# **CSEE4840 Project Final Report**

# **Battle City**

**May 13, 2011**

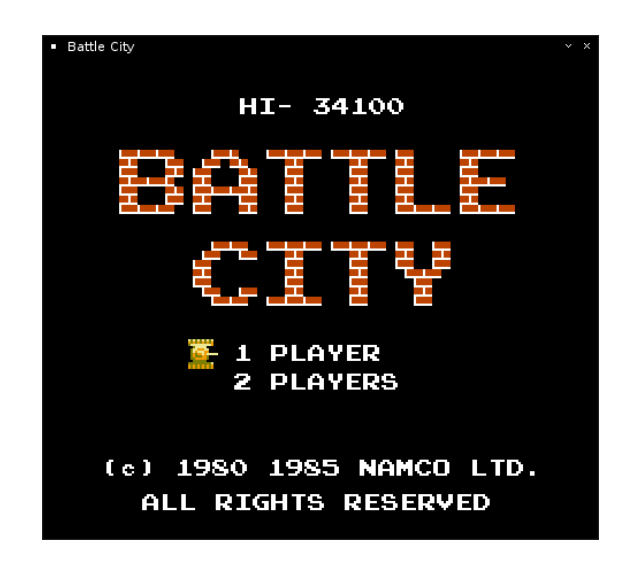

## *Group members:*

*Tian Chu (tc2531) Liuxun Zhu (lz2275) Tianchen Li (tl2445) Quan Yuan (qy2129) Yuanzhao Huangfu (yh2453)*

# **Introduction:**

Our project is to design a video game **Battle City** which was originally developed by Namco in 1985. The player, controlling a tank, must destroy enemy tanks in each level, which enter the playfield from the top of the screen. The enemy tanks attempt to destroy the player's base (represented on the map as a bird, eagle or Phoenix), as well as the human tank itself. A level is completed when the player destroys all enemy Tanks, but the game ends if the player's base is destroyed or the player loses all available lives. The general appearance of the game Battle City looks like this:

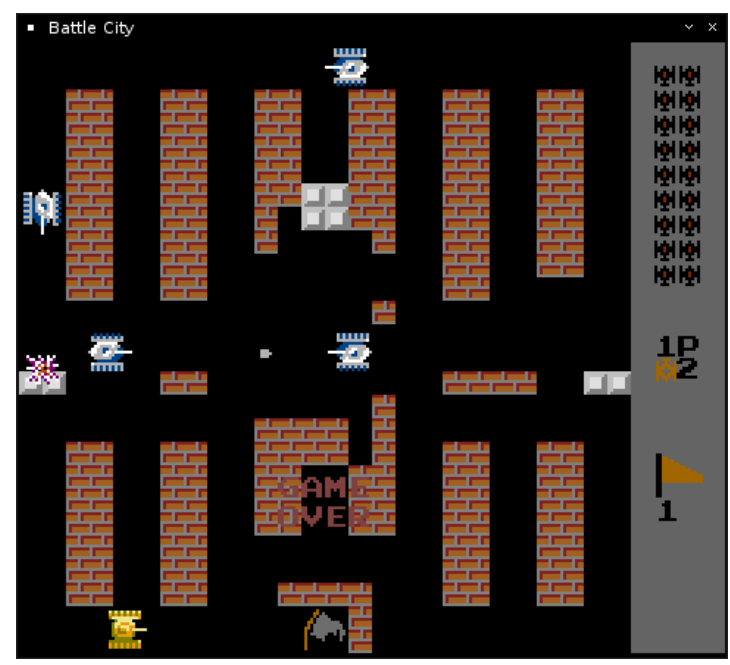

# **Challenges:**

To implement this project on the DE2 board, we need to integrate the software algorithms with the hardware drivers. The hardware drives the keyboard, VGA monitor and audio decoder. The keyboard receives the user's inputs, like arrow keys to control the moving direction of the tank. The VGA monitor displays the scenario with user's tank, enemies and even the bullet. The audio decoder plays the sound appropriately, like bombing sound when an enemy is destroyed. The real-time video display will be the most challenging part, because the scenario changes all the time and all changes should be synchronized with the software.

The software receives the game player's inputs and translates them into actions of the tank, like moving and fire. At the start of the game, a scenario parser loads the predefined scenario setup and translates it into something that the hardware can understand and displayed properly. During the game playing, the algorithm should control the tanks' movement according to the current scenario setup, and detect the destroying of the enemies. Therefore the multi-tasking may be the most difficult thing the software should handle.

# **Architecture:**

The following is the basic block diagrams of the whole design architecture, and it shows the connection between the different modules and the interaction between the CPU and hardware drivers.

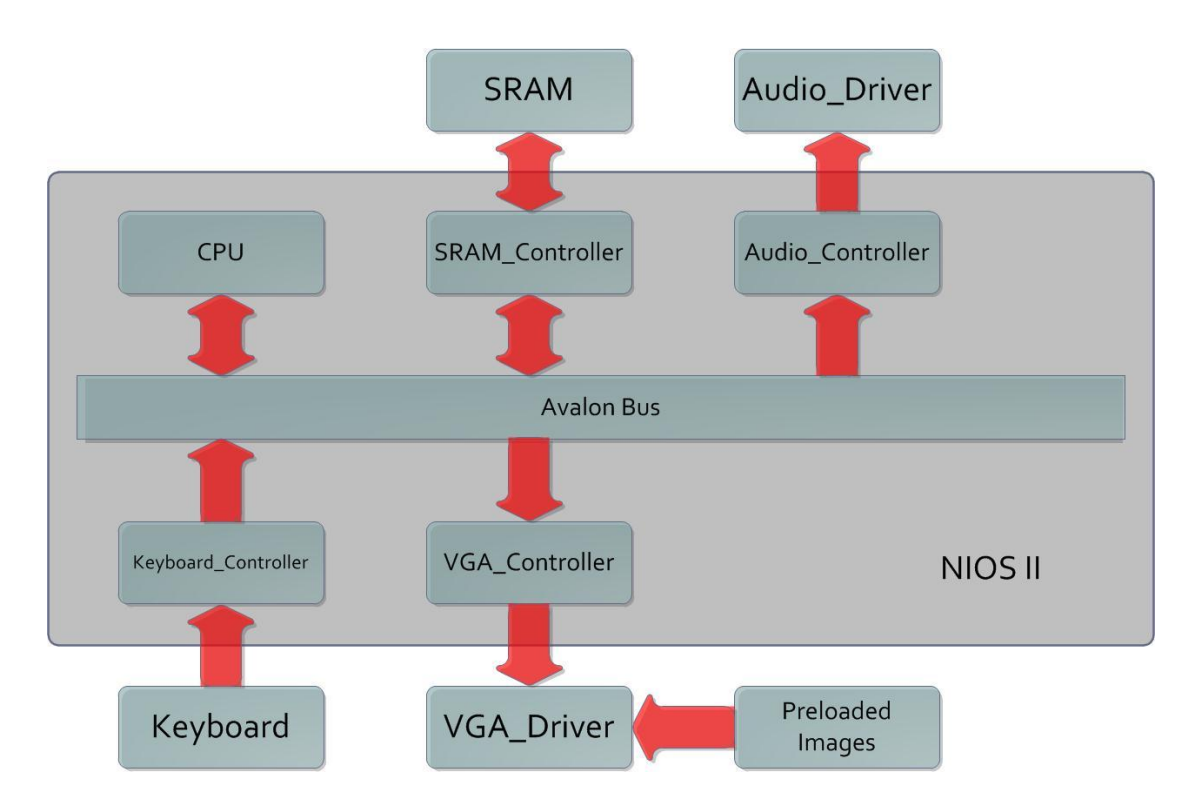

A brief description of each module is given below:

- **CPU:** loads instructions stored in the SRAM and executes them one by one.
- **SRAM\_Controller:** sends and receives data and instructions between the BUS and SRAM.
- **Audio Controller:** receives audio commands from the BUS and translates it to Audio Driver.
- **SRAM:** stores data and instructions of the NIOS II needs.
- **Audio\_Driver:** drives the audio decoder with the preloaded sounds.
- **Keyboard\_Controller:** receives keyboard inputs and puts them on the BUS.
- **VGA\_Controller:** receives display data from the BUS and feeds them to the driver.
- **VGA\_Driver:** drives the VGA monitor with the preloaded images.

In the next few sections, we will discuss the keyboard, VGA display, audio play and software algorithm in detail.

# **Keyboard:**

The keyboard is one of the most important modules in this design, because it provides the only way for the DE2 board to get users' inputs. In this design, following keys are used and their functions are described below:

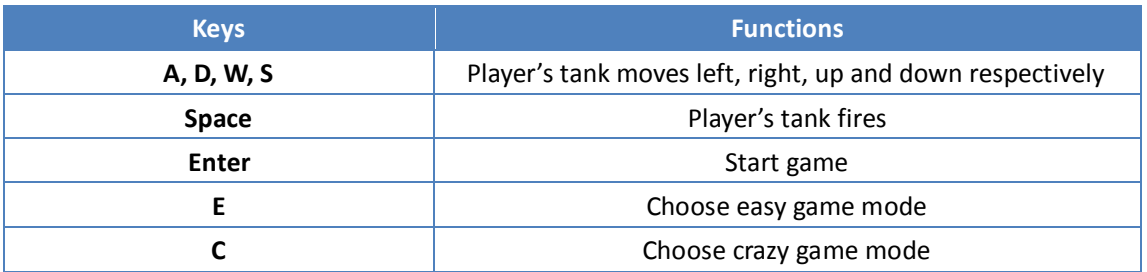

Note: all the functions will be performed repeatedly when the keys are pressed continuously.

# **Game play**

At the start of the game, two game modes can be selected. Use "E" to choose easy mode and "C" to choose crazy mode. Pressing "Enter" key will start the game. When each stage starts, the player will have three lives. When the number of lives becomes zero or the base is hit by a bullet, the game will restart. The bullets can be cancelled with each other. The "power up", which looks like a "star", can be eaten by the player or enemies. If the player gets it, the base may get steel protection, enemies may be frozen and the player may get power upgrade. If enemies get it, the corresponding bad effects may happen on the player.

## **VGA:**

The VGA display is the most challenging part of this project, dues to the real-time changes of the scenario, like destruction of the walls and hostile tanks. The whole screen is separated into 13X13 squares and each of them is formed by 36X36 pixels. Since all the background items like bricks, river, and concrete are all symmetric in their shapes, we can just store 1/4 of the square's size and repeat them when displaying. The tanks and the bullet are considered as sprites and their images are stored individually in RAMs. In short, the VGA display part of this project should have following functions:

- Loads the scenario setup from the bus sequentially and put the correct images on the screen at proper positions.
- Adjust the tanks and bullets' positions on the screen when positions' update commands received from the bus.
- Handle the overlapping in the game video by using different layers.
- Display animations at proper time and positions when commands are received from the bus.

## **VGA Architecture:**

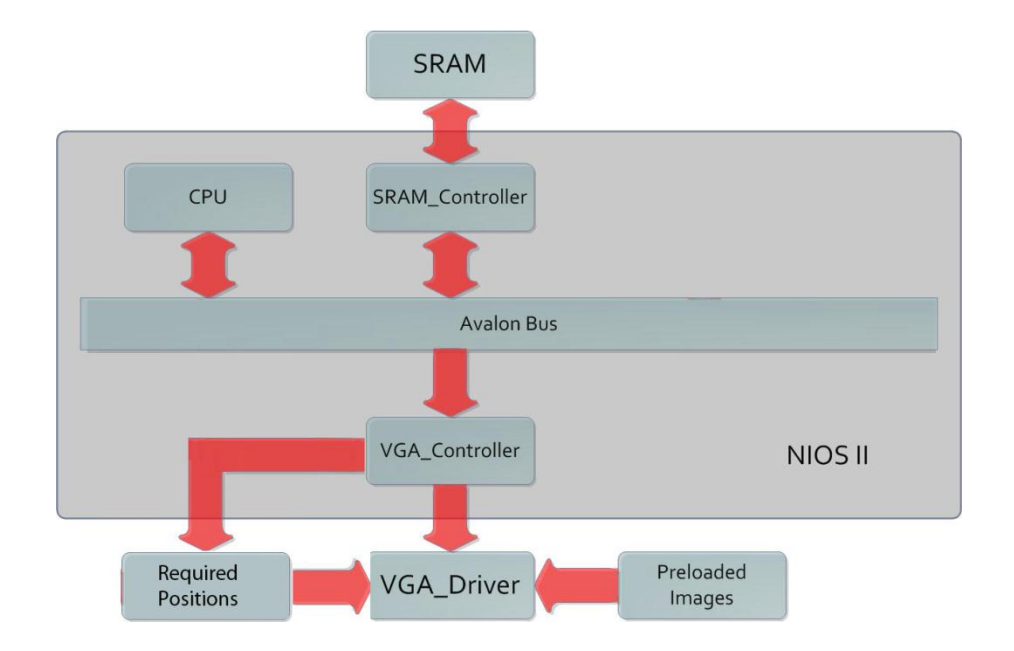

VGA display is to draw the game scenario, user interfaces and sprites in real-time. The data and instruction communications are completed via the Avalon bus. The VGA display function mainly contains 4 modules: VGA\_Controller, VGA\_Driver, Preloaded Images and Required Positions.

- VGA\_Controller: Receive the CPU instructions from the Avalon bus.
- VGA\_Driver: Display scenario backgrounds, sprites and animation effects as required by CPU.
- Preloaded Images: ROM. Store all the images that may need to display in the game.
- Required Positions: RAM. Store the required position of each image in current scenario.

VGA\_Controller gets the CPU instructions and then writes the required positions into the RAMs. VGA driver reads the memory and display preloaded images at the required positions in real-time.

## **VGA Interfaces:**

#### **PortMaps :**

The portmaps are roughly defined below:

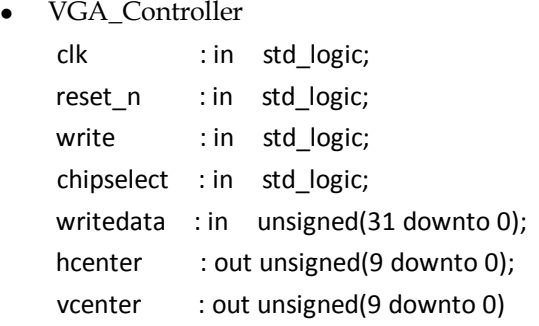

VGA\_Driver

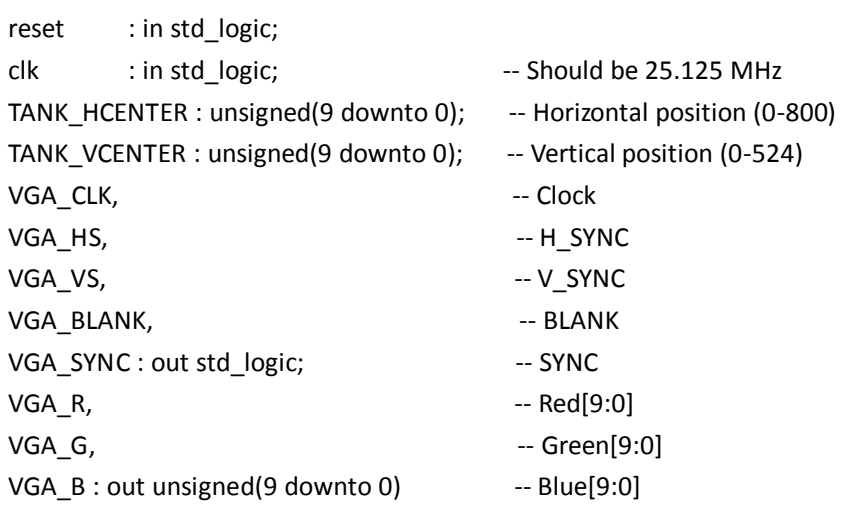

RAMs

Created automatically by Quartus Wizard, and will be instantiated and utilized by VGA\_Driver.

### **Instruction Formats**

To achieve correct communications, instructions must be encoded by the software and decoded by the hardware. Instruction sets are defined in "data structure". For detail, please refer to Software chapter.

## **Image Processing:**

User Screen:

The user screen is divided into 169 squares, each column or row contains 13 squares as indicated below:

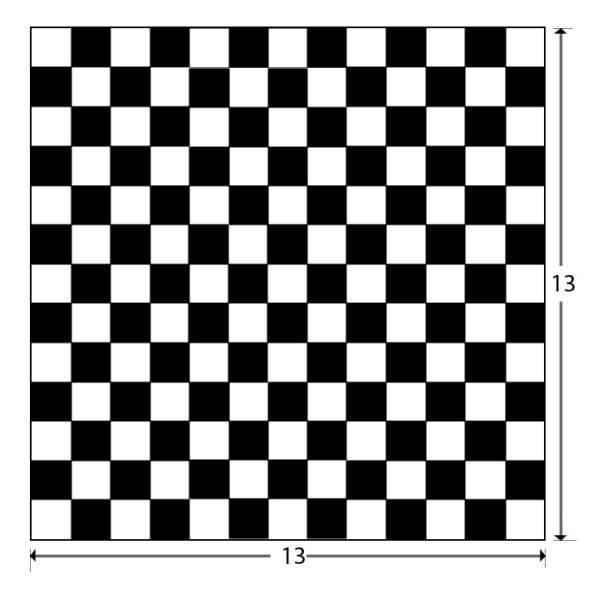

The game scenario is constructed by 169 different images that loaded from RAM.

VGA\_Controller will determine each image and its position.

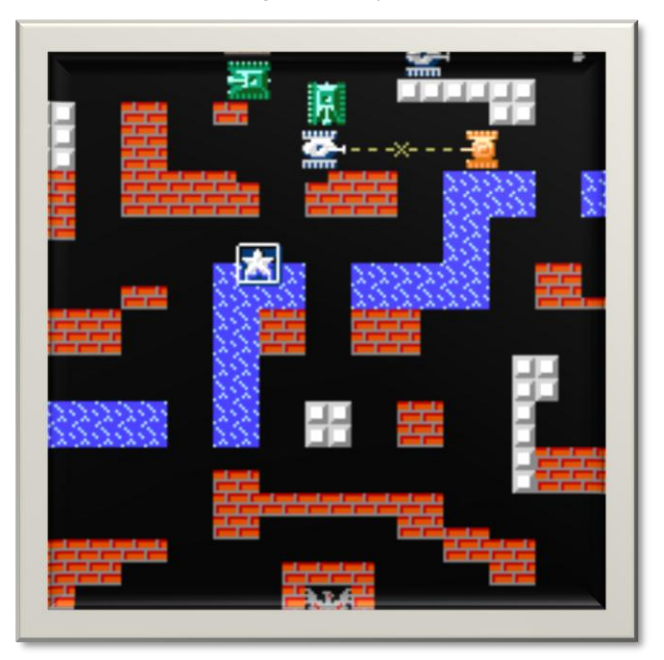

The sub-image is formed by 36X36 pixels. The image below is the tank image.

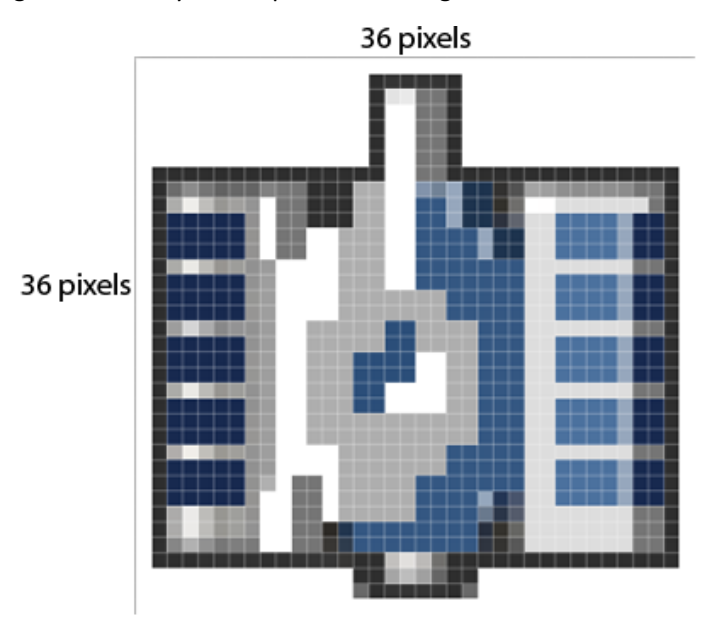

• Image type:

Two types of images need to be considered for real-time control: static scenario and sprites.

Static Scenario: They are background images that cannot be moved by player, but may disappear or burst according to events. There are five basic static scenario images:

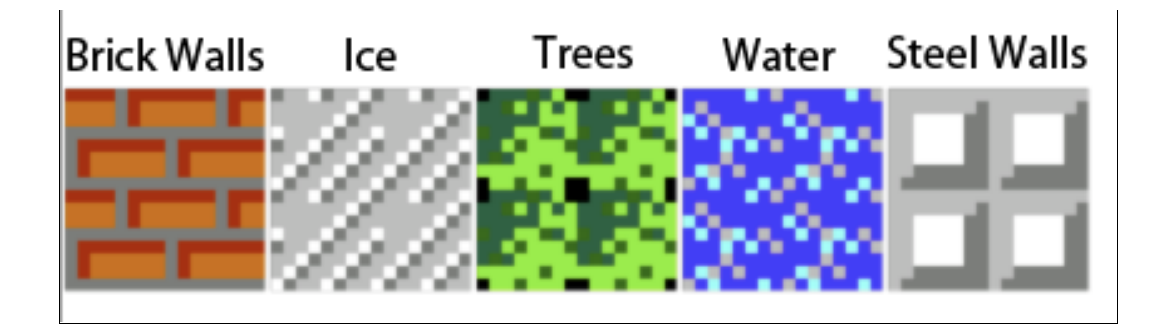

Static scenario could be constructed by simply replicating ¼ of itself in order to reduce memory size. The VGA\_Driver only need the information of its position and type from RAM.

Sprites: Sprites are dynamic images that will change position with time on the screen. Sprites include tanks and bullets; they are fully stored in RAM. A different instruction will be defined for the sprites. VGA\_Driver needs to get the position, sprite ID and color information to locate and change it over time.

Image basics:

The images are stored in RAM as a pixel matrix.

First draw an image and save it as a 24-bit bmp. In bitmap image file on a disk or bitmap image in memory, the pixels can be defined by varying number of bits. The 24-bit pixel (24bpp) format stores each pixel value in 3 bytes. Each pixel value defines the Red, Green and Blue samples of the pixel. Specifically, they are stored in the order (Blue, Green and Red, 8-bits per each sample). Read the bmp file in Hex code, the pixel array (bitmap data) starts from the  $0x36<sup>th</sup>$  byte. Then store pixel array into local disk. The RGB information represented by hex code is shown below:

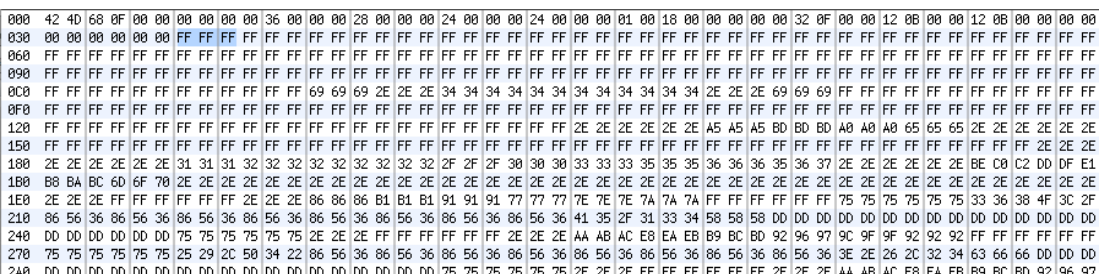

Image representations:

Due to the memory constrain, we classify the images by their color and represent them differently.

#### (i). 24-bits representation

In order to draw the tanks vividly, we store the tank pixel by 24-bits (8-bits for each RGB sample).

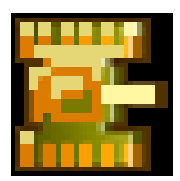

The tank images are composed of various colors. The 24-bits representation could fully store color information.

(ii). 1-bit representation

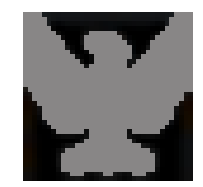

The image of phoenix only contains two kinds of color. The 24-bits representation for this image would cause a great waste of memory space. Thus, in the phoenix.mif file we only use 1 bit to distinct two colors. The VGA\_driver reads in the mif file and assigns the 8-bit of each RGB channel to the image according to '0' or '1'. This method saves much memory space and it could also be applied to other 2-color images, such as letters and numbers.

(iii). 2-bits representation

In most cases, the kinds of color are less than 4. Therefore, 2-bits representation is used for many images.

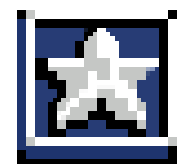

Images are encoded by 2-bits for each pixel and the RGB color assigned for each 2-bits code differs from image to image.

Dynamic Effect:

To achieve explosion effect, two explosion images of different sizes are used as frames.

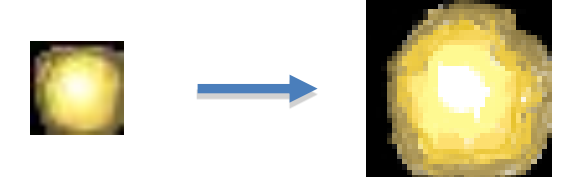

Simply display the two images in different clock periods and the dynamic effect will be shown.

• Overlapping:

There are total 5 scenarios in our game and each of them has a distinct functionality. Trees could shield tank but cannot fully cover it. Thus overlapping is needed in our design. The algorithm for overlapping is:

(i) Set the overlapping area of upper layer to black.

(ii) Judge the color of image, if it is black, write the data of lower layer to the non-overlapping

area. The effect is shown in image below:

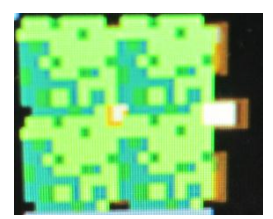

It is used for explosion as well.

• Color conversion:

As mentioned before, we store the tanks by 24 bits per pixel. This representation occupies very large memory space. There are total 6 kinds of tanks in our game and we encounter the memory constrains during the design. Thus, we consider reducing the number of tanks by converting the color. The appearances of enemy tanks are the same with those of players and the only difference is color. The enemy tanks are composed by grey and blue while players are yellow and green. Therefore we could only store the enemy tanks and judge the range of each color, then replace them with player tank colors.

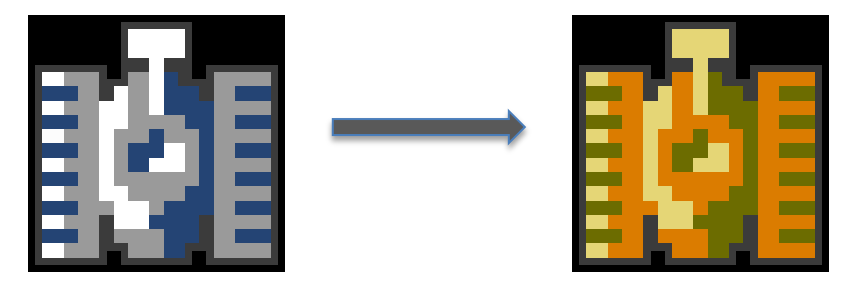

## **User Interfaces:**

Welcome page:

In welcome page, user could choose the level of difficulty, named "easy" and "crazy".

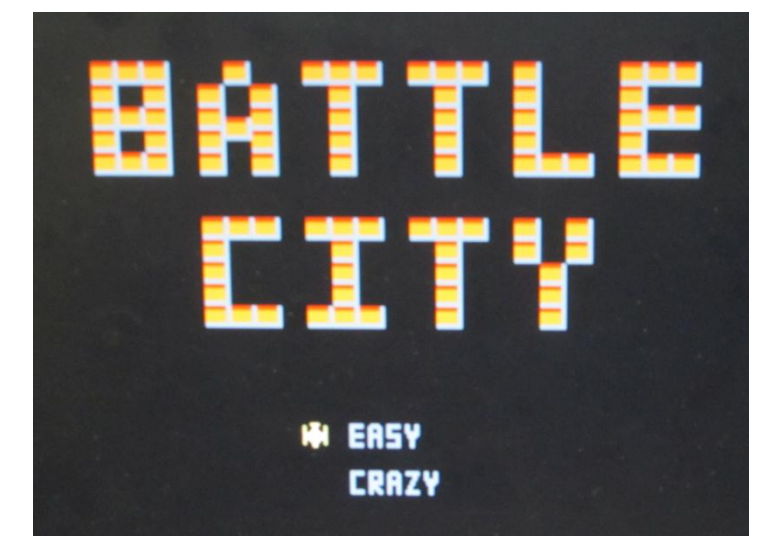

Game Menu

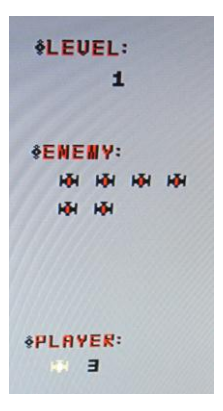

The game menu on the left illustrates game information. "Level" refers to the stage playing currently. "Enemy" shows the number of enemies remained and similarly the "Player" means player's lives.

Game Menu

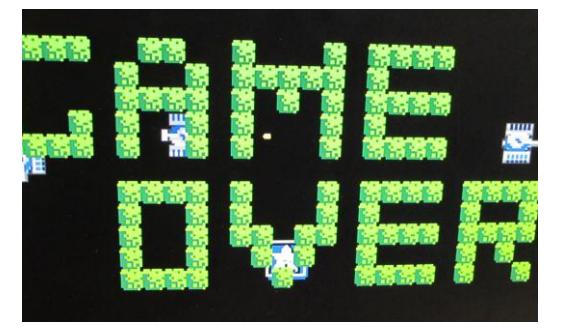

"GAME OVER" is constructed by grass which could help reduce the space utilization.

# **Audio:**

In our game, we want to play the sounds at proper times, like playing bombing sound when a tank is destroyed or and welcome music. There are two kind of sound. One is some sound effect which is preloaded in the individual ROMs. The other is welcome music which is composed of different frequency sin wave. Sound effect will play when the CPU gives the audio controller commands.

## **Audio Architecture:**

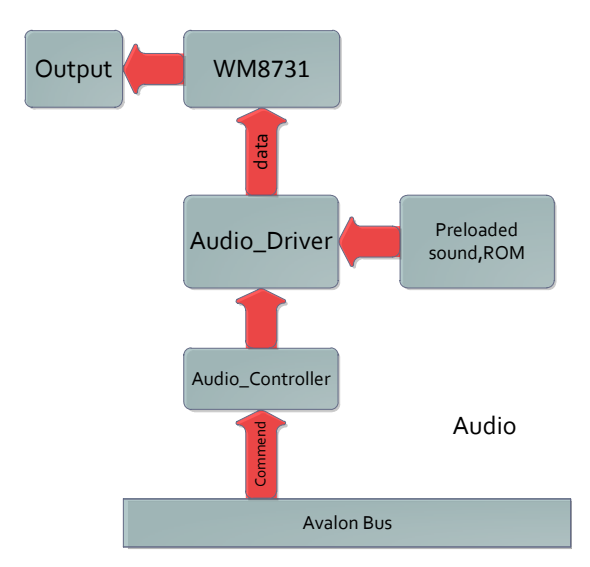

Audio module plays welcome music and sound effect when user is playing game. The instruction communication is completed via Avlon bus. And data is directly sent to the DAC, WM8731. The audio function mainly contains 4 modules: Audio\_controller, Audio\_driver, preload sound and wm8731.

- Audio\_controller: Receive the CPU instructions into the newly created RAM in FPGA.
- Audio\_Driver: generate the music or sound effect required by CPU and sequentially output to wm8731.
- Preload Sound: ROM to store the sound data which is transformed by .wav file.
- Wm8731: DAC chip to convert digital data to analog signal.

Audio\_controller get the cpu instructions and select which sound stored in ROM should be played and output the data to wm8731. Then wm8731 will play the sound.

## **Interfaces:**

The port maps are showed as following.

- Audio\_Controller:
- Audio\_driver:

clock\_50 : in std\_logic; clock\_18 : in std\_logic; cpu\_cmd : in std\_logic\_vector(31 downto 0);

-- Audio interface signals

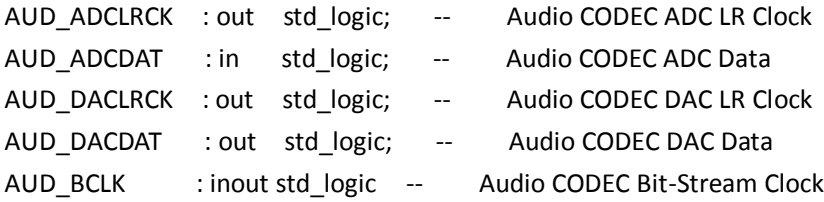

 de2\_wm8731\_audio (this module has been declared as a component in audio\_driver module) clk : in std logic; -- Audio CODEC Chip Clock AUD XCK (18.43 MHz) reset\_n : in std\_logic; clk\_50 : in std\_logic; disable : in std logic; --when '1', no output from wm8731 sin\_sel : in std\_logic; -- when '1' play sin wave play\_finish1 : out std\_logic;-- exp play\_finish2 : out std\_logic;-- fire reset\_exp : in std\_logic; -- when '1' reset

reset fire : in std logic; --when '1' reset reset\_sin : in std\_logic; -- when '1' reset tune : in unsigned(11 downto 0); -- Audio interface signals AUD\_ADCLRCK : out std\_logic; -- Audio CODEC ADC LR Clock AUD ADCDAT : in std logic; -- Audio CODEC ADC Data AUD\_DACLRCK : out std\_logic; -- Audio CODEC DAC LR Clock AUD\_DACDAT : out std\_logic; -- Audio CODEC DAC Data AUD\_BCLK : inout std\_logic -- Audio CODEC Bit-Stream Clock

Audio\_driver is the module to receive CPU instructions and use state machine for controlling the de2\_wm8731\_audio module selecting correct sound, playing it well, generating the correct clock and outputing to wm8731 chip.

de2\_wm8731\_audio is the module to generate the clock for wm8731 chip, read sound data from ROM and output to wm8731.

## **Audio Process:**

#### Sound type

There are two primary types of sound. One is *welcome music* which is played by composing several sin waves that have different frequency together. The other type is *sound effect* which includes two sound effects, fire and explosion. And the way to play sound effect is that read data that has been stored in ROM and sequentially output to wm8731, then the chip will play the correct sound effect.

#### Welcome music

We design to play a starting music when the game is loading, and the music is composed of several sin waves that have different frequency. We take advantage of the idea of Lab3, audio\_driver decide the sin wave of which frequency should be played. We use a counter to decide how long every tone in the music will play. The sin wave file is written in de2 wm8731 audio and each period consists of 48 points. And audio driver actually save the music, control which frequency and how long every tone played, and the welcome music

will be played well.

#### Sound effect

When player's tank fires or tank explodes, we need some sound effect to make the game perform more interesting. Hence, we put some sound effect in our game. There are two main steps to play the sound effect: first, convert the wav format file into mif format file which can be read and stored in ROM on DE2. Second, if audio driver receive a command from CPU to play sound effect, the driver will read preloaded data from ROM and output it to WM8731.

 $\triangleright$  Convert wave file into mif file

The wav format file is showed as following figure:

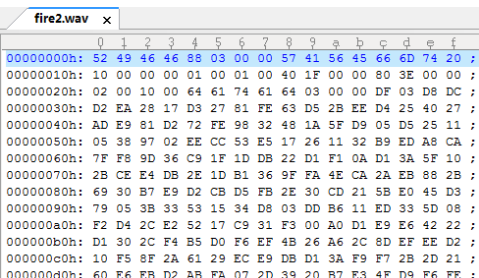

The file is composed of file head, which includes 43 bytes, and data that includes hundreds or thousands bytes. The wave file is little endian while our WM8731 reads big endian so that we need to swap lower byte's and higher byte's position. We write a small program in C++ to read the data in wave file and output them in a mif file that is like the following figure:

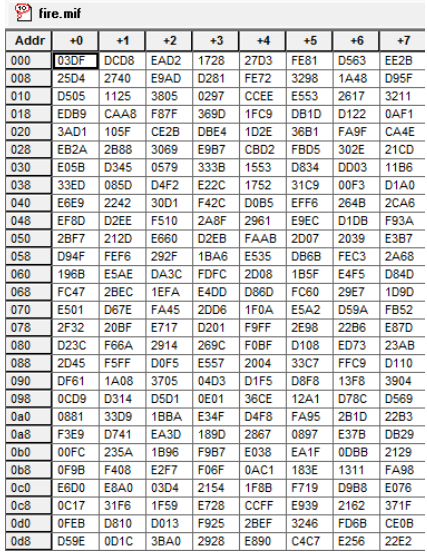

Such file can be read by Quartus and store data into a ROM.

 $\triangleright$  Play sound effect from ROM

When the game runs, two incidents happens will trigger playing sound effect, which are player's tank fire and tank's explosion. At that time, CPU will send Audio driver module two different instructions to tell the module which sound effect should be played then, audio driver will read data from ROM and send it to WM8731. In this game, we are using the wave file whose sample rate is 8khz and 4khz to save the

memory space. The key points of sound effect playing are two aspects: first, after received one instruction, the sound effect would be completely played only once. Second, if two different instructions received almost same time, which means fire and explosion happened meanwhile, we should solve the problem that two kinds of sound effect can be played simultaneously. To solve first problem, we use a feedback signal (say play\_finish). Every time the counter read every address of ROM, the feedback signal will set 1 to tell audio driver that the sound effect finish playing, then, audio drive will reset the counter but won't start it until new instruction is received. To solve the second problem, we are using an adder at the de2 wm8731 audio module output. When two kinds of sound effect need to be played simultaneously, the output equals the sum of two data that from two different ROM.

State Machine

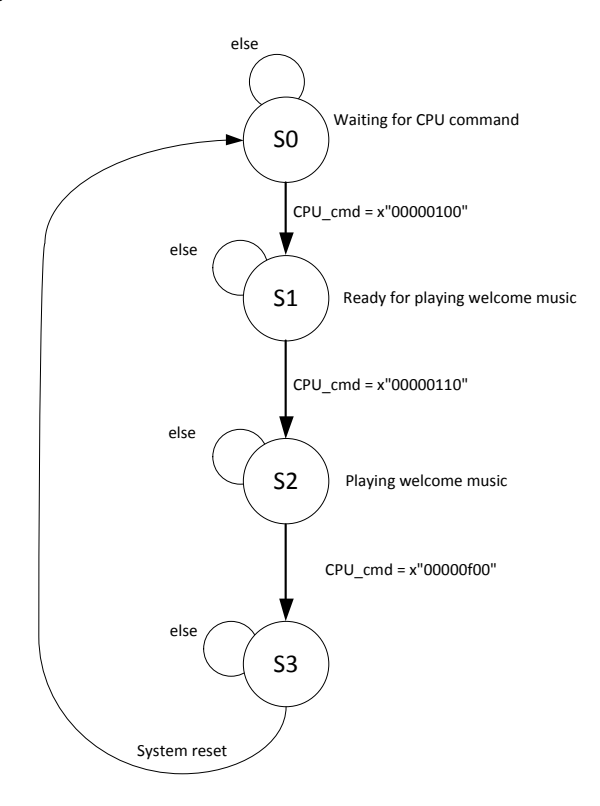

This is the state machine graph of the audio system. After system started, the audio\_driver module will in state 1 until it received a specific instruction. When it received instruction that is x"00000100", audio\_driver become state 2 which means ready to playing music, however, in this state, no music will be played because signal 'disable' still equals '1'. Then if audio driver received the instruction, x"00000110", it goes to state 2 and welcome music will be played only once, after that, no sound will play although audio driver stay in state 2 until instruction x"00000f00" received. In state 3, which means we only need fire explosion and fire sound effect in our game. We define x"00000001" is fire signal and x"00000002" is explosion signal, so every time audio\_driver receive fire or explosion signal from cpu, it will play the corresponding sound effect once. If overlap happens in playing sound music, the sound effect will sound like happening [simultaneously](app:ds:simultaneously) due to we use the adder at data output. It will stay in state 2 through all game until the system reset again.

# **Software:**

Software is definitely the most significant part of this design, since all hardware components are functioning according to the commands received from the software program. To make the game work, the software should have following functions:

- Handles the keyboard input interrupt and translates the make codes and break codes into the corresponding actions of the players' tanks.
- Loads the scenario setup from the SRAM and put them on the bus sequentially for the VGA display module.
- Adjusts and records all tanks' positions and their directions. Due to the existence of the obstacles, some movements should be prevented.
- Adjusts and records all bullets' positions and their directions. When the bullet hits the wall, the background scenario should be updated both in the program and VGA display.
- Generates the enemies at a certain time rate and controls their actions with a random algorithm. The difficulty of the game can be set to different level, and the enemies may be "smarter" in the higher level.

## **Data structure:**

The whole game includes two kinds of objects—obstacles and sprites. Brick and concrete walls are typical obstacles while the tanks and bullets are sprites. Sprites' positions change with time while the obstacles' don't. To store the obstacles, we use simple integer variables. A 13X13 integer (16-bit) array will be used to store these obstacles, and they will have following format:

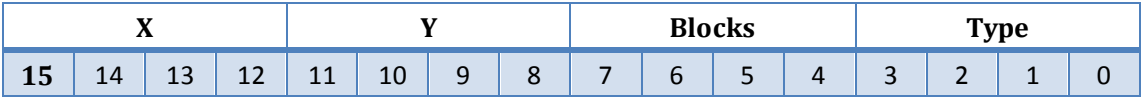

**X:** this four-bit field is used to store the obstacle's horizontal position (0-12 in decimal)

**Y:** this four-bit field is used to store the obstacle's vertical position (0-12 in decimal)

**Blocks:** each obstacle (or square in the screen) is formed by four blocks, and this four-bit field is used to indicate these blocks' existence

**Type:** this four-bit field is used to store the type of the obstacle

This figure illustrates the relationship between an obstacle and its blocks:

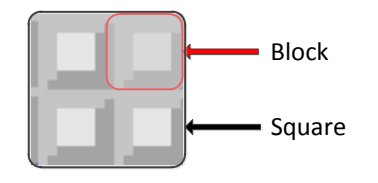

The following table illustrates the **Type** value of each kind of obstacles:

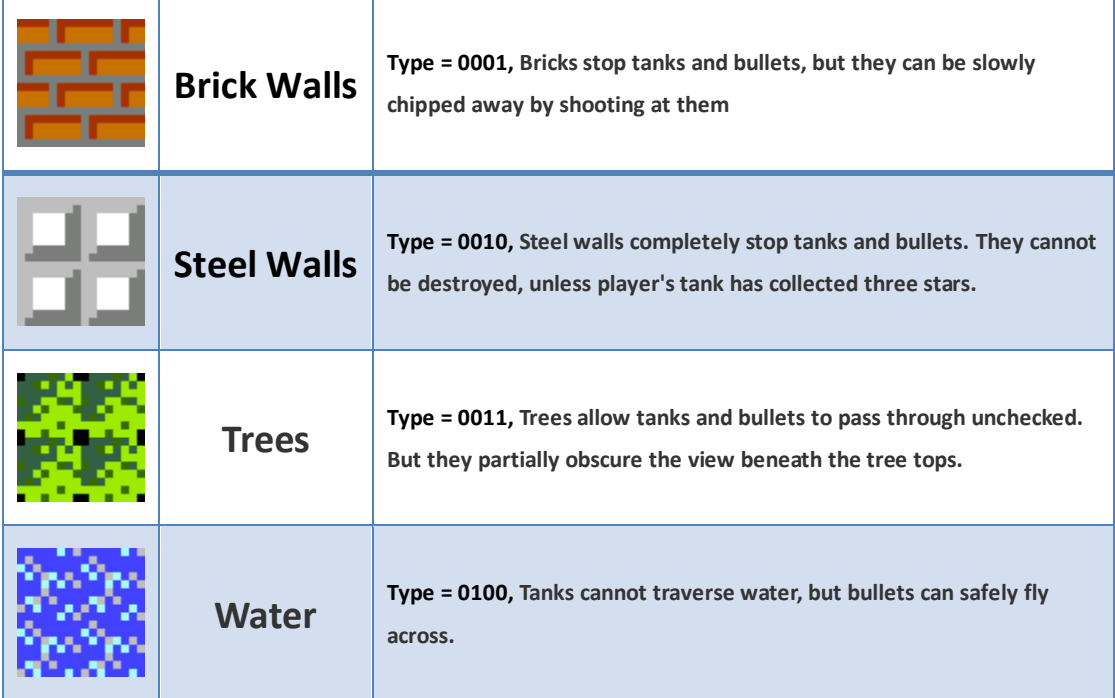

Sprites of the game are specified by their positions, types and colors. We will use a 32-bit integer to store a sprite in the Nios program, and it has following format:

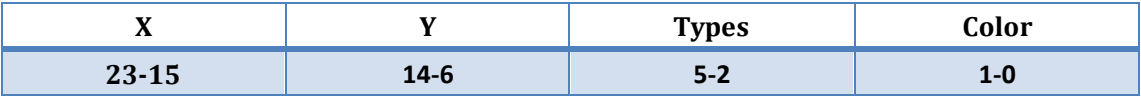

**X:** specify the horizontal position of this sprite (0-467 in pixels)

**Y:** specify the vertical position of this sprite (0-467 in pixels)

**Types:** specify the types of the sprites; details are given in the following table

**Color:** specify the color of the sprite, grey = 00, yellow = 01, red = 10 and green = 11

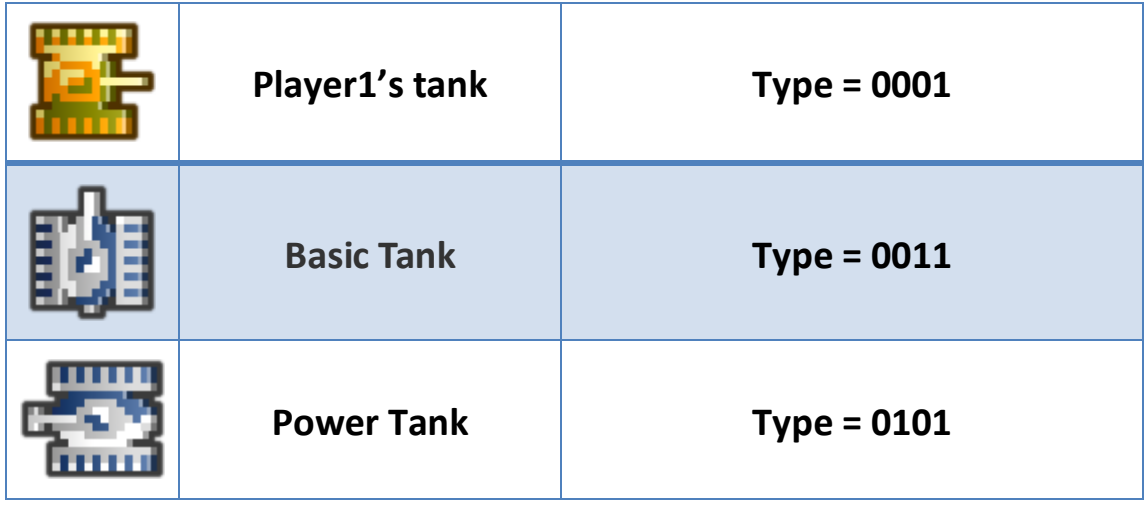

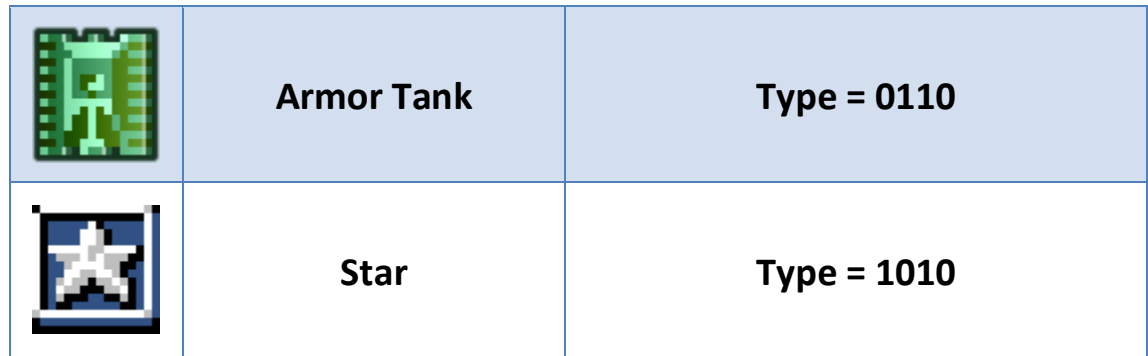

## **Algorithm:**

The algorithm of this game is mainly formed by three parts: scenario initialization, bullets trace and keyboard actions. The scenario initialization is executed at the start of the game. The bullets trace is always executed in the main loop, since it has to trace the positions' of bullets and detect the destruction of obstacles, like brick walls, when the bullet hits them. The keyboard action part is executed when a key is pushed, then the player's tank will move in a certain direction for a small step or the player's tank will fire a bullet.

The basic flow-char of the algorithm is plotted in the following figure:

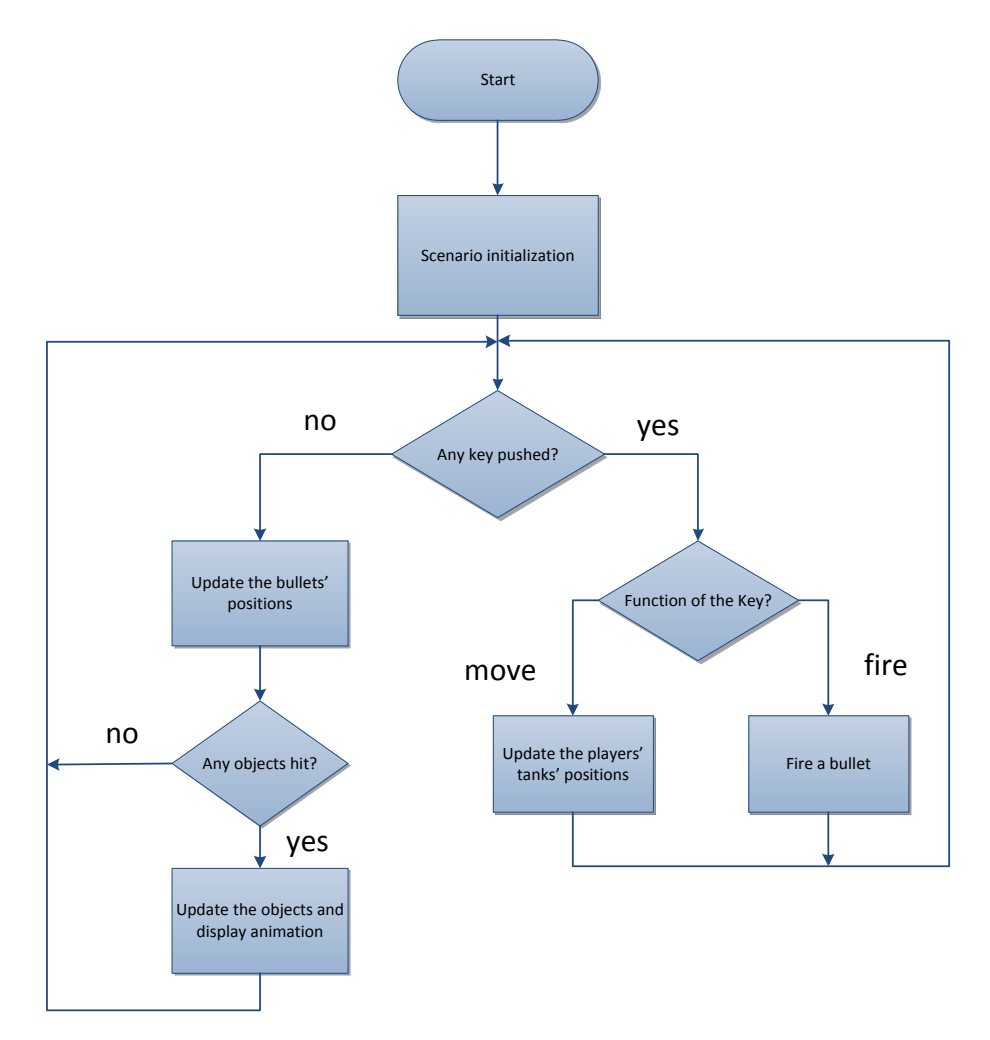

## **Files:**

In this project, we use five separate files to build our software system. Their structures and relationships are described in the figure below:

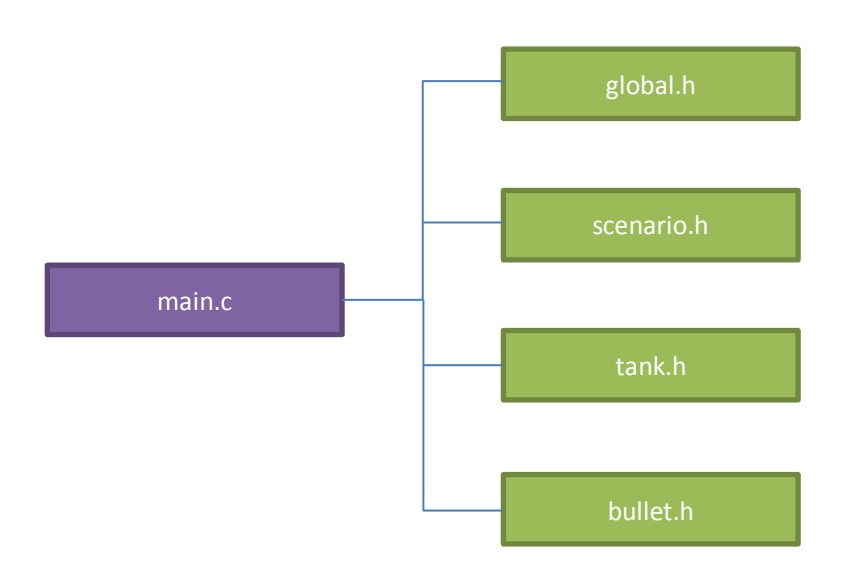

- main.c implements the main loop of the program.
- global.h defines all the global macros and variables.
- scenario.h defines all the scenarios of different stages and related functions.
- tank.h defines all the functions related to tanks, like updating positions and firing.
- bullet.h defines all the functions related to bullets, like updating positions, detecting collisions with tanks, obstacles and even other bullets. The functions handling explosions are also defined in this file.

### **main.c**

In the main.c, the main loop of the program is defined. Before the loop starts, we need to initialize the program first:

- system\_init: function initializing the system variables and flags.
- scenario\_init: function loading the scenario to the hardware for display.
- player1\_init: function setting the initial position of the player1.

Then inside the main loop, we have two branches: one is executed when the keyboard gets hit while the other is executed when the keyboard gets no hit. When a key is pressed, the function updatePlayer1() will be executed. In the other cases, the functions updateExplosion(), updateBullets() and updateTanks() will executed. Their functions will be briefly described below:

- updatePlayer1: update the position and direction of the player1 according to the key pressed. When the new position does not collide with other tanks and obstacles, it will be sent to the VGA driver for display.
- updateExplosion: update the explosions appeared on the screen. Big explosion has an animation effect and should be updated regularly. The small explosion only needs to be displayed on the screen for a certain time. Counters are used to update explosions regularly.
- updateBullets: update the bullets' positions and check whether they hit other tanks, bullets and obstacles. When they hit other bullets, they both need to be destroyed from the screen. When they hit obstacles, the scenario needs to be updated.
- updateTanks: update the enemy tanks. New tanks will be generated randomly; Tanks were hit by player1's bullet need to be destroyed; Tanks will randomly choose to turn left, turn right and fire.

```
The complete code is given below:
```

```
int main()
{
    system_init();
      scenario_init();
    player1_init();
     while (1)
     {
          while (!KEYPRESSED)
\{ updateExplosion();
               updateBullets();
               updateTanks();
 }
          updatePlayer1();
     }
     return 0;
}
```
### **scenario.h**

In this file, the scenario of different stages are defined in the two dimensional arrays. The scenario is defined for a 13 by 13 blocks. Each block is defined by a byte. The left-most four bits are used to indicate whether four sub-blocks exist or not. The right-most four bits are used to indicate the type of the block. For example, 0xf1 means a block formed by four sub-blocks of brick wall while 0xf2 represents a block of steel. The scenario will be loaded to the hardware registers when the game starts. And they will be updated when they are hit by bullets and the registers will also be updated according to the software.

## **global.h**

The system\_init function is defined in this file. And all the global variables and macros are also defined here. The type of the obstacles and tanks are defined by macros, which are more meaningful than the binary codes.

## **bullet.h**

In this file, the key function is updateBullets(), which update all bullets. When a bullet is updated, first we will check whether it will hit other bullets or not. If two bullets hit each other, they will both destroyed and removed from the screen. Second, we need to check whether the bullet hit tanks or not. If the bullet hits a tank, the tank needs to be destroyed if the bullet is fired by the tanks of the other side. Third, we have to check whether the bullet hits an obstacle or not. If the bullet hits an obstacle and the obstacle is something can be destroyed, the scenario need to be updated both in the software and hardware. Finally, if the bullet hits nothing, its position will be updated by a step of 2 pixels.

### **tank.h**

In this file, the key function is updateTanks(), which updates all the enemy tanks' positions and directions. First, we need to flip a coin and decided whether an enemy tank will turn left, right or even back. After that, if there is no obstacle and no tank in front of it, the tank moves by a step of 4 pixels. The bullet will also be fired randomly.

# **Contribution**

Tian Chu is in charge of design partition and software design, such as building the Nios system in SOPC builder and C programming.

Quan Yuan and Yuanzhao Huangfu work together on the VGA display hardware design. Specifically, Quan Yuan is in charge of the UI layout, game graphic design and generating corresponding .mif files. Yuanzhao Huangfu is in charge of VHDL coding and debugging, which makes wonderful graphics displayed correctly and move smoothly.

Liuxun Zhu and Tianchen Li work together on the Audio and Music hardware design. Specifically, Tianchen Li is in charge of translating sound file in .wav format into .mif format which can be used by the ROM generated by Quartus. In addition, he makes the keyboard work and does a series of useful game tests. Liuxun Zhu is in charge of VHDL coding and debugging, which adds wonderful sounds and music into the game.

## **Lessons Learned**

In this project, we had learned a lot of lessons on how to work as a team and how to make a good and clean design. First of all, appropriate design partition is a key for us to work as a team. If the design is not partitioned properly, some team members may be idling while the others are busy working. Working in parallel is important for a design team to make progress. Second, good software data structure is important for implementing complex functions. Poor data structure may be easy to quickly make the program run, but will definitely cause a lot of extra work when implementing complex functions. Third, backup source files regularly with a modification date associated will greatly help when they are needed. Fourth, online files sharing tools, like "Dropbox", can help us to organize and share the latest work easily.

## **Source Files**

## **main.c**

```
#include <io.h>
#include <stdio.h>
#include <stdlib.h>
#include <system.h>
#include <alt_types.h>
#include <unistd.h>
#include "scenario.h"
#include "bullet.h"
#include "tank.h"
#include "global.h"
int main()
{
    system_init();
    scenario_init();
   player1_init();
    while (1)
    {
        while (!KEYPRESSED)
        {
           bulletCounterCheck();
           updateExplosion();
           updateBullets();
           tankCounterCheck();
           updateTanks();
           updatePlayer1();
        }
        updateKeyboard();
    }
    return 0;
}
```
## **scenario.h**

```
#ifndef SCENARIO_H_
```

```
#define SCENARIO_H_
#include "global.h"
// Y X
unsigned char scenario[13][13] =
{
    // 0 1 2 3 4 5 6 7 8 9 10 11 12
{0x00, 0x00, 0x00, 0x00, 0x00, 0x00, 0x00, 0x00, 0x00, 0x00, 0x00, 0x00, 0x00},\cap{0x00,0xf1,0x00,0xf1,0x00,0xf1,0x00,0xf1,0x00,0xf1,0x00,0xf1,0x00},//
1
{0x00,0xf1,0x00,0xf1,0x00,0xf1,0x00,0xf1,0x00,0xf1,0x00,0xf1,0x00},//
\mathcal{L}{0x00,0xf1,0x00,0xf1,0x00,0xf1,0xf2,0xf1,0x00,0xf1,0x00,0xf1,0x00},//
\mathcal{L}{0x00,0xf1,0x00,0xf1,0x00,0xf1,0x00,0xf1,0x00,0xf1,0x00,0xf1,0x00},//
4
{0x00,0x00,0x00,0x00,0x00,0x00,0x00,0x00,0x00,0x00,0x00,0x00,0x00},//
5
{0x00,0x00,0x00,0x00,0x00,0xf1,0x00,0xf1,0x00,0x00,0x00,0x00,0x00},//
6
{0xf2,0x00,0xf1,0xf1,0x00,0xf1,0x00,0xf1,0x00,0xf1,0xf1,0x00,0xf2},//
7
(0x00, 0x00, 0x00, 0x00, 0x00, 0x00, 0x00, 0x00, 0x00, 0x00, 0x00, 0x00, 0x00, 0x00)8
{0x00,0xf1,0x00,0xf1,0x00,0xf1,0x00,0xf1,0x00,0xf1,0x00,0xf1,0x00},//
9
{0x00,0xf1,0x00,0xf1,0x00,0xf1,0x00,0xf1,0x00,0xf1,0x00,0xf1,0x00},//
10
{0x00,0xf1,0x00,0xf1,0x00,0x81,0xc1,0x41,0x00,0xf1,0x00,0xf1,0x00},//
11
```
 {0x00,0x00,0x00,0x00,0x00,0xa1,0xf6,0x51,0x00,0x00,0x00,0x00,0x00} //12 }; // Y X  $unsigned char level1[13][13] =$ { // 0 1 2 3 4 5 6 7 8 9 10 11 12  ${0x00, 0x00, 0x00, 0x00, 0x00, 0x00, 0x00, 0x00, 0x00, 0x00, 0x00, 0x00, 0x00},$  $\cap$ {0x00,0xf1,0x00,0xf1,0x00,0xf1,0x00,0xf1,0x00,0xf1,0x00,0xf1,0x00},// 1 {0x00,0xf1,0x00,0xf1,0x00,0xf1,0x00,0xf1,0x00,0xf1,0x00,0xf1,0x00},//  $\mathfrak{D}$ {0x00,0xf1,0x00,0xf1,0x00,0xf1,0xf2,0xf1,0x00,0xf1,0x00,0xf1,0x00},// 3 {0x00,0xf1,0x00,0xf1,0x00,0xf1,0x00,0xf1,0x00,0xf1,0x00,0xf1,0x00},// 4 {0x00,0x00,0x00,0x00,0x00,0x00,0x00,0x00,0x00,0x00,0x00,0x00,0x00},// 5 {0x00,0x00,0x00,0x00,0x00,0xf1,0x00,0xf1,0x00,0x00,0x00,0x00,0x00},// 6 {0xf2,0x00,0xf1,0xf1,0x00,0xf1,0xf2,0xf1,0x00,0xf1,0xf1,0x00,0xf2},// 7  ${0x00, 0x00, 0x00, 0x00, 0x00, 0x00, 0x00, 0x00, 0x00, 0x00, 0x00, 0x00, 0x00},$ 8 {0x00,0xf1,0x00,0xf1,0x00,0xf1,0x00,0xf1,0x00,0xf1,0x00,0xf1,0x00},// 9 {0x00,0xf1,0x00,0xf1,0x00,0xf1,0x00,0xf1,0x00,0xf1,0x00,0xf1,0x00},// 10 {0x00,0xf1,0x00,0xf1,0x00,0x81,0xc1,0x41,0x00,0xf1,0x00,0xf1,0x00},// 11

 {0x00,0x00,0x00,0x00,0x00,0xa1,0xf6,0x51,0x00,0x00,0x00,0x00,0x00} //12 }; // Y X  $\text{unsigned char level2}[13][13] =$ { // 0 1 2 3 4 5 6 7 8 9 10 11 12  ${0x00, 0x00, 0x00, 0x00, 0x00, 0x00, 0x00, 0x00, 0x00, 0x00, 0x00, 0x00, 0x00},$  $\cap$ {0x00,0xf2,0xf2,0xf1,0x00,0xf1,0x00,0xf1,0x00,0xf1,0xf2,0xf2,0x00},// 1 {0x00,0xf1,0x00,0xf1,0x00,0xf1,0x00,0xf1,0x00,0xf1,0x00,0xf1,0x00},//  $\mathfrak{D}$ {0x00,0xf1,0x00,0xf1,0x00,0xf1,0xf2,0xf1,0x00,0xf1,0x00,0xf1,0x00},// 3 {0x00,0xf1,0x00,0xf1,0x00,0xf1,0x00,0xf1,0x00,0xf1,0x00,0xf1,0x00},// 4 {0x00,0x00,0x00,0x00,0x00,0x00,0x00,0x00,0x00,0x00,0x00,0x00,0x00},// 5 {0x00,0x00,0xf4,0x00,0x00,0x00,0x00,0x00,0x00,0x00,0xf4,0x00,0x00},// 6 {0xf4,0x00,0xf4,0xf4,0xf3,0xf3,0xf3,0xf3,0xf3,0xf4,0xf4,0x00,0xf4},// 7 {0x00,0x00,0xf4,0x00,0xf3,0xf3,0xf3,0xf3,0xf3,0x00,0xf4,0x00,0x00},// 8 {0x00,0xf1,0x00,0xf1,0x00,0xf1,0xf2,0xf1,0x00,0xf1,0x00,0xf1,0x00},// 9 {0x00,0xf1,0x00,0xf1,0x00,0xf1,0x00,0xf1,0x00,0xf1,0x00,0xf1,0x00},// 10 {0x00,0xf1,0x00,0xf1,0x00,0x81,0xc1,0x41,0x00,0xf1,0x00,0xf1,0x00},// 11

 {0x00,0x00,0x00,0x00,0x00,0xa1,0xf6,0x51,0x00,0x00,0x00,0x00,0x00} //12 }; // Y X  $\text{unsigned char level3}[13][13] =$ { // 0 1 2 3 4 5 6 7 8 9 10 11 12  ${0x00, 0x00, 0x00, 0x00, 0x00, 0x00, 0x00, 0x00, 0x00, 0x00, 0x00, 0x00, 0x00},$  $\cap$ {0x00,0xf3,0xf3,0xf3,0x00,0x00,0x00,0xf1,0x00,0xf2,0x00,0xf1,0x00},// 1 {0x00,0xf3,0xf3,0xf3,0xf3,0x00,0x00,0xf1,0x00,0xf2,0x00,0xf1,0x00},//  $\mathfrak{D}$ {0x00,0xf3,0xf3,0xf3,0xf3,0x00,0xf2,0xf1,0x00,0xf2,0x00,0xf1,0x00},// 3 {0x00,0xf3,0xf3,0xf3,0xf3,0x00,0xf2,0xf1,0x00,0xf2,0x00,0xf1,0x00},// 4 {0x00,0x00,0xf3,0xf3,0x00,0x00,0x00,0x00,0x00,0xf2,0x00,0x00,0x00},// 5 {0xf2,0x00,0x00,0x00,0x00,0xf3,0x00,0xf3,0x00,0x00,0x00,0x00,0x00},// 6 {0xf2,0x00,0xf1,0xf2,0x00,0xf3,0xf2,0xf3,0xf3,0xf3,0xf1,0x00,0xf2},// 7 {0x00,0x00,0x00,0xf2,0x00,0x00,0xf2,0xf3,0xf3,0xf3,0xf3,0x00,0x00},// 8 {0x00,0xf2,0x00,0xf2,0x00,0xf3,0x00,0xf3,0xf3,0xf3,0xf3,0x00,0x00},// 9 {0x00,0xf2,0x00,0xf2,0x00,0xf3,0x00,0xf3,0xf3,0xf3,0xf3,0x00,0x00},// 10 {0x00,0xf2,0x00,0xf2,0x00,0x81,0xc1,0x41,0x00,0xf3,0xf3,0x00,0x00},// 11

```
 {0x00,0x00,0x00,0x00,0x00,0xa1,0xf6,0x51,0x00,0x00,0x00,0x00,0x00} 
//12
};
void playSoundFire()
{
    AUDIO = FIRE;
}
void playInit()
{
  AUDIO = 0x00000f00;}
void playSoundExplosion()
{
    AUDIO = EXPLOSION;
}
void playStartMusic()
{
   AUDIO = INIT;
   usleep(100);
    AUDIO = START;
}
void playSoundStop()
{
  AUDIO = 0x00000000;}
void writeScenario(unsigned int y, unsigned int x)
{
   IOWR 32DIRECT(VGA BASE, 0, (scenario[y][x] + (y<<8) + (x<<12) +
(1 < 31));
    usleep(VGA_DELAY);
}
void writeSprite(unsigned int sprite, unsigned int type, unsigned int
color, unsigned int index)
{
    IOWR_32DIRECT(VGA_BASE,0,(color + (type<<2) + (sprite<<6) + 
(index<<26) + (0<<31));
}
```

```
void scenario_init()
{
    unsigned int i,j;
   for (i=0; i < \text{MAXEXPLO}; i++) {
        writeSprite((unsigned int)tankInit, SMALLEXPLO, GREY, i);
        writeSprite((unsigned int)tankInit, SMALLEXPLO, GREY, i);
    }
   VGA = 0xffffffff; if (level==1)
    {
        for (i=640; i>180; i--)
 {
          VGA = 0x00fff000 + i; usleep(5000);
        }
        while (!KEYPRESSED){};
       VGA = 0x00ffffff; }
    playStartMusic();
   VGA = 0x0fffffff + (level<<28);for (i=0; i<numOfEnemy;i++)
       numOfEnemyTemp += (1<<(19-i)); VGA = 0xff000000 + numOfEnemyTemp;
   usleep(VGA_DELAY) ;
    if (level==1)
    {
        for (i=0; i<13; i++)
          for (j=0; j<13; j++)scenario[i][j]=level1[i][j];
    }
    else if (level==2)
    {
        for (i=0; i<13; i++)
          for (j=0; j<13; j++)scenario[i][j]=level2[i][j];
    }
    else if (level==3)
    {
       for (i=0; i<13; i++) for (j=0; j<13; j++)
              scenario[i][j]=level3[i][j];
    }
```

```
 for (i=0; i<13; i++)
        for (j=0; j<13; j++)
        {
          writeScenario(i,j);
          writeScenario(i,j);
        }
   VGA = 0 \times 000000000; usleep(VGA_DELAY);
    tankCounterSet();
    bulletCounterSet();
}
void setPlayer1Life(unsigned int life)
{
   VGA = (0xfffff0) + ((life) \ll 24);}
//initialize the player1
void player1_init()
{
    player1 = setPos(144,432,player1);
    player1 = setDir(UP,player1);
    setPlayer1Life(player1Life);
    currentDir=STOP;
    fireFlag=0;
    writeSprite(player1,PLAYER1,GREY,15);
    usleep(5000);
    writeSprite(player1,PLAYER1,GREY,15);
}
void gameover()
{
    system_init();
   level = 1; scenario_init();
    player1_init();
}
void gameWin()
{
    if(++level<=3)
    {
       system init();
       scenario init();
```

```
player1_init();
    }
    else
    {
       level=1;
      system init();
      scenario init();
       player1_init();
    }
}
//set the position of the sprite
unsigned int setPos(unsigned int x, unsigned int y, unsigned int sprite)
{
   return (x<<11) + (y<<2) + (sprite&0x3);}
//increase the X position of the sprite
unsigned int incX(unsigned int x, unsigned int sprite)
{
   return setPos((X(sprite))+x, Y(sprite), sprite);
}
//increase the Y position of the sprite
unsigned int incY(unsigned int y, unsigned int sprite)
{
    return setPos(X(sprite),(Y(sprite))+y,sprite);
}
//decrease the X position of the sprite
unsigned int decX(unsigned int x, unsigned int sprite)
{
   return setPos((X(sprite))-x, Y(sprite), sprite);
}
//decrease the Y position of the sprite
unsigned int decY(unsigned int y, unsigned int sprite)
{
    return setPos(X(sprite),(Y(sprite))-y,sprite);
}
//set the direction of the sprite
unsigned int setDir(unsigned int dir, unsigned int sprite)
{
```

```
 return dir + (sprite&0xffffc);
}
//tank can not move over these types
unsigned int notPenetrable(unsigned int type)
{
    if (type==BRICK || type==STEEL || type==WATER || type==BASE)
        return 1;
    else
        return 0;
}
//test whether this position is occupied by an obstacle or other tanks
unsigned int occupied(unsigned int x, unsigned int y)
{
   unsigned int X SQR = x/36;
   unsigned int Y SQR = y/36;
   if (x \leq (X^SQR^*36+18) && y \leq (Y^SQR^*36+18) if (BLOCKS(scenario[Y_SQR][X_SQR])&0x1 && 
notPenetrable(TYPES(scenario[Y_SQR][X_SQR])))
           return 1;
        else
           return 0;
   else if (y \leq (Y \text{ SQR*}36+18))
        if (BLOCKS(scenario[Y_SQR][X_SQR])&0x2 && 
notPenetrable(TYPES(scenario[Y_SQR][X_SQR])))
           return 1;
        else
           return 0;
   else if (x \leq (X^SQR^*36+18)) if (BLOCKS(scenario[Y_SQR][X_SQR])&0x4 && 
notPenetrable(TYPES(scenario[Y_SQR][X_SQR])))
           return 1;
        else
           return 0;
    else
        if (BLOCKS(scenario[Y_SQR][X_SQR])&0x8 && 
notPenetrable(TYPES(scenario[Y_SQR][X_SQR])))
           return 1;
        else
           return 0;
}
```

```
unsigned int isTankHere(unsigned int x, unsigned int y)
{
    int i;
   for (i=0; i < \text{MAXTANK}; i++)if (tanks[i] != -1)if (x)= (X(tanks[i])) \&& x \leq (X(tanks[i])) +35 \& y \geq (Y(tanks[i]))& x = (Y(tanks[i]))+35) return 1;
   if (x)= (X(\text{player1})) & x \leq (X(\text{player1})) +35 & x \leq (Y(\text{player1})) & &
y \leftarrow (Y(player1)) + 35) return 1;
// if (x>=(X(player2)) & x<=(X(player2))+35 & y>=(Y(player2)) & &
y \leq (Y(player2)) + 35)// return 1;
    return 0;
}
//check whether the sprite can move left
unsigned int canMoveLeft(unsigned int sprite)
{
    unsigned int flag = 1;
    if ((X(sprite))<step)
       flag = 0; if (occupied((X(sprite))-step,(Y(sprite))+2))
       flag = 0; else if (occupied((X(sprite))-step,(Y(sprite))+18))
       flag = 0;
    else if (occupied((X(sprite))-step,(Y(sprite))+33))
       flaq = 0; else if (isTankHere((X(sprite))-step,Y(sprite)))
       flag = 0;
    else if (isTankHere((X(sprite))-step,(Y(sprite))+35))
       flaq = 0; return flag; 
}
//check whether the sprite can move right
unsigned int canMoveRight(unsigned int sprite)
{
    unsigned int flag = 1;
    if ((X(sprite))+35+step>468)
       flag = 0; if (occupied((X(sprite))+35+step,(Y(sprite))+2))
       flaq = 0;
```

```
 else if (occupied((X(sprite))+35+step,(Y(sprite))+18))
       flag = 0; else if (occupied((X(sprite))+35+step,(Y(sprite))+33))
       flag = 0;
    else if (isTankHere((X(sprite))+35+step,Y(sprite)))
       flaq = 0; else if (isTankHere((X(sprite))+35+step,(Y(sprite))+35))
       flag = 0; return flag; 
}
//check whether the sprite can move up
unsigned int canMoveUp(unsigned int sprite)
{
    unsigned int flag = 1;
    if ((Y(sprite))<step)
      flag = 0; if (occupied((X(sprite))+2,(Y(sprite))-step))
       flag = 0; else if (occupied((X(sprite))+18,(Y(sprite))-step))
       flag = 0;
    else if (occupied((X(sprite))+33,(Y(sprite))-step))
       flag = 0; else if (isTankHere(X(sprite),(Y(sprite))-step))
       flag = 0; else if (isTankHere((X(sprite))+35,(Y(sprite))-step))
       flaq = 0; return flag; 
}
//check whether the sprite can move down
unsigned int canMoveDown(unsigned int sprite)
{
    unsigned int flag = 1;
    if ((Y(sprite))+35+step>468)
      flag = 0;if (occupied((X(sprite))+2, (Y(sprite))+35+step))flaq = 0; else if (occupied((X(sprite))+18,(Y(sprite))+35+step))
       flag = 0; else if (occupied((X(sprite))+33,(Y(sprite))+35+step))
       flag = 0; else if (isTankHere(X(sprite),(Y(sprite))+35+step))
       flaq = 0;
```

```
 else if (isTankHere((X(sprite))+35,(Y(sprite))+35+step))
       flag = 0; return flag; 
}
//the sprite fires the bullet
void fireBullet(unsigned int sprite, unsigned int spriteIndex)
{ 
    if (spriteIndex==MAXBULLET-1)
    {
        if (fireCounter<10)
           return;
       counterEnable |= (1<<30);
        bulletCounterSet();
        fireCounter=0;
    }
    if (bullets[spriteIndex])
        return;
    unsigned int bullet = 0;
   if (\text{DIR}(\text{sprite})) == \text{UP} && (Y(\text{sprite})) > 8) {
       bullet = setPos((X(sprite))+15, (Y(sprite))-8, bullet); bullet = setDir(UP,bullet); 
    }
    else if ((DIR(sprite))==DN && (Y(sprite))+35+8<468)
    {
       bullet = setPos((X(sprite))+15, (Y(sprite))+35+8, bullet); bullet = setDir(DN,bullet); 
    }
    else if ((DIR(sprite))==LF && (X(sprite))>8)
    {
       bullet = setPos((X(sprite)) - 8, (Y(sprite))+15, bullet); bullet = setDir(LF,bullet); 
    }
    else if ((DIR(sprite))==RT && (X(sprite))+35+8<468)
    {
       bullet = setPos((X(sprite)) + 35+8, (Y(sprite)) + 15, bullet);
        bullet = setDir(RT,bullet); 
    }
    if (bullet)//bullet is not empty
    {
        bullets[spriteIndex]=bullet;
        writeSprite((unsigned int)bullet, BULLET,
```

```
GREY, spriteIndex+MAXTANK);
       counterEnable |= (1<<spriteIndex);
        bulletCounterSet(); 
    }
    if (spriteIndex==MAXBULLET-1)
    {
        playSoundFire();
       playSoundStop();
    }
    //printf("fire a bullet at (%d,%d)\n",X(bullet),Y(bullet));
}
```
//update the position of the player1 and fire the bullet if space key is pressed

```
void updateKeyboard()
{ 
    switch (KEY)
    {
       case 0x1c: //'a', move left
          if (breakFlag)
 {
             breakFlag=0;
             currentDir=STOP;
 }
          else
             currentDir=LF;
          break;
       case 0x1d: //'w', move up
          if (breakFlag)
\{ breakFlag=0;
             currentDir=STOP;
 }
          else
             currentDir=UP;
          break;
       case 0x23: //'d', move right
          if (breakFlag)
\{ breakFlag=0;
             currentDir=STOP;
          }
          else
             currentDir=RT;
```
```
 break;
       case 0x1b: //'s', move down
           if (breakFlag)
 {
              breakFlag=0;
              currentDir=STOP;
 }
           else
              currentDir=DN;
           break;
       case 0x29: //"space", fire a bullet
           if (breakFlag)
 {
             breakFlag = 0;
             fireFlag = 0;
 }
           else
             fireFlag = 1;
          break;
       case 0xf0: //break code, setup a flag
          breakFlaq = 1;
          break;
    }
}
void updateExplosion()
{
    int i;
   for (i=0; i<MAXEXPLO;i++)
    {
       if (explosion[i]==BIGEXPLO && exploFlag[i]==1)
       {
           writeSprite((unsigned int)(exploPos[i]+(9<<11)+(9<<2)), 
SMALLEXPLO, GREY, i);//small explosion
           exploFlag[i]=2;
       }
       else if (explosion[i]==BIGEXPLO && exploFlag[i]==2)
        {
           if (counterEnable&(1<<(MAXBULLET+i)))
              continue;
           counterEnable |= (1<<(MAXBULLET+i)); 
           bulletCounterSet(); 
           if (exploCounter[i]++>15)
\{
```

```
 writeSprite((unsigned int)exploPos[i], BIGEXPLO, GREY, 
i);//big explosion
              exploFlag[i]=3;
              exploCounter[i]=0;
 }
        }
        else if (explosion[i]==BIGEXPLO && exploFlag[i]==3)
        {
           if (counterEnable&(1<<(MAXBULLET+i)))
              continue;
           counterEnable |= (1<<(MAXBULLET+i)); 
           bulletCounterSet(); 
           if (exploCounter[i]++>20)
 {
              writeSprite((unsigned int)tankInit, SMALLEXPLO, GREY, i);
              explosion[i]=0;
              exploFlag[i]=0;
              exploCounter[i]=0;
           }
        }
       else if (explosion[i]==SMALLEXPLO && exploFlag[i]==1)
        {
           writeSprite((unsigned int)(exploPos[i]-(6<<11)-(6<<2)), 
SMALLEXPLO, GREY, i);//small explosion
           exploFlag[i]=2;
        }
       else if (explosion[i]==SMALLEXPLO && exploFlag[i]==2)
        {
           if (counterEnable&(1<<(MAXBULLET+i)))
              continue;
           counterEnable |= (1<<(MAXBULLET+i)); 
           bulletCounterSet(); 
           if (exploCounter[i]++>20)
\{ writeSprite((unsigned int)tankInit, SMALLEXPLO, GREY, i);
              explosion[i]=0;
              exploFlag[i]=0;
              exploCounter[i]=0;
 }
        }
    }
}
#endif /*SCENARIO_H_*/
```
### **tank.h**

```
#ifndef TANK_H_
#define TANK_H_
unsigned int indexOfTank = 0;
unsigned int turnLeft(unsigned int tank)
{
   if ((DIR(tank)) ==UP)
       return setDir(LF,tank);
    else if ((DIR(tank))==DN)
       return setDir(RT, tank);
    else if ((DIR(tank))==LF)
       return setDir(DN,tank);
    else if ((DIR(tank))==RT)
       return setDir(UP, tank);
}
unsigned int turnRight(unsigned int tank)
{
   if ((DIR(tank)) == UP)
       return setDir(RT, tank);
    else if ((DIR(tank))==DN)
       return setDir(LF,tank);
    else if ((DIR(tank))==LF)
       return setDir(UP, tank);
    else if ((DIR(tank))==RT)
       return setDir(DN,tank);
}
unsigned int turnAround(unsigned int tank)
{
   if ((DIR(tank)) == UP)
       return setDir(DN,tank);
    else if ((DIR(tank))==DN)
       return setDir(UP, tank);
    else if ((DIR(tank))==LF)
       return setDir(RT, tank);
    else if ((DIR(tank))==RT)
       return setDir(LF,tank);
}
void generateTank()
```

```
{
    //used to control the generating rate
   if (counterEnable&(1<<31))
        return;
    else if (generateTankCounter<500)
    {
        generateTankCounter++;
       counterEnable |= (1<<31);
        bulletCounterSet();
        return;
    }
   counterEnable | = (1 \leq 31);
    bulletCounterSet();
    generateTankCounter=0;
    unsigned int tank = 0;
   unsigned int random = rand()%100;
    //unsigned int random = 20;
    if (random<30 && existTank(0,0)==-3)//generate the tank at the left 
born point
    {
       tank = setPos(0, 0, tank); //printf("A tank is generated at left born point!\n");
    }
    else if (random<60 && existTank(432,0)==-3)//generate the tank at the 
right born point
    {
       tank = setPos(432, 0, tank); //printf("A tank is generated at right born point!\n");
    }
    else if (existTank(216,0)==-3)//generate the tank at the middle born 
point
    {
       tank = setPos(216, 0, tank); //printf("A tank is generated at middle born point!\n");
    }
    else
        return;
    //let the tank face downward 
   tank = setDir(DN, tank); int i;
    for (i=0;i<MAXTANK;i++)//insert this tank into the list
```

```
 {
       if (tanks[i]==tankInit)//tanks[i] is empty
       {
          tanks[i]=tank;
          //printf("tankIndex=%d\n",i);
          numOfTank++;
          tankNum++;
         int randTemp = rand()%100;
          if (randTemp<40)
 {
             writeSprite(tank, BASIC TANK, GREY, i);
              tankLevel[i]=BASIC_TANK;
 }
          else if (randTemp<80)
 {
             writeSprite(tank, POWER TANK, GREY, i);
              tankLevel[i]=POWER_TANK;
 }
          else
\{writeSprite(tank, SUPER TANK, GREY, i);
              tankLevel[i]=SUPER_TANK;
 }
          break;
       }
    }
}
int eatPowerup(unsigned int sprite)
{
    if(insideTank(powerup, X(sprite), Y(sprite)) || insideTank(powerup, 
(X(sprite)) +35, Y(sprite)) || insideTank(powerup, X(sprite), (Y(sprite))+35) || 
insideTank(powerup, (X(sprite))+35, (Y(sprite))+35))
       return 1;
    else
       return 0;
}
void powerUp(unsigned int sprite,unsigned int tankIndex)
{
    powerup = tankInit;
   writeSprite(powerup, POWERUP, GREY, 14);
   int random = rand() 8100;
```

```
 if (random<30)//change the base
 {
   if (sprite==player1)
   {
      scenario[12][5]=0xa2;
      scenario[11][5]=0x82;scenario[11][6]=0xc2;
      scenario[11][7]=0x42;scenario[12][7] = 0x52;
   }
   else
   {
      scenario[12][5]=0x00;
      scenario[11][5]=0x00;scenario[11] [6] = 0x00;scenario[11][7]=0x00; scenario[12][7]=0x00;
   }
   writeScenario(12,5);
   writeScenario(12,5);
   writeScenario(11,5);
   writeScenario(11,5);
   writeScenario(11,6);
   writeScenario(11,6);
   writeScenario(11,7);
   writeScenario(11,7);
   writeScenario(12,7);
   writeScenario(12,7);
 }
else if (random<60)//level up
 {
    if (sprite==player1)
    {
        if (player1Level==PLAYER1)
           player1Level = PLY1;
        else if (player1Level==PLY1)
           player1Level = PLY2;
    }
    else if(tankLevel[tankIndex]==BASIC_TANK)
    {
        tankLevel[tankIndex]=POWER_TANK;
    }
    else if(tankLevel[tankIndex]==POWER_TANK)
     {
```

```
 tankLevel[tankIndex]=SUPER_TANK;
        }
    }
    else//freeze the tank
    {
       if (sprite==player1)
        {
           tankStop=50000;
        }
       else
        {
           player1Stop=80;
       }
    }
}
void updatePlayer1()
{
    if (tankEnable&(1<<MAXTANK))
       return;
   tankEnable |= (1<\times MAXTANK);
    tankCounterSet();
    if (player1Stop>0)
    {
       player1Stop--;
       return;
    }
    switch(currentDir)
    {
       case LF: 
          player1 = setDir(LF, player1);
           if (canMoveLeft(player1))
\{ player1 = decX(step,player1);
 }
           writeSprite(player1, player1Level, GREY,15);
           break;
        case UP:
           player1 = setDir(UP,player1);
           if (canMoveUp(player1))
\{ player1 = decY(step,player1);
```

```
 }
           writeSprite(player1, player1Level, GREY,15);
           break;
        case RT:
           player1 = setDir(RT,player1);
           if (canMoveRight(player1))
 {
              player1 = incX(step,player1);
 }
           writeSprite(player1, player1Level, GREY,15);
           break;
        case DN:
           player1 = setDir(DN,player1);
           if (canMoveDown(player1))
 {
              player1 = incY(step,player1);
 }
           writeSprite(player1, player1Level, GREY,15);
           break;
    }
    if (fireFlag)
       fireBullet(player1,MAXBULLET-1);
    if (eatPowerup(player1))
       powerUp(player1,15);
void generatePowerup()
    if (counterEnable&(1<<29))
       return;
    else if (generatePowerupCounter<500)
    {
       generatePowerupCounter++;
      counterEnable |= (1<<29);
       bulletCounterSet();
       return;
    }
   counterEnable |= (1<29);
    bulletCounterSet();
    generatePowerupCounter=0;
    powerup = setPos(rand()%400,rand()%400,powerup);
    powerup = setDir(DN, powerup);
   writeSprite(powerup, POWERUP, GREY, 14);
```
}

{

```
//update all enemy tanks, change directions and fire bullets
//generate enemy tanks under proper condition
void updateTanks()
{ 
    unsigned int i;
    if (numOfTank<MAXENEMY && tankNum<MAXTANK)
        generateTank();
    if (rand()%100<2 && powerup==tankInit)
        generatePowerup();
    if (tankStop>0)
    {
        tankStop--;
        return;
    }
    if (++musicCounter>5000)
    {
        playInit();
        musicCounter = 0;
    }
    for (i=0;i<MAXTANK;i++)//loop for each tank
    {
        if (tanks[i]!=tankInit)//tank[i] is not empty, then process it
        {
          if (tankEnable&(1<<i)) continue;
          tankEnable | = (1 \le i); tankCounterSet();
           int mod = 100;
          int upFlag = canMoveUp(tanks[i]);
           int downFlag = canMoveDown(tanks[i]);
           int leftFlag = canMoveLeft(tanks[i]);
           int rightFlag = canMoveRight(tanks[i]);
           if (upFlag+downFlag+leftFlag+rightFlag>3)//there are four 
ways, decrease possibility of turning
              mod = 2000; int random = rand()%mod;
```
}

```
 if (upFlag+downFlag+leftFlag+rightFlag==1)//only one way, 
turn around
 {
             if (rand()%100<50)
                tanks[i]=turnAround(tanks[i]);
 }
          else if (random<30)//turn left
 {
             int flag = 0;
             switch(DIR(tanks[i]))
 {
                case LF: flag = downFlag; break;
                case RT: flag = upFlag; break;
                case DN: flag = rightFlag; break;
                case UP: flag = leftFlag; break;
 }
             if (flag)
                tanks[i]=turnLeft(tanks[i]);
             else if (rand()%100<5)
                tanks[i]=turnLeft(tanks[i]);
 }
         else if (random<60)//turn right
 {
             int flag = 0;
             switch(DIR(tanks[i]))
 {
                case LF: flag = upFlag; break;
                case RT: flag = downFlag; break;
                case DN: flag = leftFlag; break;
                case UP: flag = rightFlag; break;
 }
             if (flag)
                tanks[i]=turnRight(tanks[i]);
             else if (rand()%100<5)
                tanks[i]=turnRight(tanks[i]);
 }
          else if (random<80 && tankLevel[i]!=SUPER_TANK)
            fireBullet(tanks[i],i);
          if (tankLevel[i]==SUPER_TANK)
            fireBullet(tanks[i],i);
          switch (DIR(tanks[i]))
\{ case LF: //'a', move left
                if (leftFlag)
```

```
{
               tanks[i] = deck(step, tanks[i]); }
              break;
           case UP: //'w', move up
              if (upFlag)
}
               tanks[i] = decY(step, tanks[i]); }
              break;
           case RT: //'d', move right
              if (rightFlag)
}
               tanks[i] = incX(step, tanks[i]); }
              break;
           case DN: //'s', move down
              if (downFlag)
}
               tanks[i] = incY(step, tanks[i]); }
              break;
 } 
        if (eatPowerup(tanks[i]))
           powerUp(tanks[i],i);
       //printf("tank[%d]=(%d,%d)\n",i,X(tanks[i]),Y(tanks[i]));
        writeSprite((unsigned int)tanks[i], tankLevel[i], GREY, i);
      }
   }
}
```

```
#endif /*TANK_H_*/
```
# **bullet.h**

```
#ifndef BULLET_H_
#define BULLET_H_
#include "global.h"
unsigned int hitable(unsigned int type)//bullet can not fly over
{
    if (type==BRICK || type==STEEL || type==BASE)
       return 1;
```

```
 else
       return 0;
}
//check whether a coordinate is inside a tank or not
unsigned int insideTank(unsigned tank, unsigned int x, unsigned int y)
{
    if (x>=(X(tank)) && x<=(X(tank))+35 && y>=(Y(tank)) && 
y \leq (Y(tank)) + 35 return 1;
    else
       return 0;
}
//return the index of the tank hit by the bullet, -1=player1, -2=player2
unsigned int hitTank(unsigned int bullet)
{
    if (insideTank(player1,X(bullet),Y(bullet)))
       return -1;
// else if (player2,X(bullet),Y(bullet))
\frac{1}{2} return -2;
    int i;
   for (i=0; i < \text{MAXTANK}; i++) if (insideTank(tanks[i],X(bullet),Y(bullet)))
           return i;
    return -3;
}
//return the index of the tank hit by the bullet, -1=player1, -2=player2
unsigned int existTank(unsigned int x, unsigned int y)
{
    if (insideTank(player1,x,y) || insideTank(player1,x+35,y) || 
insideTank(player1,x,y+35) || insideTank(player1,x+35,y+35))
        return -1;
    int i;
   for (i=0; i <b>MAXTANK</b>; i++)if (insideTank(tanks[i],x, y) || insideTank(tanks[i],x+35, y) ||
insideTank(tanks[i], x, y+35) || insideTank(tanks[i],x+35, y+35))
           return i;
    return -3;
}
//update the tank and bullet list, when the bullet hit the tank
```
**void** tankBomb(**unsigned int** x, **unsigned int** y, **unsigned int** tankIndex,

```
unsigned int bulletIndex)
{
    bullets[bulletIndex]=0;//remove this bullet
    if (tankIndex==-1)//player1 was hit
    {
       if (player1Level==PLAYER1)
        {
           explosion[MAXEXPLO-1]=BIGEXPLO;
           exploFlag[MAXEXPLO-1]=1;
exploPos[MAXEXPLO-1]=setPos(X(player1),Y(player1),exploPos[MAXEXPLO-1
]);
           player1Life--;
           setPlayer1Life(player1Life);
           if (player1Life<=0)
              gameover();
          player1_init();
        }
        else if (player1Level==PLY1)
 {
           player1Level=PLAYER1;
           writeSprite(player1, player1Level, GREY,15);
 }
        else if (player1Level==PLY2)
        {
           player1Level=PLY1;
           writeSprite(player1, player1Level, GREY,15);
        }
    }
    else if (bulletIndex==(MAXBULLET-1))//enemy was hit
    {
       if (tankLevel[tankIndex]==SUPER_TANK)
        {
           playSoundExplosion();
           //usleep(10000);
           playSoundStop();
           tankLevel[tankIndex]=POWER_TANK;
          writeSprite(tanks[tankIndex], POWER TANK, GREY, tankIndex);
           explosion[tankIndex]=SMALLEXPLO;
           exploFlag[tankIndex]=1;
           exploPos[tankIndex]=setPos(x,y,exploPos[tankIndex]);
 }
        else if (tankLevel[tankIndex]==POWER_TANK)
```

```
 {
           playSoundExplosion();
           //usleep(10000);
           playSoundStop();
           tankLevel[tankIndex]=BASIC_TANK;
          writeSprite(tanks[tankIndex], BASIC TANK, GREY, tankIndex);
           explosion[tankIndex]=SMALLEXPLO;
          exploFlag[tankIndex]=1;
           exploPos[tankIndex]=setPos(x,y,exploPos[tankIndex]);
        }
        else
\overline{\mathcal{A}} playSoundExplosion();
           //usleep(10000);
           playSoundStop();
           tanks[tankIndex]=tankInit;//remove this tank
          tankNum = tankNum-1;
           numOfEnemy--;
           numOfEnemyTemp = (numOfEnemyTemp<<1)&0xfffff;
          VGA = 0xff000000 + numOfEnemyTemp; writeSprite((unsigned int)tankInit, BASIC_TANK, GREY, 
tankIndex);
           explosion[tankIndex]=BIGEXPLO;
           exploFlag[tankIndex]=1;
           exploPos[tankIndex]=setPos(x,y,exploPos[tankIndex]);
           if (numOfEnemy<=0)
               gameWin();
        }
    }
}
unsigned int canDestroy(unsigned int X_SQR, unsigned int Y_SQR, unsigned
int bulletIndex)
{
    if (bulletIndex==(MAXBULLET-1))
    {
        if (player1Level==PLY1 || player1Level==PLY2)
        {
           if ((TYPES(scenario[Y_SQR][X_SQR]))==BRICK || 
(TYPES(scenario[Y_SQR][X_SQR]))==STEEL)
               return 1;
           else
               return 0;
        }
```

```
 else
        {
            if ((TYPES(scenario[Y_SQR][X_SQR]))==BRICK)
               return 1;
            else
               return 0;
        }
    }
    else
     {
        if (tankLevel[bulletIndex]==POWER_TANK || 
tankLevel[bulletIndex]==SUPER_TANK)
        {
            if ((TYPES(scenario[Y_SQR][X_SQR]))==BRICK || 
(TYPES(scenario[Y_SQR][X_SQR]))==STEEL)
               return 1;
            else
               return 0;
        }
        else
        {
            if ((TYPES(scenario[Y_SQR][X_SQR]))==BRICK)
               return 1;
            else
               return 0;
        }
    }
}
unsigned int canBeHit(unsigned int x, unsigned int y)
{
   unsigned int X SQR = x/36;
   unsigned int Y SQR = y/36;
   if (x \leq (X_SQR * 36 + 18) & y \leq (Y_SQR * 36 + 18) if (BLOCKS(scenario[Y_SQR][X_SQR])&0x1 && 
hitable(TYPES(scenario[Y_SQR][X_SQR])))
            return 1;
        else
           return 0;
   else if (y \leq (Y \text{ SQR*}36+18))
        if (BLOCKS(scenario[Y_SQR][X_SQR])&0x2 && 
hitable(TYPES(scenario[Y_SQR][X_SQR])))
            return 1;
```

```
 else
           return 0;
   else if (x \leq (X^SQR^*36+18)) if (BLOCKS(scenario[Y_SQR][X_SQR])&0x4 && 
hitable(TYPES(scenario[Y_SQR][X_SQR])))
           return 1;
        else
           return 0;
    else
        if (BLOCKS(scenario[Y_SQR][X_SQR])&0x8 && 
hitable(TYPES(scenario[Y_SQR][X_SQR])))
           return 1;
        else
           return 0;
} 
unsigned int bulletHit(unsigned int bullet, unsigned int dir)
{
    unsigned int flag = 0;
   if (dir == UP) {
        if (canBeHit(X(bullet),(Y(bullet))))
          flaq = 1; else if (canBeHit((X(bullet))+5,(Y(bullet))))
          flag = 1; }
    else if (dir==DN)
    {
        if (canBeHit(X(bullet),(Y(bullet))))
          flaq = 1; else if (canBeHit((X(bullet))+5,(Y(bullet))))
          flag = 1; }
    else if (dir==RT)
    {
        if (canBeHit((X(bullet)),Y(bullet)))
          flag = 1;
        else if (canBeHit((X(bullet)),(Y(bullet))+5))
          flag = 1; }
    else if (dir==LF)
    {
        if (canBeHit((X(bullet)),Y(bullet)))
          flag = 1;
```

```
 else if (canBeHit((X(bullet)),(Y(bullet))+5))
          flaq = 1; }
    return flag; 
}
void updateScenario(unsigned int x, unsigned int y, unsigned int dir)
{ 
    unsigned int SQR_X=x/36;
    unsigned int SQR_Y=y/36;
    if (dir==UP)
    {
      if (x \leq (SQR_1X * 36 + 9)) {
           if (BLOCKS(scenario[SQR_Y][SQR_X])&0x4)//hit the blocks 2 
              scenario[SQR_Y][SQR_X] = scenario[SQR_Y][SQR_X]&0xbf;
           else//hit the blocks 0
              scenario[SQR_Y][SQR_X] = scenario[SQR_Y][SQR_X]&0xef;
        }
        else if (x>=(SQR_X*36+27))
 {
           if (BLOCKS(scenario[SQR_Y][SQR_X])&0x8)//hit the blocks 3
              scenario[SQR_Y][SQR_X] = scenario[SQR_Y][SQR_X]&0x7f;
           else//hit the blocks 1
              scenario[SQR_Y][SQR_X] = scenario[SQR_Y][SQR_X]&0xdf;
        }
        else
        {
           if (BLOCKS(scenario[SQR_Y][SQR_X])&0xc)//hit the blocks 2,3
              scenario[SQR Y][SQR X] = scenario[SQR Y][SQR X] else//hit the blocks 0,1
             scenario[SQR_Y][SQR_X] = scenario[SQR_Y][SQR_X]&0xcf;
        }
    }
    else if (dir==DN)
    {
      if (x \leq (SQR X * 36 + 9)) {
           if (BLOCKS(scenario[SQR_Y][SQR_X])&0x1)//hit the blocks 0 
               scenario[SQR_Y][SQR_X] = scenario[SQR_Y][SQR_X]&0xef;
           else//hit the blocks 2
               scenario[SQR_Y][SQR_X] = scenario[SQR_Y][SQR_X]&0xbf;
 }
       else if (x>=(SQR_X*36+27))
```

```
 {
        if (BLOCKS(scenario[SQR_Y][SQR_X])&0x2)//hit the blocks 1
          scenario[SQR_Y][SQR_X] = scenario[SQR_Y][SQR_X]&0xdf;
        else//hit the blocks 3
          scenario[SQR_Y][SQR_X] = scenario[SQR_Y][SQR_X]&0x7f;
    }
    else
    {
        if (BLOCKS(scenario[SQR_Y][SQR_X])&0x3)//hit the blocks 0,1 
          scenario[SQR_Y][SQR_X] = scenario[SQR_Y][SQR_X]&0xcf;
        else//hit the blocks 2,3
          scenario[SQR_Y][SQR_X] = scenario[SQR_Y][SQR_X]&0x3f;
    }
 }
 else if (dir==LF)
 {
   if (y \leq (SQR Y * 36 + 9)) {
        if (BLOCKS(scenario[SQR_Y][SQR_X])&0x2)//hit the blocks 1
          scenario[SQR_Y][SQR_X] = scenario[SQR_Y][SQR_X]&0xdf;
        else//hit the blocks 0
          scenario[SQR_Y][SQR_X] = scenario[SQR_Y][SQR_X]&0xef;
    }
    else if (y>=(SQR_Y*36+27))
    {
        if (BLOCKS(scenario[SQR_Y][SQR_X])&0x8)//hit the blocks 3
          scenario[SQR_Y][SQR_X] = scenario[SQR_Y][SQR_X]&0x7f;
        else//hit the blocks 2
           scenario[SQR_Y][SQR_X] = scenario[SQR_Y][SQR_X]&0xbf;
    }
    else
    {
        if (BLOCKS(scenario[SQR_Y][SQR_X])&0xa)//hit the blocks 1,3 
          scenario[SQR_Y][SQR_X] = scenario[SQR_Y][SQR_X]&0x5f;
        else//hit the blocks 0,1
           scenario[SQR_Y][SQR_X] = scenario[SQR_Y][SQR_X]&0xaf;
    }
 }
 else if (dir==RT)
 {
   if (y \leq (SQR Y * 36 + 9)) {
        if (BLOCKS(scenario[SQR_Y][SQR_X])&0x1)//hit the blocks 0
          scenario[SQR_Y][SQR_X] = scenario[SQR_Y][SQR_X]&0xef;
```

```
 else//hit the blocks 1
              scenario[SQR_Y][SQR_X] = scenario[SQR_Y][SQR_X]&0xdf;
        }
        else if (y>=(SQR_Y*36+27))
        {
           if (BLOCKS(scenario[SQR_Y][SQR_X])&0x4)//hit the blocks 2
              scenario[SQR_Y][SQR_X] = scenario[SQR_Y][SQR_X]&0xbf;
           else//hit the blocks 3
              scenario[SQR_Y][SQR_X] = scenario[SQR_Y][SQR_X]&0x7f;
        }
        else
        {
           if (BLOCKS(scenario[SQR_Y][SQR_X])&0x5)//hit the blocks 0,2 
              scenario[SQR_Y][SQR_X] = scenario[SQR_Y][SQR_X]&0xaf;
           else//hit the blocks 0,1
              scenario[SQR Y][SQR X] = scenario[SQR Y][SQR X] }
    }
   writeScenario(SQR Y, SQR X);
   writeScenario(SQR Y, SQR X);
}
void smallExplosion(unsigned int x, unsigned int y)
{
    int i;
   for (i=0; i < \text{MAXEXPLO}; i++) {
        if (!explosion[i])
        {
           explosion[i]=SMALLEXPLO;
          exploFlag[i]=1; exploPos[i]=setPos(x,y,exploPos[i]);
           break;
        }
    }
}
unsigned int dif(unsigned int x1, unsigned int x2)
{
    if (x1>x2)
        return x1-x2;
    else
        return x2-x1;
}
```

```
void bulletMeet(unsigned int bullet, unsigned int bulletIndex)
{
    int i;
    for (i=0;i<MAXBULLET;i++)
    {
        if (dif(X(bullet),X(bullets[i]))<6 && 
dif(Y(bullet), Y(bullets[i]))<6 && bulletIndex!=i)
        {
           bullets[bulletIndex] = 0;
          bullets[i] = 0; writeSprite((unsigned int)bullets[i], BULLET, GREY, 
i+MAXTANK);
           break;
        }
   }
}
//update the bullets
void updateBullets()
{ 
    if (!(counterEnable&(1<<30)))
    {
       fireCounter++;
       counterEnable | = (1 \leq 30);
       bulletCounterSet();
    }
    int i;
    for (i=0; i<MAXBULLET; i++)//loop for each bullet
    {
        if (bullets[i])//bullet exists
        {
           //update the bullet at the defined rate
           if (counterEnable&(1<<i))
               continue;
          counterEnable | = (1 \le i); bulletCounterSet(); 
           bulletMeet(bullets[i],i); 
//printf("bullets[%d]=(%d,%d,%d)\n",i,X(bullets[i]),Y(bullets[i]),DIR
(bullets[i]));
           if ((DIR(bullets[i]))==UP)//bullet is moving up
```

```
 {
              //update the position of the bullet
              if ((Y(bullets[i]))>bulletStep)//not hit boundary
                 bullets[i]=decY(bulletStep,bullets[i]);
              else//hit the boundary
                 bullets[i]=0;
              //check whether the bullet hits a tank or obstacle
              int tankIndex=hitTank(bullets[i]);
              if (tankIndex!=-3)//hit the tank
tankBomb(X(tanks[tankIndex]),Y(tanks[tankIndex]),tankIndex,i);
              else if (bulletHit(bullets[i],UP))//hit the obstacle
 {
                smallExplosion(X(bullets[i]),(Y(bullets[i]))-9);
if \mathbf{if}(canDestroy((X(bullets[i]))/36,(Y(bullets[i]))/36,i))
updateScenario((X(bullets[i])),(Y(bullets[i])),UP);
                 else if
(canDestroy((X(bullets[i]))+5)/36, (Y(bullets[i]))/36,i))updateScenario((X(bullets[i]))+5,(Y(bullets[i])),UP);
                 bullets[i]=0;
 }
 }
          else if ((DIR(bullets[i]))==DN)//bullet is moving down
\{ //update the position of the bullet
              if ((Y(bullets[i]))+bulletStep<468)//not hit boundary
                 bullets[i]=incY(bulletStep,bullets[i]);
              else//hit the boundary
                 bullets[i]=0;
              //hit the base 
              if ((X(bullets[i]))>=6*36 && (X(bullets[i]))<=7*36 && 
(Y(\text{bullets}[i])) \geq 12*36 \& (Y(\text{bullets}[i])) \leq 13*36) {
                gameover();
                 return;
 }
              //check whether the bullet hits a tank or obstacle
              int tankIndex=hitTank(bullets[i]);
```

```
 if (tankIndex!=-3)//hit the tank
tankBomb(X(tanks[tankIndex]),Y(tanks[tankIndex]),tankIndex,i);
             else if (bulletHit(bullets[i],DN))//hit the obstacle
 {
                smallExplosion(X(bullets[i]),(Y(bullets[i]))+9);
if \mathbf{if}(canDestroy((X(bullets[i]))/36,(Y(bullets[i]))/36,i))
updateScenario((X(bullets[i])),(Y(bullets[i])),DN);
                 else if
(canDetroy((X(bullets[i]))+5)/36, (Y(bullets[i]))/36, i))updateScenario((X(bullets[i]))+5,(Y(bullets[i])),DN);
                bullets[i]=0;
 }
 }
          else if ((DIR(bullets[i]))==LF)//bullet is moving left
 {
              //update the position of the bullet
             if ((X(bullets[i]))>bulletStep)//not hit boundary
                bullets[i]=decX(bulletStep,bullets[i]);
             else//hit the boundary
                bullets[i]=0;
             //hit the base 
             if ((X(bullets[i]))>=6*36 && (X(bullets[i]))<=7*36 && 
(Y (bullet[i])) \ge 12*36 & (Y (bullet[i])) \le 13*36) {
                gameover();
                return;
 }
             //check whether the bullet hits a tank or obstacle
             int tankIndex=hitTank(bullets[i]);
             if (tankIndex!=-3)//hit the tank
tankBomb(X(tanks[tankIndex]),Y(tanks[tankIndex]),tankIndex,i);
             else if (bulletHit(bullets[i],LF))//hit the obstacle
 {
                smallExplosion((X(bullets[i]))-9, Y(bullets[i]));
if \mathbf{i} if
(canDetroy((X(bullets[i]))/36, (Y(bullets[i]))/36,i))
```

```
updateScenario((X(bullets[i])),(Y(bullets[i])),LF);
                 else if
(canDestroy((X(bullets[i]))/36,((Y(bullets[i]))+5)/36,i))
updateScenario((X(bullets[i])),(Y(bullets[i]))+5,LF);
                bullets[i]=0;
 }
 }
          else if ((DIR(bullets[i]))==RT)//bullet is moving left
 {
              //update the position of the bullet
             if ((X(bullets[i]))+bulletStep<468)//not hit boundary
                bullets[i]=incX(bulletStep,bullets[i]);
             else//hit the boundary
                bullets[i]=0;
             //hit the base 
             if ((X(bullets[i]))>=6*36 && (X(bullets[i]))<=7*36 && 
(Y(bullets[i])) \geq 12*36 & (Y(bullets[i])) \leq 13*36) {
                gameover();
                return;
 }
             //check whether the bullet hits a tank or obstacle
             int tankIndex=hitTank(bullets[i]);
             if (tankIndex!=-3)//hit the tank
tankBomb(X(tanks[tankIndex]),Y(tanks[tankIndex]),tankIndex,i);
             else if (bulletHit(bullets[i],RT))//hit the obstacle
 {
                smallExplosion((X(bullets[i]))+9,Y(bullets[i]));
if \mathbf{if}(canDetroy((X(bullets[i]))/36, (Y(bullets[i]))/36,i))updateScenario((X(bullets[i])),(Y(bullets[i])),RT);
                 else if
(canDestroy((X(bullets[i]))/36,((Y(bullets[i]))+5)/36,i))
updateScenario((X(bullets[i])),(Y(bullets[i]))+5,RT);
                bullets[i]=0;
 }
 }
```

```
//printf("bullet[%d]=(%d,%d)\n",i,X(bullets[i]),Y(bullets[i]));
           writeSprite((unsigned int)bullets[i], BULLET, GREY, 
i+MAXTANK);
      }
   }
}
#endif /*BULLET_H_*/
```
## **global.h**

```
#ifndef GLOBAL_H_
#define GLOBAL_H_
#define VGA (*(volatile unsigned long int*) VGA_BASE)
#define AUDIO (*(volatile unsigned long int*) AUDIO_BASE)
#define KEYPRESSED IORD_8DIRECT(PS2_BASE,0)
#define KEY IORD_8DIRECT(PS2_BASE,4)
#define UPDATE_FREQ 400000
#define XOFFSET 86
#define YOFFSET 6
#define FIRE 0x1
#define EXPLOSION 0x2
#define INIT 0x00000100
#define START 0x00000110
#define VGA_DELAY 6000
#define step 4
#define bulletStep 2
#define UP 0
#define DN 1
#define LF 3
#define RT 2
#define STOP -1
#define DIR(x) (x)&0x3
#define X(x) ((x)&0xff800)>>11
#define Y(x) ((x)&0x007fc)>>2
#define BRICK 1
#define STEEL 2
#define TREE 3
#define WATER 4
#define ICE 5
```

```
#define BASE 6
#define BULLET 7
#define SMALLEXPLO 8
#define BIGEXPLO 9
#define PLAYER1 1
#define PLAYER2 2
#define BASIC_TANK 3
#define POWERUP 4
#define POWER_TANK 5
#define SUPER_TANK 6
#define PLY1 10
#define PLY2 11
#define GREY 1
#define BLOCKS(x) ((x)&0xf0)>>4
#define TYPES(x) (x)&0xf
#define MAXBULLET (MAXTANK+2)
#define MAXTANK 4
#define MAXENEMY 6
#define MAXEXPLO 8
#define tankInit 0xfffff
#define bulletInit 0xfffff
unsigned int player1 = 0;
unsigned int player1Level = PLAYER1;
int bullets[MAXBULLET];
int tanks[MAXTANK];
int tankLevel[MAXTANK];
int explosion[MAXEXPLO];
int exploFlag[MAXEXPLO];
int exploPos[MAXEXPLO];
int exploCounter[MAXEXPLO];
int level = 1;
int player1Life = 3;
int numOfEnemy = MAXENEMY;
int numOfEnemyTemp = 0;
int currentDir = STOP;
```

```
int fireFlag = 0;
int breakFlag = 0;
unsigned int numOfTank = 0;
unsigned int tankNum = 0;
unsigned int powerup = tankInit;
unsigned int counterEnable = 0;
unsigned int tankEnable = 0;
unsigned int musicCounter = 0;
unsigned int player1Stop = 0;
unsigned int tankStop = 0;
unsigned int setPos(unsigned int x, unsigned int y, unsigned int sprite);
unsigned int setDir(unsigned int dir, unsigned int sprite);
unsigned int generateTankCounter = 0;
unsigned int generatePowerupCounter = 0;
unsigned int fireCounter = 0;
void tankCounterSet()
{
    IOWR_32DIRECT(TANK_COUNTER_BASE,0,tankEnable);
}
void tankCounterCheck()
{
   tankEnable = IORD_32DIRECT(TANK_COUNTER_BASE, 0);
}
void bulletCounterSet()
{
   IOWR 32DIRECT(BULLET COUNTER BASE, 0, counterEnable);
}
void bulletCounterCheck()
{
   counterEnable = IORD 32DIRECT(BULLET COUNTER BASE, 0);
```

```
void system_init()
{
    int i;
   for (i=0; i<sub>MAXTANK</sub>; i++) tanks[i]=tankInit;
    for (i=0;i<MAXBULLET;i++)
        bullets[i]=0;
   for (i=0; i < \text{MAXEXPLO}; i++) explosion[i]=0;
   for (i=0; i<MAXEXPLO; i++)
        exploFlag[i]=0;
   for (i=0; i < \text{MAXEXPLO}; i++) exploCounter[i]=0;
   player1Life = 3; generateTankCounter = 0;
    generatePowerupCounter = 0;
    fireCounter = 0;
    numOfEnemy = MAXENEMY;
    numOfEnemyTemp = 0;
    numOfTank = 0;
   tankNum = 0; currentDir = STOP;
    breakFlag = 0;
   fireFlag = 0; player1Stop = 0;
    tankStop = 0;
   counterEnable = 0;tankEnable = 0; musicCounter = 0;
    player1Level = PLAYER1;
    powerup = tankInit;
    tankCounterSet();
    bulletCounterSet();
}
```
}

```
#endif /*GLOBAL_H_*/
```
# **vga\_driver.vhd**

-------------------------------------------------------------------------------

------------------------------------------------------------------------------ library ieee; use ieee.std\_logic\_1164.all; use ieee.numeric\_std.all; use ieee.std\_logic\_unsigned.all; entity vga\_driver is port ( reset : in std\_logic; clk : in std\_logic;  $\qquad \qquad -$  Should be 25.125 MHz clk50 : in std\_logic; command : in unsigned(31 downto 0); VGA\_CLK, Fig. 2012 -- Clock VGA\_HS, -- H\_SYNC VGA\_VS, -- V\_SYNC VGA\_BLANK, -- BLANK VGA\_SYNC : out std\_logic; -- SYNC VGA\_R, --- Red[9:0] VGA\_G, -- Green[9:0] VGA\_B : out unsigned(9 downto 0) -- Blue[9:0] ); end vga\_driver; architecture rtl of vga\_driver is -- Video parameters constant HTOTAL : integer := 800;

constant HSYNC : integer := 96; constant HBACK\_PORCH : integer := 48; constant HACTIVE : integer := 640; constant HFRONT\_PORCH : integer := 16;

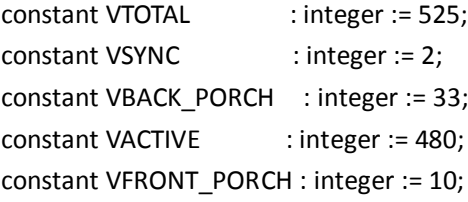

constant HOFFSET : integer := 16; constant VOFFSET : integer := 6;

```
constant TOTLE_BLOCKS : integer := 169;
constant BLOCKS_WIDTH : integer := 13;
constant SQUAR_PIXELS : integer := 18;
constant TOTAL_PIXELS : integer := 468;
constant SPIRITE_PIXELS : integer := 1295;
constant BULLET_HOFFSET : integer := 6;
constant BULLET_VOFFSET : integer := 12;
constant BLOCK_PIXELS : integer := 36;
constant PHOENIX_X : integer := 6;
constant PHOENIX Y : integer := 12;
-------------------------------------------diff
constant OFFSET : integer := 120;
constant DIFF_Y : integer := 290;
constant DIFF_LENGTH :integer := 40;
constant DIFF_DEPTH : integer := 10;
signal diff exist :std logic:= '0';
signal diff address: unsigned (8 DOWNTO 0);
signal diff rgb :STD LOGIC VECTOR (0 DOWNTO 0);
-------------------------------------------diff
 -------------------------------------------normal
constant NORMAL_Y : integer := 270;
constant NORMAL_LENGTH : integer := 30;
constant NORMAL_DEPTH : integer := 10;
signal normal_exist :std_logic:= '0'; 
signal normal_address:unsigned (8 DOWNTO 0);
signal normal_rgb :STD_LOGIC_VECTOR (0 DOWNTO 0);
   -------------------------------------------normal
```
#### -------------------------------------------choose

```
constant CHOOSE_X : integer := 100;
signal choose1 exist : std logic:= '0';
signal choose2_exist : std_logic:= '0'; 
signal choose1_address: unsigned (6 DOWNTO 0);
signal choose2_address: unsigned (6 DOWNTO 0);
signal choose_address : unsigned (6 DOWNTO 0);
signal choose diff : STD LOGIC VECTOR (0 DOWNTO 0);
signal choose rgb :STD LOGIC VECTOR (1 DOWNTO 0);
```
-------------------------------------------choose

-------------------------------------------start

constant START\_Y : integer := 120;

constant START\_LENGTH : integer := 280;

constant START\_DEPTH : integer := 120;

```
signal start x : STD LOGIC VECTOR (9 DOWNTO 0);
signal start_exist :std_logic:= '0'; 
signal start_address:unsigned (15 DOWNTO 0);
signal start_rgb :STD_LOGIC_VECTOR (1 DOWNTO 0);
signal start_end :std_logic:= '0'; 
-------------------------------------------start
```
---------------------------------------------end

--constant END\_Y : integer := 180;

--constant END\_LENGTH : integer := 300;

--constant END DEPTH : integer := 160;

--signal end x : STD LOGIC VECTOR (9 DOWNTO 0);

--signal end\_exist :std\_logic:= '0';

--signal end\_address:unsigned (15 DOWNTO 0);

--signal end\_rgb :STD\_LOGIC\_VECTOR (1 DOWNTO 0);

--signal over\_end :std\_logic:= '0';

---------------------------------------------end

-------------------------------------------stage

constant STAGE\_X : integer := 210; constant STAGE\_Y : integer := 220; constant STAGE\_LENGTH : integer := 144; constant STAGE\_NUMX : integer := 354; constant STAGE\_NUMY : integer := 220; signal stage\_exist :std\_logic:= '0'; signal stagenum\_exist :std\_logic:= '0'; -------------------------------------------stage

```
-------------------------------------------UI LEVEL 50*10
constant LEVEL_X : integer := 504;
constant LEVEL_Y : integer := 46;
constant LEVEL_LENGTH : integer := 48;
constant LEVEL_DEPTH : integer := 10;
signal level exist :std logic := '0';signal level_rgb : STD_LOGIC_VECTOR (1 DOWNTO 0);
signal level_address : unsigned (8 DOWNTO 0);
--------------------------------------------UI LEVEL
```
--------------------------------------------UI NUM 10\*10

constant LEVEL\_NUMX : integer := 544;

constant LEVEL\_NUMY : integer := 66;

constant LIFE\_NUMX1 : integer := 540; constant LIFE\_NUMY1 : integer := 276;

```
constant LIFE_NUMX2 : integer := 540;
constant LIFE_NUMY2 : integer := 296;
signal levelnum_exist :std_logic:= '0';
signal lifenum1_exist :std_logic:= '0';
signal lifenum2_exist :std_logic:= '0';
signal levelnum_rgb : STD_LOGIC_VECTOR (0 DOWNTO 0);
signal lifenum1_rgb : STD_LOGIC_VECTOR (0 DOWNTO 0);
signal lifenum2_rgb : STD_LOGIC_VECTOR (0 DOWNTO 0);
--signal num_rgb : STD_LOGIC_VECTOR (1 DOWNTO 0);
signal num0_rgb : STD_LOGIC_VECTOR (0 DOWNTO 0);
signal num1_rgb : STD_LOGIC_VECTOR (0 DOWNTO 0);
signal num2_rgb : STD_LOGIC_VECTOR (0 DOWNTO 0);
signal num3_rgb : STD_LOGIC_VECTOR (0 DOWNTO 0);
signal num4_rgb : STD_LOGIC_VECTOR (0 DOWNTO 0);
signal num5_rgb : STD_LOGIC_VECTOR (0 DOWNTO 0);
signal num_address : unsigned (6 DOWNTO 0);
signal levelnum_address: unsigned (6 DOWNTO 0);
```
signal lifenum1\_address : unsigned (6 DOWNTO 0); signal lifenum2\_address : unsigned (6 DOWNTO 0); signal lifenum\_address : unsigned (6 DOWNTO 0);

--------------------------------------------UI NUM

```
--------------------------------------------UI LIFE
constant LIFE_X : integer := 504;
constant LIFE_Y : integer := 256;
constant LIFE_LENGTH : integer := 56;
constant LIFE_DEPTH : integer := 10;
signal life_exist :std_logic:= '0'; 
signal life_rgb : STD_LOGIC_VECTOR (1 DOWNTO 0);
signal life_address : unsigned (9 DOWNTO 0);
```

```
constant PLAYER1_X : integer := 520;
constant PLAYER1_Y : integer := 276;
constant PLAYER2_Y : integer := 296;
```
signal player\_exist : STD\_LOGIC\_VECTOR(1 DOWNTO 0) :="00";

signal playernum\_y : unsigned (9 DOWNTO 0); signal signal\_address : unsigned (6 DOWNTO 0); signal signal1 address : unsigned (6 DOWNTO 0); signal signal2 address : unsigned (6 DOWNTO 0); --------------------------------------------UI LIFE

--------------------------------------------UI ENEMY

type enemy\_type is array(19 downto 0) of integer;

constant ENEMY\_NUMX : enemy\_type := (520,540,560,580,520,540,560,580,520,540,560,580,520,540,560,580,520,540,560,580); constant ENEMY\_NUMY : enemy\_type := (136,136,136,136,156,156,156,156,176,176,176,176,196,196,196,196,216,216,216,216); constant ENEMY\_NUMDEPTH : integer := 10; signal enemy\_numexist :STD\_LOGIC\_VECTOR(19 DOWNTO 0):= (others=>'0'); signal enemy\_shown :STD\_LOGIC\_VECTOR(19 DOWNTO 0):= (others=>'0'); signal enemynum x : unsigned (9 DOWNTO 0); signal enemynum y : unsigned (9 DOWNTO 0); signal enemynum\_address : unsigned (6 DOWNTO 0); signal enemynum\_rgb : STD\_LOGIC\_VECTOR (1 DOWNTO 0);

```
constant ENEMY_LENGTH : integer := 48;
```
constant ENEMY\_DEPTH : integer := 10;

constant ENEMY\_X : integer := 504;

constant ENEMY Y : integer := 116;

signal enemy\_exist :std\_logic:= '0';

```
signal enemy_address : unsigned (8 DOWNTO 0);
```

```
signal enemy_rgb : STD_LOGIC_VECTOR (1 DOWNTO 0);
```
--signal enemy\_sel :STD\_LOGIC\_VECTOR( downto 0); --------------------------------------------UI ENEMY

--Signals for the video controller type register\_type is array(15 downto 0) of unsigned(25 downto 0); signal RAM : register\_type; type register type2 is array(7 downto 0) of unsigned(25 downto 0); signal expRAM : register\_type2;

type block\_type is array(31 downto 0) of unsigned(5 downto 0); signal Hpixel : block\_type; -- Horizontal position (36-6) signal Vpixel : block\_type; -- Vorizontal position (36-12) signal Hpixel2 : unsigned(5 downto 0); signal Vpixel2 : unsigned(5 downto 0);

signal Hpixelexp : block\_type; -- Horizontal position (36-6) signal Vpixelexp : block\_type; -- Vorizontal position (36-12) signal Hpixel2exp : unsigned(5 downto 0); signal Vpixel2exp : unsigned(5 downto 0);

signal select\_reg : STD\_LOGIC\_VECTOR(31 DOWNTO 0); signal select\_exp : STD\_LOGIC\_VECTOR(31 DOWNTO 0);

signal cover : STD\_LOGIC\_VECTOR(31 DOWNTO 0); signal expcover : STD\_LOGIC\_VECTOR(31 DOWNTO 0);

signal Hcount : unsigned(9 downto 0); -- Horizontal position (0-800) signal Vcount : unsigned(9 downto 0); -- Vertical position (0-524) signal EndOfLine, EndOfField : std\_logic; signal vga\_hblank, vga\_hsync, vga\_vblank, vga\_vsync : std\_logic; -- Sync. signals

signal background :std logic;

signal HBlockCount :unsigned(5 downto 0); signal VBlockCount :unsigned(5 downto 0); signal EndOfFourBlockLine, EndOfFourBlockField : std\_logic;

signal HPixelCount :unsigned(8 downto 0); signal VPixelCount :unsigned(8 downto 0); signal EndOfBlockLine, EndOfBlockField : std\_logic;

signal HSubPixelCount :unsigned(4 downto 0); signal VSubPixelCount :unsigned(4 downto 0); signal EndOfSubBlockLine, EndOfSubBlockField : std\_logic;

signal BlockExist :std\_logic;

signal Scenario type : unsigned(3 downto 0);

signal vposition : unsigned(7 downto 0); signal position : unsigned(7 downto 0);

signal tank : std logic; -- tank area signal tank\_address :STD\_LOGIC\_VECTOR (10 DOWNTO 0); signal Scenario\_counter : unsigned(7 downto 0); signal pixel\_hcounter : unsigned(5 downto 0); signal pixel\_vcounter : unsigned(5 downto 0); signal block hcounter : unsigned(4 downto 0);

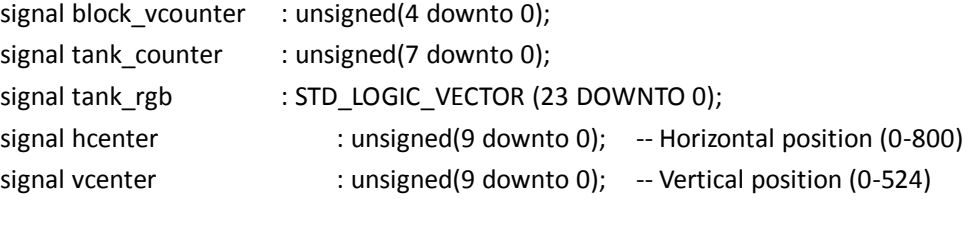

signal Brick\_address :STD\_LOGIC\_VECTOR (8 DOWNTO 0); signal Wall\_address :STD\_LOGIC\_VECTOR (8 DOWNTO 0); signal Trees\_address :STD\_LOGIC\_VECTOR (8 DOWNTO 0); signal Water\_address :STD\_LOGIC\_VECTOR (8 DOWNTO 0); signal Ice\_address :STD\_LOGIC\_VECTOR (8 DOWNTO 0);

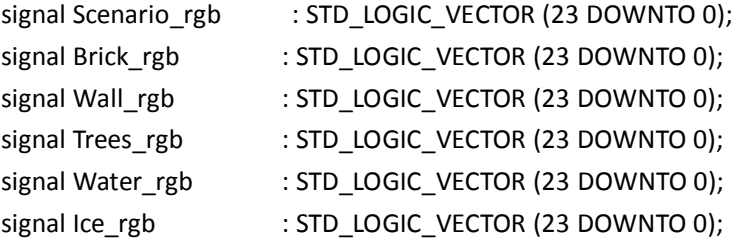

signal player1\_address :STD\_LOGIC\_VECTOR (10 DOWNTO 0); signal player2\_address :STD\_LOGIC\_VECTOR (10 DOWNTO 0); signal tank1\_address :STD\_LOGIC\_VECTOR (10 DOWNTO 0); signal fasttank\_address :STD\_LOGIC\_VECTOR (10 DOWNTO 0); signal armortank\_address :STD\_LOGIC\_VECTOR (10 DOWNTO 0); signal powertank\_address :STD\_LOGIC\_VECTOR (10 DOWNTO 0); signal bullet\_address :STD\_LOGIC\_VECTOR (5 DOWNTO 0); signal smallburst\_address:STD\_LOGIC\_VECTOR (8 DOWNTO 0); signal bigburst\_address :STD\_LOGIC\_VECTOR (10 DOWNTO 0);

signal spirites\_rgb : STD\_LOGIC\_VECTOR (23 DOWNTO 0); signal player1\_rgb : STD\_LOGIC\_VECTOR (23 DOWNTO 0); --signal player2 rgb : STD\_LOGIC\_VECTOR (23 DOWNTO 0); signal tank1\_rgb : STD\_LOGIC\_VECTOR (23 DOWNTO 0); signal fasttank\_rgb : STD\_LOGIC\_VECTOR (1 DOWNTO 0); signal powertank\_rgb : STD\_LOGIC\_VECTOR (23 DOWNTO 0); signal armortank\_rgb : STD\_LOGIC\_VECTOR (23 DOWNTO 0); signal bullet rgb : STD\_LOGIC\_VECTOR (23 DOWNTO 0); signal smallburst\_rgb : STD\_LOGIC\_VECTOR (23 DOWNTO 0); signal bigburst\_rgb : STD\_LOGIC\_VECTOR (23 DOWNTO 0); signal explsion\_rgb : STD\_LOGIC\_VECTOR (23 DOWNTO 0);

signal stage\_rgb : STD\_LOGIC\_VECTOR (0 DOWNTO 0); signal stage address : unsigned (12 DOWNTO 0);

---------------------------------------------------------------

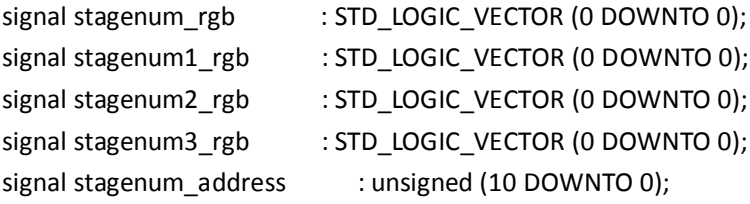

signal scenario\_drawen : STD\_LOGIC := '0';

-------------------------------------------------------------

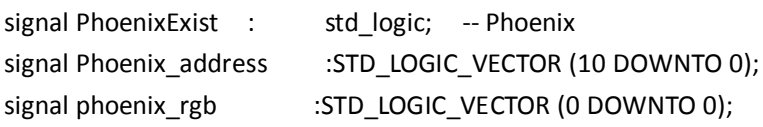

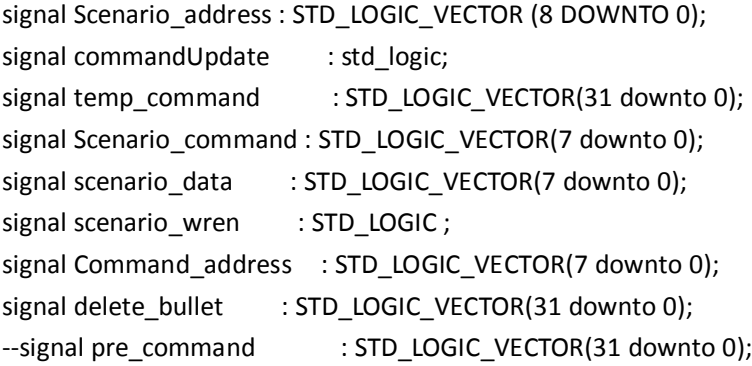

```
signal num_sel :STD_LOGIC_VECTOR(1 downto 0);
signal life_sel1 :STD_LOGIC_VECTOR(2 downto 0);
signal life_sel2 :STD_LOGIC_VECTOR(2 downto 0);
```
signal spirites\_data :STD\_LOGIC\_VECTOR(30 downto 0); signal explosion\_data :STD\_LOGIC\_VECTOR(30 downto 0);

signal explosion\_command:unsigned(25 downto 0); signal spirites\_command :unsigned(25 downto 0); signal spirites\_address :unsigned (10 DOWNTO 0); signal spirites\_dir :unsigned(1 downto 0); signal spirites\_col :unsigned(1 downto 0); signal spirites\_type :unsigned(3 downto 0); signal spirites\_tempdata:STD\_LOGIC\_VECTOR(25 downto 0); signal explosion\_address :unsigned (10 DOWNTO 0);

signal pixel : unsigned(10 downto 0);  $-$  Horizontal position (36-6)

component level IS PORT

```
(
       address : IN STD_LOGIC_VECTOR (8 DOWNTO 0);
       clock : IN STD_LOGIC ;
       q : OUT STD_LOGIC_VECTOR (1 DOWNTO 0)
   );
end component level;
component life IS 
   PORT
   (
       address : IN STD_LOGIC_VECTOR (9 DOWNTO 0);
       clock : IN STD_LOGIC ;
       q : OUT STD_LOGIC_VECTOR (1 DOWNTO 0)
   );
end component life;
component enemy IS 
   PORT
   (
       address : IN STD_LOGIC_VECTOR (8 DOWNTO 0);
       clock : IN STD_LOGIC ;
       q : OUT STD_LOGIC_VECTOR (1 DOWNTO 0)
   );
end component enemy;
component enemynum IS 
   PORT
   (
       address : IN STD_LOGIC_VECTOR (6 DOWNTO 0);
       clock : IN STD_LOGIC ;
       q : OUT STD_LOGIC_VECTOR (1 DOWNTO 0)
   );
end component enemynum;
component choose IS 
   PORT
   (
       address : IN STD_LOGIC_VECTOR (6 DOWNTO 0);
       clock : IN STD_LOGIC ;
       q : OUT STD_LOGIC_VECTOR (1 DOWNTO 0)
   );
end component choose;
component num0 IS
```
```
PORT
   (
       address : IN STD_LOGIC_VECTOR (6 DOWNTO 0);
       clock : IN STD_LOGIC ;
       q : OUT STD_LOGIC_VECTOR (0 DOWNTO 0)
   );
end component num0;
component num1 IS 
   PORT
   (
       address : IN STD_LOGIC_VECTOR (6 DOWNTO 0);
       clock : IN STD_LOGIC ;
       q : OUT STD_LOGIC_VECTOR (0 DOWNTO 0)
   );
end component num1;
component num2 IS 
   PORT
   (
       address : IN STD_LOGIC_VECTOR (6 DOWNTO 0);
       clock : IN STD_LOGIC ;
       q : OUT STD_LOGIC_VECTOR (0 DOWNTO 0)
   );
end component num2;
component num3 IS 
   PORT
   (
       address : IN STD_LOGIC_VECTOR (6 DOWNTO 0);
       clock : IN STD_LOGIC ;
       q : OUT STD_LOGIC_VECTOR (0 DOWNTO 0)
   );
end component num3;
component num4 IS 
   PORT
   (
       address : IN STD_LOGIC_VECTOR (6 DOWNTO 0);
       clock : IN STD_LOGIC ;
       q : OUT STD_LOGIC_VECTOR (0 DOWNTO 0)
   );
end component num4;
```

```
component num5 IS 
   PORT
   (
       address : IN STD_LOGIC_VECTOR (6 DOWNTO 0);
       clock : IN STD_LOGIC ;
       q : OUT STD_LOGIC_VECTOR (0 DOWNTO 0)
   );
end component num5;
component smallburst IS 
   PORT
   (
       address : IN STD_LOGIC_VECTOR (8 DOWNTO 0);
       clock : IN STD_LOGIC ;
       q : OUT STD_LOGIC_VECTOR (23 DOWNTO 0)
   );
end component smallburst;
component bigburst IS 
   PORT
   (
       address : IN STD_LOGIC_VECTOR (10 DOWNTO 0);
       clock : IN STD_LOGIC ;
       q : OUT STD_LOGIC_VECTOR (23 DOWNTO 0)
   );
end component bigburst;
component bullet IS 
   PORT
   (
       address : IN STD_LOGIC_VECTOR (5 DOWNTO 0);
       clock : IN STD_LOGIC ;
       q : OUT STD_LOGIC_VECTOR (23 DOWNTO 0)
   );
end component bullet;
component player1 IS 
   PORT
   (
       address : IN STD_LOGIC_VECTOR (10 DOWNTO 0);
       clock : IN STD_LOGIC ;
       q : OUT STD_LOGIC_VECTOR (23 DOWNTO 0)
   );
end component player1;
```

```
--component player2 IS 
-- PORT
-- (
-- address : IN STD_LOGIC_VECTOR (10 DOWNTO 0);
-- clock : IN STD_LOGIC ;
-- q : OUT STD_LOGIC_VECTOR (23 DOWNTO 0)
-- );
--end component player2;
component armorTank IS 
   PORT
   (
       address : IN STD_LOGIC_VECTOR (10 DOWNTO 0);
       clock : IN STD_LOGIC ;
       q : OUT STD_LOGIC_VECTOR (23 DOWNTO 0)
   );
end component armorTank;
component powerTank IS 
   PORT
   (
       address : IN STD_LOGIC_VECTOR (10 DOWNTO 0);
       clock : IN STD_LOGIC ;
       q : OUT STD_LOGIC_VECTOR (23 DOWNTO 0)
   );
end component powerTank;
component fastTank IS --stands for power
   PORT
   (
       address : IN STD_LOGIC_VECTOR (10 DOWNTO 0);
       clock : IN STD_LOGIC ;
       q : OUT STD_LOGIC_VECTOR (1 DOWNTO 0)
   );
end component fastTank;
component tank1 IS 
   PORT
   (
       address : IN STD_LOGIC_VECTOR (10 DOWNTO 0);
       clock : IN STD_LOGIC ;
       q : OUT STD_LOGIC_VECTOR (23 DOWNTO 0)
   );
```

```
end component tank1;
component phoenix IS 
   PORT
   (
       address : IN STD_LOGIC_VECTOR (10 DOWNTO 0);
       clock : IN STD_LOGIC ;
       q : OUT STD_LOGIC_VECTOR (0 DOWNTO 0)
   );
end component phoenix;
component brick IS 
   PORT
   (
       address : IN STD_LOGIC_VECTOR (8 DOWNTO 0);
       clock : IN STD_LOGIC ;
       q : OUT STD_LOGIC_VECTOR (23 DOWNTO 0)
   );
end component brick;
component water IS 
   PORT
   (
       address : IN STD_LOGIC_VECTOR (8 DOWNTO 0);
       clock : IN STD_LOGIC ;
       q : OUT STD_LOGIC_VECTOR (23 DOWNTO 0)
   );
end component water;
component wall IS 
   PORT
   (
       address : IN STD_LOGIC_VECTOR (8 DOWNTO 0);
       clock : IN STD_LOGIC ;
       q : OUT STD_LOGIC_VECTOR (23 DOWNTO 0)
   );
end component wall;
component trees IS 
   PORT
   (
       address : IN STD_LOGIC_VECTOR (8 DOWNTO 0);
       clock : IN STD_LOGIC ;
       q : OUT STD_LOGIC_VECTOR (23 DOWNTO 0)
```

```
);
end component trees;
--component ice IS 
-- PORT
-- (
-- address : IN STD_LOGIC_VECTOR (8 DOWNTO 0);
-- clock : IN STD_LOGIC ;
-- q : OUT STD_LOGIC_VECTOR (23 DOWNTO 0)
-- );
--end component ice;
component Scenario IS
    PORT
   (
        address : IN STD_LOGIC_VECTOR (7 DOWNTO 0);
        clock : IN STD_LOGIC ;
        data : IN STD_LOGIC_VECTOR (7 DOWNTO 0);
        wren : IN STD_LOGIC ;
        q : OUT STD_LOGIC_VECTOR (7 DOWNTO 0)
    ); 
END component Scenario;
component register_26 is 
port (clock : in std_logic;
      D : in unsigned(25 downto 0);
      Q : out unsigned(25 downto 0);
      enable : in std logic;
      rst : in std_logic);
END component register_26;
component start IS 
    PORT
    (
        address : IN STD_LOGIC_VECTOR (15 DOWNTO 0);
        clock : IN STD_LOGIC ;
        q : OUT STD_LOGIC_VECTOR (1 DOWNTO 0)
    );
end component start;
component easy IS 
   PORT
    (
        address : IN STD_LOGIC_VECTOR (8 DOWNTO 0);
```

```
clock : IN STD_LOGIC ;
       q : OUT STD_LOGIC_VECTOR (0 DOWNTO 0)
   );
end component easy;
component crazy IS 
   PORT
   (
       address : IN STD_LOGIC_VECTOR (8 DOWNTO 0);
       clock : IN STD_LOGIC ;
       q : OUT STD_LOGIC_VECTOR (0 DOWNTO 0)
    );
end component crazy;
--component over IS 
-- PORT
-- (
-- address : IN STD_LOGIC_VECTOR (15 DOWNTO 0);
-- clock : IN STD_LOGIC ;
-- q : OUT STD_LOGIC_VECTOR (1 DOWNTO 0)
-- );
--end component over;
component stage IS 
   PORT
   (
       address : IN STD_LOGIC_VECTOR (12 DOWNTO 0);
       clock : IN STD_LOGIC ;
       q : OUT STD_LOGIC_VECTOR (0 DOWNTO 0)
    );
end component stage;
component stage_num1 IS 
   PORT
   (
       address : IN STD_LOGIC_VECTOR (10 DOWNTO 0);
       clock : IN STD_LOGIC ;
       q : OUT STD_LOGIC_VECTOR (0 DOWNTO 0)
   );
end component stage_num1;
component stage_num2 IS 
    PORT
   (
```

```
address : IN STD_LOGIC_VECTOR (10 DOWNTO 0);
        clock : IN STD_LOGIC ;
        q : OUT STD_LOGIC_VECTOR (0 DOWNTO 0)
    );
end component stage_num2;
component stage_num3 IS
    PORT
    (
        address : IN STD_LOGIC_VECTOR (10 DOWNTO 0);
        clock : IN STD_LOGIC ;
        q : OUT STD_LOGIC_VECTOR (0 DOWNTO 0)
    );
end component stage_num3;
begin
the_num0 : num0
     port map(
        clock => clk50,
        address => STD_LOGIC_VECTOR(num_address),
        q \Rightarrow num0_{rgb};the_num1 : num1
     port map(
        clock => clk50,
        address => STD_LOGIC_VECTOR(num_address),
        q \Rightarrow num1 rgb);
the_num2 : num2
     port map(
        clock => clk50,
        address => STD_LOGIC_VECTOR(num_address),
        q \Rightarrow num2_{rgb};the_num3 : num3
     port map(
        clock => clk50,
        address => STD_LOGIC_VECTOR(num_address),
        q \Rightarrow num3_{rgb};the_num4 : num4
     port map(
        clock => clk50,
```

```
address => STD_LOGIC_VECTOR(num_address),
         q \Rightarrow num4_{rgb};the_num5 : num5
     port map(
         clock => clk50,
         address => STD_LOGIC_VECTOR(num_address),
         q \Rightarrow num5_{rgb};the_level : level
     port map(
         clock => clk50,
         address => STD_LOGIC_VECTOR(level_address),
         q \Rightarrow level_rgb);
the_life : life
     port map(
         clock = > clk50,
         address => STD_LOGIC_VECTOR(life_address),
         q => life_rgb);
the_enemy : enemy
     port map(
         clock => clk50,
         address => STD_LOGIC_VECTOR(enemy_address),
         q \Rightarrow enemy_rgb);
the_enemynum : enemynum
     port map(
         clock = > clk50,
         address => STD_LOGIC_VECTOR(signal_address),
         q => enemynum_rgb);
the_choose : choose
     port map(
         clock => clk50,
         address => STD_LOGIC_VECTOR(choose_address),
         q => choose_rgb);
the_stage_num1 : stage_num1
     port map(
         clock => clk50,
         address => STD_LOGIC_VECTOR(stagenum_address),
         q \Rightarrow stagenum1 rgb);
```

```
the_stage_num2 : stage_num2
      port map(
         clock = > clk50,
         address => STD_LOGIC_VECTOR(stagenum_address),
         q => stagenum2_rgb);
the_stage_num3 : stage_num3
      port map(
         clock => clk50,
         address => STD_LOGIC_VECTOR(stagenum_address),
         q => stagenum3_rgb);
the_start : start
      port map(
         clock \Rightarrow clk50,address => STD_LOGIC_VECTOR(start_address),
         q \Rightarrow start rgb);
the_easy : easy
      port map(
         clock => clk50,
         address => STD_LOGIC_VECTOR(normal_address),
         q => normal_rgb);
the_crazy : crazy
      port map(
         clock => clk50,
         address => STD_LOGIC_VECTOR(diff_address),
         q \Rightarrow diff\_rgb);--the_over : over
-- port map(
- clock \Rightarrow clk50,
-- address => STD_LOGIC_VECTOR(end_address),
q \Rightarrow end\_rgb);the_stage : stage
      port map(
         clock => clk50,
         address => STD_LOGIC_VECTOR(stage_address),
         q \Rightarrow stage_rgb);
```
the\_Scenario :Scenario

```
port map(
    clock => clk50,
    data => scenario_data,
    wren => scenario_wren,
    address => command_address,
    q => Scenario_command );
the_bullet : bullet
     port map(
         clock => clk50,
         address => bullet_address,
         q => bullet_rgb);
the_smallburst : smallburst
     port map(
         clock => clk50,
         address => smallburst_address,
         q => smallburst_rgb);
the_bigburst : bigburst
     port map(
         clock => clk50,
         address => bigburst_address,
         q => bigburst_rgb);
the_tank1 : tank1
     port map(
         clock => clk50,
         address => tank1_address,
         q \Rightarrow tank1_rgb);
the_player1 : player1
     port map(
         clock => clk50,
         address => player1_address,
         q => player1_rgb);
--the_player2 : player2
-- port map(
- clock => clk50,
-- address => player2_address,
```

```
-q => player2_rgb);
```
the\_powerTank : powerTank

```
 port map(
         clock = > clk50,
          address => powertank_address,
          q => powertank_rgb);
the_fastTank : fastTank
      port map(
         clock => clk50,
          address => fasttank_address,
          q => fasttank_rgb);
the_armorTank : armorTank
      port map(
         clock => clk50,
          address => armortank_address,
          q => armortank_rgb);
the_phoenix : phoenix
      port map(
         clock => clk50,
          address => phoenix_address,
          q => phoenix_rgb);
the_brick : brick
    port map(
         clock => clk50,
          address => Brick_address,
          q \Rightarrow Brick_rgb);
the_wall : wall
    port map(
         clock => clk50,
          address => Wall_address,
          q \Rightarrow Wall_rgb);
the_water : water
    port map(
         clock => clk50,
          address => Water_address,
         q => Water_rgb);
--the_ice : ice
-- port map(
- clock => clk50,
```

```
-- address => Ice_address,
q => lce\_rgb;
the_trees : trees
    port map(
          clock => clk50,
          address => trees_address,
          q => trees_rgb);
-- Horizontal and vertical counters
HCounter : process (clk)
begin
if rising_edge(clk) then 
    if reset = '1' then
          Hcount <= (others => '0');
     elsif EndOfLine = '1' then
          Hcount <= (others => '0');
     else
          Hcount <= Hcount + 1;
     end if; 
end if;
end process HCounter;
EndOfLine <= '1' when Hcount = HTOTAL - 1 else '0';
VCounter: process (clk)
begin
if rising edge(clk) then
    if reset = '1' then
          Vcount \leq (others \Rightarrow '0');
     elsif EndOfLine = '1' then
          if EndOfField = '1' then
               Vcount <= (others => '0');
          else
               Vcount <= Vcount + 1;
          end if;
    end if;
end if;
end process VCounter;
EndOfField <= '1' when Vcount = VTOTAL - 1 else '0';
```
-- State machines to generate HSYNC, VSYNC, HBLANK, and VBLANK

```
HSyncGen : process (clk)
begin
if rising_edge(clk) then 
     if reset = '1' or EndOfLine = '1' then
          vga_hsync <= '1';
     elsif Hcount = HSYNC - 1 then
          vga hsync <= '0';
     end if;
end if;
end process HSyncGen;
HBlankGen : process (clk)
begin
if rising_edge(clk) then
    if reset = '1' then
          vga_hblank <= '1';
     elsif Hcount = HSYNC + HBACK_PORCH then
          vga_hblank <= '0';
     elsif Hcount = HSYNC + HBACK_PORCH + HACTIVE then
          vga_hblank <= '1';
     end if; 
end if;
end process HBlankGen;
VSyncGen : process (clk)
begin
if rising_edge(clk) then
    if reset = '1' then
          vga_vsync <= '1';
     elsif EndOfLine ='1' then
          if EndOfField = '1' then
               vga_vsync <= '1';
          elsif Vcount = VSYNC - 1 then
               vga_vsync <= '0';
          end if;
    end if; 
end if;
end process VSyncGen;
VBlankGen : process (clk)
begin
if rising_edge(clk) then 
     if reset = '1' then
          vga_vblank <= '1';
```

```
elsif EndOfLine = '1' then
        if Vcount = VSYNC + VBACK_PORCH - 1 then
            vga_vblank <= '0';
        elsif Vcount = VSYNC + VBACK_PORCH + VACTIVE - 1 then
            vga_vblank <= '1';
        end if;
    end if;
end if;
end process VBlankGen;
tempCommand : process (clk50)
begin
if rising_edge(clk50) then 
   if reset = '1' then
   temp_command <= (others => '0');
    else
   temp_command <= std_logic_vector(command(31 downto 0));
    end if;
end if;
end process tempCommand;
scenario_wren <= '1' when (temp_command(31) = '1') and (commandUpdate = '1') and
(temp_command(23 downto 4) /= X"FFFFF") and (temp_command(31 downto 20) /= X"FF0") else
                 '0';
with scenario_wren select Command_address <= 
    std_logic_vector(unsigned("0000"&(temp_command(15 downto 12))) +
(unsigned("0000"&(temp command(11 downto 8))) sll 3) +
(unsigned("0000"&(temp\_command(11 downto 8))) sll 2) +
```

```
unsigned("0000"&(temp_command(11 downto 8)))) when '1',
```
std\_logic\_vector(position + (vposition sll 3) + (vposition sll 2) + (vposition)) when others;

with temp\_command(31) select scenario\_data <= temp\_command(7 downto 0) when '1', (others => '0') when others;

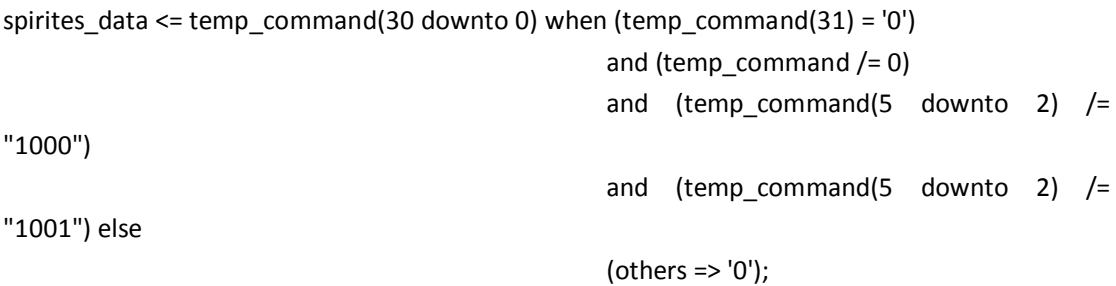

explosion\_data <= temp\_command(30 downto 0) when (temp\_command(31) = '0') and ((temp\_command(5 downto 2) = "1000") or (temp\_command(5 downto 2) = "1001")) else (others => '0'); --start\_x <= temp\_command(9 downto 0) when (temp\_command(31 downto 12) =  $X''$ 0FFFF" and  $temp_{command}(11$  downto  $10$ ) = "00") else "0000000000"; cordUpdate : process (clk50) begin if rising\_edge(clk50) then if reset = '1' then scenario\_drawen <= '0'; elsif (temp command =  $X"$ FFFFFFFF") then scenario drawen <= '0'; elsif (temp\_command(31 downto 12) =  $X''00$ FFF" and temp\_command(11 downto 10) = "00") then start\_x <= temp\_command(9 downto 0); start\_end <='0'; elsif (temp\_command = X"00FFFFFF") then start  $end \leq '1';$ elsif  $(temp\_command(31 downto 4) = X"OFFFF")$  then choose\_diff <= temp\_command(0 downto 0);  $e$ lsif (temp\_command =  $X"$ OFOFFFFF") then -- over\_end <= '1'; elsif (temp\_command(27 downto 0) =  $X''$  FFFFFFF") then num\_sel <= temp\_command(29 downto 28); elsif (temp\_command(23 downto 0) =  $X''$ FFFFF0") then life\_sel1<= temp\_command(26 downto 24); life\_sel2<= temp\_command(30 downto 28); elsif (temp\_command(31 downto 20) = X"FF0") then enemy\_shown <= temp\_command(19 downto 0); elsif (temp command =  $X''00000000"$ ) then scenario drawen <= '1'; end if; end if; end process cordUpdate; commandUpdate <= '1' when vga\_hsync='1' and vga\_vsync='1' else '0';

--------------------------------------------------------------------------------------

```
background <= '1' when (((to integer(Hcount)-HBACK_PORCH-HSYNC) >= HOFFSET) and
                          ((to_integer(Hcount)-HBACK_PORCH-HSYNC) < (HOFFSET + 
TOTAL_PIXELS)) and 
                          ((to_integer(Vcount)-VBACK_PORCH-VSYNC) >= VOFFSET) and
                          ((to_integer(Vcount)-VBACK_PORCH-VSYNC) < (VACTIVE -
VOFFSET))) else '0';
 start_exist <= '1' when (((to_integer(Hcount)-HBACK_PORCH-HSYNC) >= start_x) and 
                           ((to integer(Hcount)-HBACK PORCH-HSYNC) < (start x +START_LENGTH)) and 
                           ((to_integer(Vcount)-VBACK_PORCH-VSYNC) >= START_Y) and
                           ((to_integer(Vcount)-VBACK_PORCH-VSYNC) < (START_Y + 
START_DEPTH)) and 
                            (start end = '0')) else '0';
 diff exist \lt= '1' when (((to integer(Hcount)-HBACK PORCH-HSYNC-OFFSET) >= start x) and
                           ((to integer(Hcount)-HBACK PORCH-HSYNC-OFFSET) < (start x +DIFF_LENGTH)) and
                           ((to_integer(Vcount)-VBACK_PORCH-VSYNC) >= DIFF_Y) and
                           ((to_integer(Vcount)-VBACK_PORCH-VSYNC) < (DIFF_Y + 
DIFF_DEPTH))and 
                             (start_end = '0')) else '0';
 normal_exist <= '1'when (((to_integer(Hcount)-HBACK_PORCH-HSYNC-OFFSET) >= start_x) and
                           ((to integer(Hcount)-HBACK PORCH-HSYNC-OFFSET) < (start x +NORMAL_LENGTH)) and 
                           ((to_integer(Vcount)-VBACK_PORCH-VSYNC) >= NORMAL_Y) and
                           ((to_integer(Vcount)-VBACK_PORCH-VSYNC) < (NORMAL_Y + 
NORMAL_DEPTH))and 
                           (start end = '0')) else '0';
 choose1_exist <= '1'when (((to_integer(Hcount)-HBACK_PORCH-HSYNC-CHOOSE_X ) >= start_x) 
and 
                            ((to integer(Hcount)-HBACK PORCH-HSYNC-CHOOSE X ) <
(stat_x + 10)) and
                             ((to_integer(Vcount)-VBACK_PORCH-VSYNC) >= NORMAL_Y) and
                             ((to_integer(Vcount)-VBACK_PORCH-VSYNC) < (NORMAL_Y + 
10))and 
                            (start end = '0') and choose diff = "0") else '0';
 choose2_exist <= '1'when (((to_integer(Hcount)-HBACK_PORCH-HSYNC-CHOOSE_X ) >= start_x) 
and 
                             ((to_integer(Hcount)-HBACK_PORCH-HSYNC-CHOOSE_X ) < 
(start x + 10)) and
```

```
 ((to_integer(Vcount)-VBACK_PORCH-VSYNC) >= DIFF_Y) and
((to integer(Vcount)-VBACK PORCH-VSYNC) < (DIFF Y + 10))and
(start_end = '0') and choose_diff = "1") else '0';
```
 $-$ index\_exist <= '1' when

```
-- end_exist <= '1' when (((to_integer(Hcount)-HBACK_PORCH-HSYNC) >= end_x) and 
                           ((to integer(Hcount)-HBACK PORCH-HSYNC) < (end x
END_LENGTH)) and 
                           ((to integer(Vcount)-VBACK PORCH-VSYNC) >= END Y) and
                           -- ((to_integer(Vcount)-VBACK_PORCH-VSYNC) < (END_Y + 
END_DEPTH)) and 
                            (over\_end = '0')) else '0';
```

```
stage_exist <= '1' when (((to_integer(Hcount)-HBACK_PORCH-HSYNC) >= STAGE_X) and
 ((to_integer(Hcount)-HBACK_PORCH-HSYNC) < (STAGE_X + STAGE_LENGTH)) and 
 ((to_integer(Vcount)-VBACK_PORCH-VSYNC) >= STAGE_Y) and
 ((to integer(Vcount)-VBACK PORCH-VSYNC) < (STAGE Y + BLOCK PIXELS)) and (start_end = '1' ))
else '0';
```
stagenum\_exist <= '1' when (((to\_integer(Hcount)-HBACK\_PORCH-HSYNC) >= STAGE\_NUMX) and

```
((to_integer(Hcount)-HBACK_PORCH-HSYNC) < (STAGE_NUMX + BLOCK_PIXELS)) and 
((to_integer(Vcount)-VBACK_PORCH-VSYNC) >= STAGE_NUMY) and
((to_integer(Vcount)-VBACK_PORCH-VSYNC) < (STAGE_NUMY + BLOCK_PIXELS))) else '0';
```
----------------------------------------------------------------------------------------new

```
level_exist <= '1' when (((to_integer(Hcount)-HBACK_PORCH-HSYNC) >= LEVEL_X) and 
((to_integer(Hcount)-HBACK_PORCH-HSYNC) < (LEVEL_X + LEVEL_LENGTH)) and 
((to_integer(Vcount)-VBACK_PORCH-VSYNC) >= LEVEL_Y) and
((to_integer(Vcount)-VBACK_PORCH-VSYNC) < (LEVEL_Y + LEVEL_DEPTH))) else '0';
```

```
levelnum_exist <= '1' when (((to_integer(Hcount)-HBACK_PORCH-HSYNC) >= LEVEL_NUMX) and 
((to_integer(Hcount)-HBACK_PORCH-HSYNC) < (LEVEL_NUMX + LEVEL_DEPTH)) and 
((to_integer(Vcount)-VBACK_PORCH-VSYNC) >= LEVEL_NUMY) and
((to_integer(Vcount)-VBACK_PORCH-VSYNC) < (LEVEL_NUMY + LEVEL_DEPTH))) else '0';
```

```
 life_exist <= '1' when (((to_integer(Hcount)-HBACK_PORCH-HSYNC) >= LIFE_X) and 
((to integer(Hcount)-HBACK PORCH-HSYNC) < (LIFE X + L LIFE LENGTH)) and
((to_integer(Vcount)-VBACK_PORCH-VSYNC) >= LIFE_Y) and
((to_integer(Vcount)-VBACK_PORCH-VSYNC) < (LIFE_Y + LIFE_DEPTH))) else '0';
```

```
 lifenum1_exist <= '1' when (((to_integer(Hcount)-HBACK_PORCH-HSYNC) >= LIFE_NUMX1) and 
((to_integer(Hcount)-HBACK_PORCH-HSYNC) < (LIFE_NUMX1 + LIFE_DEPTH)) and 
((to_integer(Vcount)-VBACK_PORCH-VSYNC) >= LIFE_NUMY1) and
((to_integer(Vcount)-VBACK_PORCH-VSYNC) < (LIFE_NUMY1 + LIFE_DEPTH))) else '0';
```

```
 lifenum2_exist <= '1' when (((to_integer(Hcount)-HBACK_PORCH-HSYNC) >= LIFE_NUMX2) and 
((to_integer(Hcount)-HBACK_PORCH-HSYNC) < (LIFE_NUMX2 + LIFE_DEPTH)) and 
((to_integer(Vcount)-VBACK_PORCH-VSYNC) >= LIFE_NUMY2) and
((to_integer(Vcount)-VBACK_PORCH-VSYNC) < (LIFE_NUMY2 + LIFE_DEPTH))) else '0';
```

```
enemy_exist <= '1' when (((to_integer(Hcount)-HBACK_PORCH-HSYNC) >= ENEMY_X) and
((to_integer(Hcount)-HBACK_PORCH-HSYNC) < (ENEMY_X + ENEMY_LENGTH)) and 
((to_integer(Vcount)-VBACK_PORCH-VSYNC) >= ENEMY_Y) and
((to_integer(Vcount)-VBACK_PORCH-VSYNC) < (ENEMY_Y + ENEMY_DEPTH))) else '0';
```
generate\_enemy:

for i in 0 to 19 generate

```
enemy numexist(i) \leq '1' when (((to integer(Hcount)-HBACK PORCH-HSYNC) >=
ENEMY_NUMX(i)) and 
 ((to integer(Hcount)-HBACK_PORCH-HSYNC) < (ENEMY_NUMX(i) + ENEMY_NUMDEPTH)) and
```

```
((to integer(Vcount)-VBACK PORCH-VSYNC) >= ENEMY_NUMY(i)) and
```

```
((to integer(Vcount)-VBACK_PORCH-VSYNC) < (ENEMY_NUMY(i) + ENEMY_NUMDEPTH)) and
enemy shown(i) = '1') else '0';
```

```
end generate;
```

```
 player_exist <= "01" when (((to_integer(Hcount)-HBACK_PORCH-HSYNC) >= PLAYER1_X) and 
                         ((to_integer(Hcount)-HBACK_PORCH-HSYNC) < (PLAYER1_X + 
ENEMY_DEPTH)) and 
                         ((to_integer(Vcount)-VBACK_PORCH-VSYNC) >= PLAYER1_Y) and
                         ((to_integer(Vcount)-VBACK_PORCH-VSYNC) < (PLAYER1_Y + 
ENEMY_DEPTH))) else 
                    "10" when (((to_integer(Hcount)-HBACK_PORCH-HSYNC) >= PLAYER1_X) 
and 
                         ((to_integer(Hcount)-HBACK_PORCH-HSYNC) < (PLAYER1_X + 
ENEMY_DEPTH)) and 
                         ((to_integer(Vcount)-VBACK_PORCH-VSYNC) >= PLAYER2_Y) and
                         ((to_integer(Vcount)-VBACK_PORCH-VSYNC) < (PLAYER2_Y + 
ENEMY_DEPTH))) else "00";
```

```
----------------------------------------------------------------------------------------------new
```
PhoenixExist  $\leq 1'$  when (position = PHOENIX X) and (vposition = PHOENIX Y) else '0';

------------------------------------------------------------------------------------------------

HPixelCounter : process (clk) begin if rising edge(clk) then

```
if reset = '1' then
           HPixelCount <= (others => '0');
          elsif vga_hblank = '0' and vga_vblank ='0' and background = '1' then
          if EndOfBlockLine = '1' then
               HPixelCount <= (others => '0');
          else 
               HPixelCount <= HPixelCount + 1;
          end if;
          else 
               HPixelCount <= (others => '0');
        end if;
     end if;
end process HPixelCounter;
EndOfBlockLine <= '1' when HPixelCount = TOTAL_PIXELS - 1 else '0';
VPixelCounter : process (clk)
begin
    if rising edge(clk) then
        if reset = '1' then
             VPixelCount <= (others => '0');
      elsif vga_hblank = '0' and vga_vblank ='0' and background = '1' then
           if EndOfBlockLine = '1' then
             if EndOfBlockField = '1' then
               VPixelCount <= (others => '0');
          else
               VPixelCount <= VPixelCount + 1;
          end if;
        end if;
      end if;
end if;
end process VPixelCounter;
EndOfBlockField <= '1' when VPixelCount = TOTAL_PIXELS - 1 else '0';
HSubPixelCounter : process (clk)
begin
    if rising_edge(clk) then
        if reset = '1' then
          HSubPixelCount <= (others => '0');
        elsif vga_hblank = '0' and vga_vblank ='0' and background = '1' then
           if EndOfSubBlockLine = '1' then
               HSubPixelCount <= (others => '0');
           else
               HSubPixelCount <= HSubPixelCount + 1;
           end if;
```

```
 else
         HSubPixelCount <= (others => '0');
        end if;
    end if;
end process HSubPixelCounter;
EndOfSubBlockLine <= '1' when HSubPixelCount = SQUAR_PIXELS - 1 else '0';
VSubPixelCounter : process (clk)
begin
    if rising_edge(clk) then
        if reset = '1' then
         VSubPixelCount <= (others => '0');
    elsif vga_hblank = '0' and vga_vblank ='0' and background = '1' then
        if EndOfBlockLine = '1' then
         if EndOfSubBlockField = '1' then
              VSubPixelCount <= (others => '0');
         else
              VSubPixelCount <= VSubPixelCount + 1;
         end if;
        end if;
    end if;
end if;
end process VSubPixelCounter;
EndOfSubBlockField <= '1' when VSubPixelCount = SQUAR_PIXELS - 1 else '0';
HBlockCounter : process (clk)
begin
    if rising edge(clk) then
        if reset = '1' then
         HBlockCount <= (others => '0');
        elsif background = '1' then
         if EndOfFourBlockLine = '1' then
         HBlockCount <= (others => '0');
         else
         HBlockCount <= HBlockCount + 1;
         end if;
         else
         HBlockCount <= (others => '0');
    end if;
end if;
end process HBlockCounter;
EndOfFourBlockLine <= '1' when HBlockCount = BLOCK_PIXELS - 1 else '0';
VBlockCounter : process (clk)
```

```
begin
     if rising_edge(clk) then
        if reset = '1' then
          VBlockCount <= (others => '0');
     elsif background = '1' then
      if EndOfBlockLine = '1' then
          if EndOfFourBlockField = '1' then
               VBlockCount <= (others => '0');
          else
               VBlockCount <= VBlockCount + 1;
          end if;
     end if;
end if;
end if;
end process VBlockCounter;
EndOfFourBlockField <= '1' when VBlockCount = BLOCK_PIXELS - 1 else '0';
positionCounter : process (clk)
begin
    if rising_edge(clk) then
          if reset = '1' then
               position <= (others => '0');
          elsif background = '1' then
           if EndOfBlockField = '1' then
               position <= (others => '0');
           elsif EndOfFourBlockLine = '1' then
               position <= position + 1 ;
           end if;
          else
          position <= (others => '0');
        end if;
     end if;
end process positionCounter;
VpositionCounter : process (clk)
begin
    if rising edge(clk) then
          if reset = '1' then
               vposition <= (others => '0');
          elsif background = '1' then
           if EndOfBlockField = '1' then
               vposition <= (others => '0');
           elsif EndOfFourBlockField = '1' and EndOfBlockLine = '1' then
               vposition \leq vposition + 1;
```
end if; end if; end if; end process VpositionCounter;

start\_address <= to\_unsigned(((to\_integer(Hcount) - HBACK\_PORCH - HSYNC to integer(unsigned(start x)))  $+$  START\_LENGTH\*(to\_integer(Vcount) -VBACK\_PORCH-VSYNC-START\_Y)),16);

normal\_address <= to\_unsigned(((to\_integer(Hcount) - HBACK\_PORCH - HSYNC - OFFSET to integer(unsigned(start x)))  $+$  NORMAL\_LENGTH\*(to\_integer(Vcount) -VBACK\_PORCH-VSYNC-NORMAL\_Y)),9);

diff\_address <= to\_unsigned(((to\_integer(Hcount) - HBACK\_PORCH - HSYNC - OFFSET to\_integer(unsigned(start\_x))) + DIFF\_LENGTH\*(to\_integer(Vcount) -VBACK\_PORCH-VSYNC-DIFF\_Y)),9);

```
choose1_address<= to_unsigned((((to_integer(Hcount) - HBACK_PORCH - HSYNC - CHOOSE_X -
to_integer(unsigned(start_x)) ) + 
ENEMY_DEPTH*(to_integer(Vcount)-VBACK_PORCH-VSYNC-NORMAL_Y))),7);
```

```
choose2_address<= to_unsigned((((to_integer(Hcount) - HBACK_PORCH - HSYNC - CHOOSE_X -
to_integer(unsigned(start_x)) ) + 
ENEMY_DEPTH*(to_integer(Vcount)-VBACK_PORCH-VSYNC-DIFF_Y))),7);
```
with choose\_diff(0 downto 0) select choose\_address <= choose1\_address when "0", choose2\_address when "1", (others => '0') when others;

--end address <= to unsigned(((to integer(Hcount) - HBACK PORCH - HSYNC to\_integer(unsigned(end\_x))) + END\_LENGTH\*(to\_integer(Vcount) -VBACK\_PORCH-VSYNC-START\_Y)),16);

Phoenix address <= std logic vector("10100001111" - (("00000"&HBlockCount) (("00000"&VBlockCount) sll 5) + (("00000"&VBlockCount) sll 2)));

stage address  $\le$  to unsigned((5183 - ((to integer(Hcount) - HBACK PORCH - HSYNC -STAGE X ) + STAGE\_LENGTH\*(to\_integer(Vcount) -VBACK\_PORCH-VSYNC-STAGE\_Y))),13);

```
stagenum_address<= to_unsigned((((to_integer(Hcount) - HBACK_PORCH - HSYNC
STAGE_NUMX ) + 
BLOCK_PIXELS*(to_integer(Vcount)-VBACK_PORCH-VSYNC-STAGE_NUMY))),11);
```
level address<= to unsigned((((to integer(Hcount) - HBACK PORCH - HSYNC - LEVEL X ) +

LEVEL\_LENGTH\*(to\_integer(Vcount)-VBACK\_PORCH-VSYNC-LEVEL\_Y))),9);

enemy\_address<= to\_unsigned((((to\_integer(Hcount) - HBACK\_PORCH - HSYNC - ENEMY\_X) + ENEMY\_LENGTH\*(to\_integer(Vcount)-VBACK\_PORCH-VSYNC-ENEMY\_Y))),9);

with enemy\_numexist(19 downto 0) select enemynum\_x <= to\_unsigned(ENEMY\_NUMX(0),10) when X"00001",

to\_unsigned(ENEMY\_NUMX(1),10) when X"00002",

to\_unsigned(ENEMY\_NUMX(2),10) when X"00004",

to\_unsigned(ENEMY\_NUMX(3),10) when X"00008",

to\_unsigned(ENEMY\_NUMX(4),10) when X"00010",

to\_unsigned(ENEMY\_NUMX(5),10) when X"00020",

to\_unsigned(ENEMY\_NUMX(6),10) when X"00040",

to\_unsigned(ENEMY\_NUMX(7),10) when X"00080",

to\_unsigned(ENEMY\_NUMX(8),10) when X"00100",

to\_unsigned(ENEMY\_NUMX(9),10) when X"00200",

to\_unsigned(ENEMY\_NUMX(10),10) when X"00400",

to\_unsigned(ENEMY\_NUMX(11),10) when X"00800",

to\_unsigned(ENEMY\_NUMX(12),10) when X"01000",

to\_unsigned(ENEMY\_NUMX(13),10) when X"02000",

to\_unsigned(ENEMY\_NUMX(14),10) when X"04000", to\_unsigned(ENEMY\_NUMX(15),10) when X"08000", to\_unsigned(ENEMY\_NUMX(16),10) when X"10000", to\_unsigned(ENEMY\_NUMX(17),10) when X"20000",

to\_unsigned(ENEMY\_NUMX(18),10) when X"40000",

to\_unsigned(ENEMY\_NUMX(19),10) when X"80000",

(others => '0') when others;

with enemy\_numexist(19 downto 0) select enemynum\_y <= to\_unsigned(ENEMY\_NUMY(0),10) when X"00001",

to\_unsigned(ENEMY\_NUMY(1),10) when X"00002", to\_unsigned(ENEMY\_NUMY(2),10) when X"00004", to\_unsigned(ENEMY\_NUMY(3),10) when X"00008", to\_unsigned(ENEMY\_NUMY(4),10) when X"00010", to\_unsigned(ENEMY\_NUMY(5),10) when X"00020", to\_unsigned(ENEMY\_NUMY(6),10) when X"00040", to\_unsigned(ENEMY\_NUMY(7),10) when X"00080", to\_unsigned(ENEMY\_NUMY(8),10) when X"00100", to\_unsigned(ENEMY\_NUMY(9),10) when X"00200", to\_unsigned(ENEMY\_NUMY(10),10) when X"00400", to\_unsigned(ENEMY\_NUMY(11),10) when X"00800", to\_unsigned(ENEMY\_NUMY(12),10) when X"01000", to\_unsigned(ENEMY\_NUMY(13),10) when X"02000", to\_unsigned(ENEMY\_NUMY(14),10) when X"04000", to\_unsigned(ENEMY\_NUMY(15),10) when X"08000", to\_unsigned(ENEMY\_NUMY(16),10) when X"10000", to\_unsigned(ENEMY\_NUMY(17),10) when X"20000", to\_unsigned(ENEMY\_NUMY(18),10) when X"40000", to\_unsigned(ENEMY\_NUMY(19),10) when X"80000",

(others => '0') when others;

with player\_exist select signal\_address <= signal1\_address when "01",

 signal2\_address when "10", enemynum\_address when others;

enemynum\_address<= to\_unsigned((((to\_integer(Hcount) - HBACK\_PORCH - HSYNC to\_integer(enemynum\_x)) + ENEMY\_DEPTH\*(to\_integer(Vcount)-VBACK\_PORCH-VSYNC-to\_integer(enemynum\_y)))),7);

signal1\_address <= to\_unsigned((((to\_integer(Hcount) - HBACK\_PORCH - HSYNC - PLAYER1\_X) + ENEMY\_DEPTH\*(to\_integer(Vcount)-VBACK\_PORCH-VSYNC-PLAYER1\_Y))),7);

signal2\_address <= to\_unsigned((((to\_integer(Hcount) - HBACK\_PORCH - HSYNC - PLAYER1\_X) + ENEMY\_DEPTH\*(to\_integer(Vcount)-VBACK\_PORCH-VSYNC-PLAYER2\_Y))),7);

levelnum address <= to unsigned((((to integer(Hcount) - HBACK PORCH - HSYNC -LEVEL\_NUMX ) + LEVEL\_DEPTH\*(to\_integer(Vcount)-VBACK\_PORCH-VSYNC-LEVEL\_NUMY))),7);

life\_address<= to\_unsigned((((to\_integer(Hcount) - HBACK\_PORCH - HSYNC - LIFE\_X ) + LIFE\_LENGTH\*(to\_integer(Vcount)-VBACK\_PORCH-VSYNC-LIFE\_Y))),10);

lifenum1 address  $\le$  to unsigned((((to integer(Hcount) - HBACK PORCH - HSYNC -LIFE\_NUMX1 ) + LIFE\_DEPTH\*(to\_integer(Vcount)-VBACK\_PORCH-VSYNC-LIFE\_NUMY1))),7);

lifenum2\_address <= to\_unsigned((((to\_integer(Hcount) - HBACK\_PORCH - HSYNC - LIFE\_NUMX2 ) + LIFE\_DEPTH\*(to\_integer(Vcount)-VBACK\_PORCH-VSYNC-LIFE\_NUMY2))),7);

with num\_sel(1 downto 0) select stagenum\_rgb <= stagenum1\_rgb when "01", stagenum2\_rgb when "10", stagenum3\_rgb when "11", (others => '0') when others;

with num\_sel(1 downto 0) select levelnum\_rgb <= num1\_rgb when "01", num2\_rgb when "10", num3\_rgb when "11", (others => '0') when others;

with life\_sel1(2 downto 0) select lifenum1\_rgb <= num0\_rgb when "000", num1\_rgb when "001",

num2\_rgb when "010",

num3\_rgb when "011",

num4\_rgb when "100",

num5\_rgb when "101",

(others => '0') when others;

with life\_sel2(2 downto 0) select lifenum2\_rgb <= num0\_rgb when "000", num1\_rgb when "001", num2\_rgb when "010", num3\_rgb when "011", num4\_rgb when "100", num5\_rgb when "101", (others => '0') when others; with levelnum\_exist select num\_address <= levelnum\_address when '1', lifenum\_address when others; with lifenum1\_exist select lifenum\_address <= lifenum1\_address when '1', lifenum2\_address when others;

--------------------------------------------------------------------------------------------scenario

with Scenario command(3 downto 0) select Scenario rgb  $\le$ =

Brick\_rgb when "0001", Wall rgb when "0010", Trees\_rgb when "0011", Water rgb when "0100", Ice rgb when "0101", (others => '0') when others;

BlockExist <= '1' when

 $((HBlockCount > = "000000")$  and  $(HBlockCount < '010010")$  and (VBlockCount >= "000000") and (VBlockCount<"010010") and (Scenario\_command(4) = '1')) or ((HBlockCount >= "010010") and (HBlockCount <"100100") and (VBlockCount >= "000000") and (VBlockCount<"010010") and (Scenario\_command(5) = '1')) or ((HBlockCount >= "000000") and (HBlockCount <"010010") and (VBlockCount >= "010010") and (VBlockCount<"100100") and (Scenario command(6) = '1')) or ((HBlockCount >= "010010") and (HBlockCount <"100100") and  $(VBlockCount >= "010010")$  and  $(VBlockCount < "100100")$  and  $(Scenario\_command(7) = '1'))$ else '0';

Scenario address  $\leq$   $\leq$  std logic vector((("0000"&HSubPixelCount) + (("0000"&VSubPixelCount) sll 4) + (("0000"&VSubPixelCount) sll 1))); Brick\_address <= Scenario\_address; Wall\_address <= Scenario\_address; Trees\_address <= Scenario\_address; Water\_address <= Scenario\_address; Ice\_address <= Scenario\_address;

 $X''000000000''$  when explosion data = 0 else X"00000001" when explosion\_data(30 downto 26) = "00000" else  $X''00000002''$  when explosion data(30 downto 26) = "00001" else X"00000004" when explosion\_data(30 downto 26) = "00010" else  $X''00000008''$  when explosion data(30 downto 26) = "00011" else  $X''00000010''$  when explosion data(30 downto 26) = "00100" else  $X''00000020''$  when explosion data(30 downto 26) = "00101" else  $X''00000040''$  when explosion data(30 downto 26) = "00110" else X"00000080" when explosion\_data(30 downto 26) = "00111" else  $-$  X"00000100" when explosion data(30 downto 26) = "01000" else  $-$  X"00000200" when explosion data(30 downto 26) = "01001" else  $X''00000400''$  when explosion data(30 downto 26) = "01010" else  $-$  X"00000800" when explosion data(30 downto 26) = "01011" else  $-$  X"00001000" when explosion data(30 downto 26) = "01100" else  $-$  X"00002000" when explosion data(30 downto 26) = "01101" else  $-$  X"00004000" when explosion data(30 downto 26) = "01110" else  $X''00008000''$  when explosion data(30 downto 26) = "01111" else  $-$  X"00010000" when explosion data(30 downto 26) = "10000" else  $-$  X"00020000" when explosion data(30 downto 26) = "10001" else  $-$  X"00040000" when explosion data(30 downto 26) = "10010" else  $-$  X"00080000" when explosion data(30 downto 26) = "10011" else  $X''00100000''$  when explosion data(30 downto 26) = "10100" else -- X"00200000" when explosion\_data(30 downto 26) = "10101" else  $-$  X"00400000" when explosion data(30 downto 26) = "10110" else  $-$  X"00800000" when explosion\_data(30 downto 26) = "10111" else  $-$  X"01000000" when explosion data(30 downto 26) = "11000" else  $-$  X"02000000" when explosion\_data(30 downto 26) = "11001" else  $-$  X"04000000" when explosion data(30 downto 26) = "11010" else  $-$  X"08000000" when explosion data(30 downto 26) = "11011" else  $X''10000000''$  when explosion data(30 downto 26) = "11100" else  $-$  X"20000000" when explosion data(30 downto 26) = "11101" else  $-$  X"40000000" when explosion\_data(30 downto 26) = "11110" else  $-$  X"80000000" when explosion data(30 downto 26) = "11111" else X"00000000";

generate\_labe3:

for i in 0 to 7 generate

stage3 : register\_26 port map (clk50,unsigned (explosion\_data(25 downto 0)), expRAM(i), select exp(i), scenario drawen);

- 
- 

- 
- 
- X"ffffffff" when scenario\_drawen = '0' else
- explosion\_select: select\_exp <=

---------------------explosion

```
end generate;
generate_label4:
    for i in 0 to 7 generate
    Hexpselect: Hpixelexp(i) <= 
    "010010" when (expRAM(i)(5 downto 2) = "1000") else
    "100100" ;
    Vexpselect: Vpixelexp(i) <= 
    "010010" when (expRAM(i)(5 downto 2) = "1000") else
    "100100" ;
    stage4: expcover(i) \leq '1' when ((expRAM(i) > 0) and
((to_integer(Hcount)-HBACK_PORCH-HSYNC - HOFFSET ) >= to_integer((expRAM(i)(25 downto 
17)))) and 
                                          ((to_integer(Hcount)-HBACK_PORCH-HSYNC -
HOFFSET ) < ( to_integer(Hpixelexp(i)) + (to_integer(expRAM(i)(25 downto 17))))) and 
                                          ((to_integer(Vcount)-VBACK_PORCH-VSYNC -
VOFFSET ) >= to_integer((expRAM(i)(16 downto 8)))) and
                                          ((to_integer(Vcount)-VBACK_PORCH-VSYNC -
VOFFSET ) < ( to_integer(Vpixelexp(i)) + (to_integer(expRAM(i)(16 downto 8)))))) else '0';
    end generate;
```
explosion\_coder: explosion\_command <=

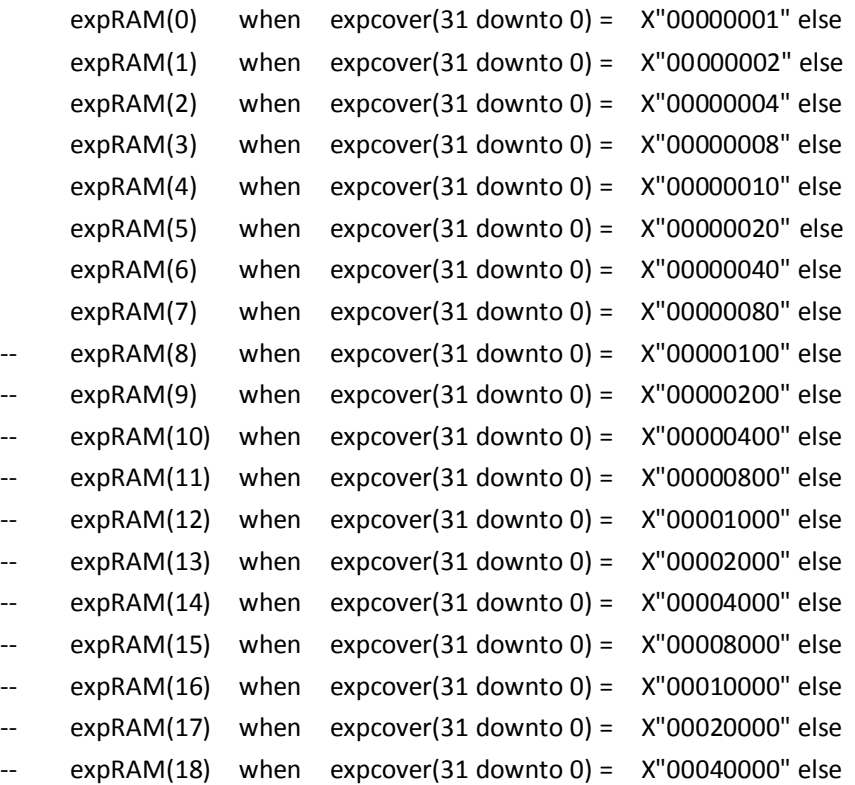

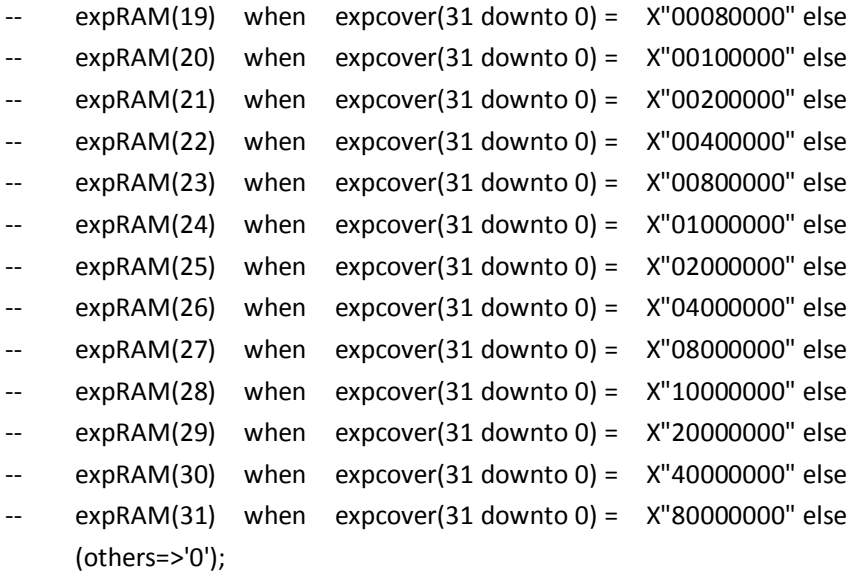

with explosion\_command(5 downto 2) select explsion\_rgb <= smallburst\_rgb when "1000", bigburst rgb when "1001", (others => '0') when others;

```
Hexpselect: Hpixel2exp <= 
"010010" when (explosion_command(5 downto 2) = "1000") else
"100100" ;
```
explosion\_address <=to\_unsigned(((to\_integer(Hcount) - HBACK\_PORCH - HSYNC - HOFFSET - to\_integer(explosion\_command(25 downto 17))) + to\_integer(Hpixel2exp)\*(to\_integer(Vcount)- VOFFSET -VBACK\_PORCH-VSYNC-to\_integer(explosion\_command(16 downto 8)))),11);

smallburst\_address<= std\_logic\_vector(explosion\_address(8 DOWNTO 0)); bigburst\_address <= std\_logic\_vector(explosion\_address);

--------------------------------------------------------------explosion

-----------------------------------------------------------------------------------spirite spirites\_select: select\_reg <= X"ffffffff" when scenario\_drawen = '0' else  $X''000000000''$  when spirites data = 0 else  $X''00000001''$  when spirites data(30 downto 26) = "00000" else X"00000002" when spirites\_data(30 downto 26) = "00001" else X"00000004" when spirites\_data(30 downto 26) = "00010" else X"00000008" when spirites\_data(30 downto 26) = "00011" else X"00000010" when spirites\_data(30 downto 26) = "00100" else  $X''00000020''$  when spirites data(30 downto 26) = "00101" else

 $X''00000040''$  when spirites data(30 downto 26) = "00110" else  $X''00000080''$  when spirites data(30 downto 26) = "00111" else X"00000100" when spirites\_data(30 downto 26) = "01000" else  $X''00000200''$  when spirites data(30 downto 26) = "01001" else  $X''00000400''$  when spirites data(30 downto 26) = "01010" else X"00000800" when spirites\_data(30 downto 26) = "01011" else  $X''00001000''$  when spirites data(30 downto 26) = "01100" else X"00002000" when spirites\_data(30 downto 26) = "01101" else  $X''00004000''$  when spirites data(30 downto 26) = "01110" else  $X''00008000''$  when spirites data(30 downto 26) = "01111" else  $X''00010000''$  when spirites data(30 downto 26) = "10000" else  $X''00020000''$  when spirites data(30 downto 26) = "10001" else  $X''00040000''$  when spirites\_data(30 downto 26) = "10010" else  $-$  X"00080000" when spirites data(30 downto 26) = "10011" else  $-$  X"00100000" when spirites data(30 downto 26) = "10100" else  $X''00200000''$  when spirites\_data(30 downto 26) = "10101" else  $-$  X"00400000" when spirites data(30 downto 26) = "10110" else  $-$  X"00800000" when spirites data(30 downto 26) = "10111" else  $-$  X"01000000" when spirites data(30 downto 26) = "11000" else  $-$  X"02000000" when spirites data(30 downto 26) = "11001" else  $X''04000000''$  when spirites data(30 downto 26) = "11010" else -- X"08000000" when spirites\_data(30 downto 26) = "11011" else  $-$  X"10000000" when spirites data(30 downto 26) = "11100" else  $-$  X"20000000" when spirites data(30 downto 26) = "11101" else  $X''$ 40000000" when spirites data(30 downto 26) = "11110" else

 $X''80000000''$  when spirites\_data(30 downto 26) = "11111" else X"00000000";

generate\_label:

for i in 0 to 15 generate

stage1 : register\_26 port map (clk50,unsigned (spirites\_data(25 downto 0)),RAM(i),select reg(i),scenario drawen);

end generate;

generate\_label2:

for i in 0 to 15 generate

```
Hselect: Hpixel(i) <= 
"000110" when (RAM(i)(5 downto 2) = "0111") else
"100100" ;
```
Vselect: Vpixel(i) <= "000110" when (RAM(i)(5 downto 2) = "0111") else "100100" ;

```
delete_bullet(i) <= '1' when (RAM(i)(5 downto 2) = "0111") and (RAM(i)(25 downto 17) =
"000000000") and ((RAM(i)(16 downto 8) = "000000000")) else
```
'0';

```
stage2: cover(i) <= '1' when ((RAM(i) > 0) and (delete bullet(i) = '0') and
                                        ((to_integer(Hcount)-HBACK_PORCH-HSYNC -
HOFFSET ) >= to_integer((RAM(i)(25 downto 17)))) and 
                                       ((to_integer(Hcount)-HBACK_PORCH-HSYNC - HOFFSET ) 
< ( to_integer(Hpixel(i)) + (to_integer(RAM(i)(25 downto 17))))) and 
                                       ((to_integer(Vcount)-VBACK_PORCH-VSYNC -
VOFFSET ) >= to_integer((RAM(i)(16 downto 8)))) and
                                        ((to_integer(Vcount)-VBACK_PORCH-VSYNC - VOFFSET ) 
< ( to_integer(Vpixel(i)) + (to_integer(RAM(i)(16 downto 8)))))) else '0';
```
end generate;

spirites\_coder: spirites\_command <=

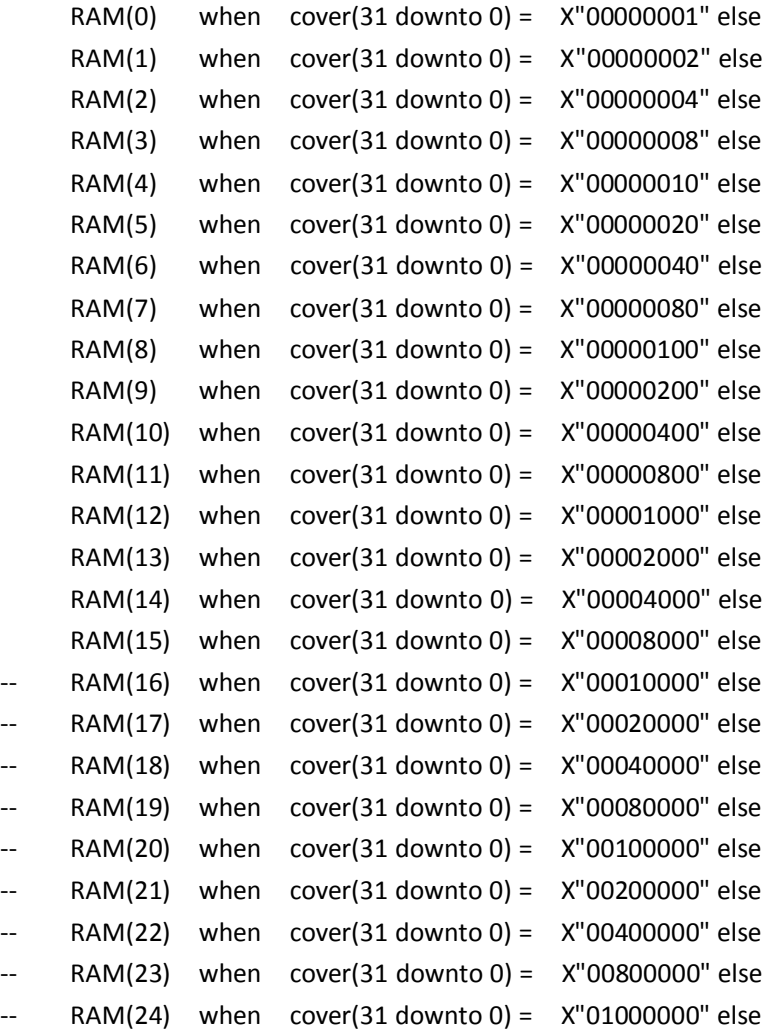

```
-- RAM(25) when cover(31 downto 0) = X"02000000" else
-- RAM(26) when cover(31 downto 0) = X"04000000" else
     RAM(27) when cover(31 downto 0) = X''08000000" else
-- RAM(28) when cover(31 downto 0) = X"10000000" else
     RAM(29) when cover(31 downto 0) = X''20000000'' else
- RAM(30) when cover(31 downto 0) = X''40000000'' else
     RAM(31) when cover(31 downto 0) = X''80000000" else
     (others=>'0');
spirites_dir <= spirites_command(7 downto 6);
spirites type \leq = spirites command(5 downto 2);
spirites col \leq spirites command(1 downto 0);
Area_select: pixel <= 
    "00000100011" when (spirites_type = "0111") else
    "10100001111" ;
Hselect: Hpixel2 <= 
    "000110" when (spirites type = "0111") else
    "100100" ;
Vselect: Vpixel2 <= 
    "000110" when (spirites_type = "0111") else
    "100100" ;
with spirites_dir select spirites_address <=
    to_unsigned(((to_integer(Hcount) - HBACK_PORCH - HSYNC - HOFFSET
to integer(spirites command(25 downto 17))) + to integer(Hpixel2)*(to integer(Vcount)-
VOFFSET -VBACK_PORCH-VSYNC-to_integer(spirites_command(16 downto 8)))),11) when "01",
    to unsigned((to integer(pixel) - (to integer(Hcount) - HBACK PORCH - HSYNC - HOFFSET-
to_integer(spirites_command(25 downto 17)))
to integer(Hpixel2)*(to integer(Vcount)-VBACK_PORCH-VSYNC
VOFFSET-to_integer(spirites_command(16 downto 8)))),11) when "00",
    to_unsigned(((to_integer(Hcount) - HBACK_PORCH - HSYNC - HOFFSET
to_integer(spirites_command(25 downto 17)))*to_integer(Vpixel2) +
(to_integer(Vcount)-VBACK_PORCH-VSYNC- VOFFSET - to_integer(spirites_command(16 downto 
8)))),11) when "10",
    to_unsigned((to_integer(pixel) - (to_integer(Hcount) - HOFFSET - HBACK_PORCH - HSYNC -
to integer(spirites command(25 downto 17)))*to integer(Vpixel2)
(to_integer(Vcount)-VBACK_PORCH -VOFFSET- VSYNC-to_integer(spirites_command(16 downto 
8)))),11) when "11",
```
(others => '0') when others;

```
with spirites type select spirites rgb \leftarrow
```

```
player1_rgb when "0001",
    player1_rgb when "0010",
    tank1_rgb when "0011",
-- fasttank_rgb when "0100",
    powertank_rgb when "0101",
    armortank_rgb when "0110",
    bullet rgb when "0111",
    powertank_rgb when "1010",
    armortank_rgb when "1011",
    (others => '0') when others;
    player1_address <= std_logic_vector(spirites_address);
    tank1_address <= std_logic_vector(spirites_address);
    fasttank_address <= std_logic_vector(spirites_address);
    powertank_address <= std_logic_vector(spirites_address);
    armortank_address <= std_logic_vector(spirites_address);
    bullet_address <= std_logic_vector(spirites_address(5 downto 0));
-- Registered video signals going to the video DAC
VideoOut: process (clk, reset)
begin
    if reset = '1' then
         VGA_R <= "0000000000";
         VGA_G <= "0000000000";
         VGA_B <= "0000000000";
    elsif clk'event and clk = '1' then 
                                         --------------------------------stage
         if scenario drawen = '0' then
              if start_end ='0' then 
                  if start exist = '1' then
                        if start_rgb = "00" then
                            VGA_R <= "0000000000";
                            VGA_G <= "0000000000";
                            VGA_B <= "0000000000"; 
                       elsif start_rgb = "01" then
                            VGA_R <= "0111101100";
                            VGA_G <= "0111110100";
```

```
VGA_B <= "0111101100"; 
elsif start rgb = "10" then
```

```
VGA_R <= "1100011000";
```

```
VGA_G <= "0111000100";
```

```
VGA_B <= "0000000000"; 
elsif start_rgb = "11" then
```

```
VGA_R <= "1010010100";
```

```
VGA_G <= "0011000000";
         VGA_B <= "0000000000"; 
    end if;
elsif normal_exist = '1' then
     if normal_rgb = "1" then
         VGA_R <= "0000000000";
         VGA_G <= "0000000000";
         VGA_B <= "0000000000";
    else
         VGA_R <= "1000010100";
         VGA_G <= "1000010100";
         VGA_B <= "1000010100"; 
    end if;
elsif diff exist = '1' then
     if diff_rgb = "1" then
         VGA_R <= "0000000000";
         VGA_G <= "0000000000";
         VGA B <= "00000000000";
    else
         VGA_R <= "1000010100";
         VGA_G <= "1000010100";
         VGA_B <= "1000010100"; 
    end if;
elsif choose1_exist = '1' then
if choose_rgb = "01" then
    VGA_R <= "0000000000";
    VGA_G <= "0000000000";
    VGA_B <= "0000000000"; 
elsif choose_rgb = "10" then 
    VGA_R <= "1111111111";
    VGA_G <= "1111111111";
    VGA_B <= "1111111111"; 
else
    VGA_R <= "1110010100";
    VGA_G <= "1101011000";
    VGA_B <= "0111011000"; 
end if;
elsif choose2_exist = '1' then
if choose_rgb = "01" then
    VGA_R <= "0000000000";
    VGA_G <= "0000000000";
    VGA_B <= "0000000000";
```

```
elsif choose_rgb = "10" then 
                 VGA_R <= "1111111111";
                 VGA_G <= "1111111111";
                 VGA_B <= "1111111111"; 
             else
                 VGA_R <= "1110010100";
                 VGA_G <= "1101011000";
                 VGA_B <= "0111011000"; 
             end if;
             elsif vga_hblank = '0' and vga_vblank ='0' then
                     VGA_R <= "0000000000";
                     VGA_G <= "0000000000";
                     VGA_B <= "0000000000"; 
             else 
                     VGA_R <= "0000000000";
                     VGA_G <= "0000000000";
                     VGA B <= "00000000000";
             end if;
          elsif over_end ='0' then
-- if end_exist = '1' then
-- if end_rgb = "00" then
-- VGA_R <= "0000000000";
                     VGA G <= "00000000000";
                     VGA_B \leq "0000000000";
-- elsif end_rgb = "01" then
-- VGA_R <= "1111111111";
-- VGA_G <= "1111111111";
-- VGA_B <= "1111111111"; 
                 elsif end_rgb = "10" then
                     VGA_R \leq "1010110100";VGA_G <= "1010111000";
                     VGA_B <= "1010110100";
-- end if;
-- elsif vga_hblank = '0' and vga_vblank ='0' then
-- VGA_R <= "0000000000";
                     VGA_G <= "0000000000";
                     VGA B <= "00000000000";
-- else 
                     VGA_R \leq "0000000000";
-- VGA_G <= "0000000000";
-- VGA_B <= "0000000000"; 
-- end if;
```

```
elsif (to_integer(Vcount)-VBACK_PORCH-VSYNC) >= VOFFSET and 
(to_integer(Vcount)-VBACK_PORCH-VSYNC) <= VACTIVE - VOFFSET and
                  (to_integer(Hcount) - HBACK_PORCH - HSYNC)>= 0 and (to_integer(Hcount) 
- HBACK_PORCH - HSYNC)<= HACTIVE then
                  if stage_exist = '1' then
                       if stage rgb = 1 then
                           VGA_R <= "0000000000";
                           VGA_G <= "0000000000";
                           VGA_B <= "0000000000"; 
                      else 
                           VGA_R <= "1000010100";
                           VGA_G <= "1000010100";
                           VGA_B <= "1000010100"; 
                      end if;
                  elsif stagenum_exist = '1' then
                      if stagenum_rgb = 1 then
                           VGA_R <= "0000000000";
                           VGA_G <= "0000000000";
                           VGA_B <= "0000000000"; 
                      else 
                           VGA_R <= "1000010100";
                           VGA_G <= "1000010100";
                           VGA_B <= "1000010100"; 
                      end if;
                  else 
                      VGA_R <= "1000010100";
                      VGA_G <= "1000010100";
                      VGA_B <= "1000010100";
                  end if;
              elsif vga_hblank = '0' and vga_vblank ='0' then
                  VGA_R <= "0000000000";
                  VGA_G <= "0000000000";
                  VGA_B <= "0000000000"; 
              else 
                  VGA_R <= "0000000000";
                  VGA_G <= "0000000000";
                  VGA_B <= "0000000000"; 
              end if;
                                             ----------scenario
             elsif background = '1' then
```
 if expcover > 0 and (explsion\_rgb /= X"000000") then VGA\_R <= unsigned((explsion\_rgb(7 downto 0))&"00"); VGA  $G \leq$  unsigned((explsion rgb(15 downto 8))&"00");
VGA  $B \leq$  unsigned((explsion rgb(23 downto 16))&"00"); elsif BlockExist = '1' and PhoenixExist = '0' and cover = 0 then VGA\_R <= unsigned((Scenario\_rgb(7 downto 0))&"00"); VGA\_G <= unsigned((Scenario\_rgb(15 downto 8))&"00"); VGA\_B <= unsigned((Scenario\_rgb(23 downto 16))&"00"); elsif PhoenixExist =  $'1'$  and cover = 0 then if phoenix $rgb = 1$  then VGA\_R <= "0000000000"; VGA\_G <= "0000000000"; VGA\_B <= "0000000000"; else VGA\_R <= "1000010100"; VGA\_G <= "1000010100"; VGA\_B <= "1000010100"; end if; ----------------------------------------------------------------------------------------------ice and tree elsif cover >0 and Scenario command(3 downto 0) = "0011" and BlockExist = '1' and Scenario  $rgb(15$  downto 8)  $/= 0$  then VGA\_R <= unsigned((Scenario\_rgb(7 downto 0))&"00"); VGA\_G <= unsigned((Scenario\_rgb(15 downto 8))&"00"); VGA\_B <= unsigned((Scenario\_rgb(23 downto 16))&"00"); elsif cover >0 and Scenario\_command(3 downto 0) = "0101" and BlockExist = '1' and spirites  $rgb(15$  downto 8) = 0 then VGA\_R <= unsigned((Scenario\_rgb(7 downto 0))&"00"); VGA\_G <= unsigned((Scenario\_rgb(15 downto 8))&"00"); VGA\_B <= unsigned((Scenario\_rgb(23 downto 16))&"00"); ----------------------------------------------------------------------------------------------spirite elsif cover > 0 then if spirites  $type = "0010"$  then if spirites\_rgb(7 downto 0) >100 then VGA\_R <= unsigned((spirites\_rgb(7 downto 0)-100)&"00"); else VGA\_R <= unsigned((spirites\_rgb(7 downto 0))&"00"); end if; VGA\_G <= unsigned((spirites\_rgb(15 downto 8))&"00"); VGA\_B <= unsigned((spirites\_rgb(23 downto 16))&"00"); elsif spirites\_type = "0100" then if fasttank  $rgb = "00"$  then VGA\_R <= "0000000000"; VGA\_G <= "0000000000"; VGA\_B <= "0000000000"; elsif fasttank\_rgb = "01" then VGA\_R <= "1111111111";

```
VGA_G <= "1111111111";
                            VGA_B <= "1111111111"; 
                       elsif fasttank_rgb = "10" then
                            VGA_R <= "1101000000";
                            VGA_G <= "1101000100";
                            VGA_B <= "1101000000"; 
                       else
                            VGA_R <= "0011000100";
                            VGA_G <= "0101000100";
                            VGA_B <= "1000010000"; 
                       end if;
                   elsif spirites type = "1010" then-----------------------------need modifications
                       if ((spirites_rgb(7 downto 0) = X''24'') and spirites_rgb(15 downto 8)
=X''44" and spirites rgb(23 downto 16) = X''74") then
                       VGA_R <= "0110110000";
                       VGA_G <= "0110110000";
                       VGA_B <= "0000000000";
                       elsif ((spirites rgb(7 downto 0) = X''9a'') and spirites rgb(15 downto 8)
=X''9a'' and spirites rgb(23 downto 16) = X''9a'') then
                       VGA_R <= "1110001100";
                       VGA_G <= "0111110000";
                       VGA_B <= "0000000000";
                       elsif ((spirites rgb(7 downto 0) = X''FF'') and spirites rgb(15 downto 8)
=X''FF'' and spirites rgb(23 downto 16) = X''FF'') then
                       VGA_R <= "1111100000";
                       VGA_G <= "1110100000";
                       VGA_B <= "1000100100";
                       else
                       VGA_R <= unsigned((spirites_rgb(7 downto 0))&"00");
                       VGA G \leq unsigned((spirites rgb(15 downto 8))&"00");
                       VGA_B <= unsigned((spirites_rgb(23 downto 16))&"00");
                       end if;
                   elsif spirites_type = "1011" then---------------------------need modifications
                       if ((spirites_rgb(7 downto 0) = X''24'') and spirites_rgb(15 downto 8)
=X''44'' and spirites_rgb(23 downto 16) = X''74'') then
                       VGA_R <= "0110110000";
                       VGA_G <= "0110110000";
                       VGA_B <= "0000000000";
                       elsif ((spirites_rgb(7 downto 0) = X''9a'') and spirites_rgb(15 downto 8)
=X''9a'' and spirites_rgb(23 downto 16) = X''9a'') then
                       VGA_R <= "1110001100";
                       VGA_G <= "0111110000";
                       VGA_B <= "0000000000";
```

```
elsif ((spirites_rgb(7 downto 0) = X''FF'') and spirites_rgb(15 downto 8)
=X''FF'' and spirites_rgb(23 downto 16) = X''FF'') then
                        VGA_R <= "1111100000";
                        VGA_G <= "1110100000";
                        VGA_B <= "1000100100";
                        elsif ((spirites_rgb(7 downto 0) = X''3B'') and spirites_rgb(15 downto 8)
=X''3B'' and spirites rgb(23 downto 16) = X''3B'') then
                        VGA_R <= "1010101000";
                        VGA_G <= "0101111100";
                        VGA_B <= "0000010000";
                        else
                        VGA_R <= unsigned((spirites_rgb(7 downto 0))&"00");
                        VGA_G <= unsigned((spirites_rgb(15 downto 8))&"00");
                        VGA_B <= unsigned((spirites_rgb(23 downto 16))&"00");
                        end if;
                   else
                   VGA_R <= unsigned((spirites_rgb(7 downto 0))&"00");
                   VGA_G <= unsigned((spirites_rgb(15 downto 8))&"00");
                   VGA B \leq unsigned((spirites rgb(23 downto 16))&"00");
                   end if;
               else
              VGA_R <= "0000000000";
              VGA_G <= "0000000000";
              VGA_B <= "0000000000"; 
              end if;
--------------------------------------------------------------------------------------------------UI
          elsif level_exist = '1' then
              if level rgb = "01" then
                        VGA_R <= "1000010100";
                        VGA_G <= "1000010100";
                        VGA_B <= "1000010100"; 
              elsif level rgb = "10" then
                        VGA_R <= "1010010100";
                        VGA_G <= "0011000000";
                        VGA_B <= "0000000000"; 
              else
                        VGA_R <= "0000000000";
                        VGA_G <= "0000000000";
                        VGA_B <= "0000000000"; 
                   end if;
          elsif levelnum_exist = '1' then
                   if levelnum_rgb = 0 then
                        VGA_R <= "0000000000";
                        VGA_G <= "0000000000";
```

```
VGA_B <= "0000000000"; 
 elsif levelnum_rgb = 1 then 
     VGA_R <= "1000010100";
     VGA_G <= "1000010100";
     VGA_B <= "1000010100";
 end if;
```

```
elsif enemy_exist = '1' then
   if enemy_rgb = "01" then
            VGA_R <= "1000010100";
            VGA_G <= "1000010100";
            VGA_B <= "1000010100"; 
       elsif enemy_rgb = "10" then 
            VGA_R <= "1010010100";
            VGA_G <= "0011000000";
            VGA_B <= "0000000000"; 
       else
            VGA_R <= "0000000000";
            VGA_G <= "0000000000";
            VGA_B <= "0000000000"; 
       end if;
```

```
 elsif enemy_numexist >0 then 
  if enemynum rgb = "01" then
           VGA_R <= "1000010100";
           VGA_G <= "1000010100";
           VGA_B <= "1000010100"; 
      elsif enemynum_rgb = "10" then 
           VGA_R <= "1010010100";
           VGA_G <= "0011000000";
           VGA_B <= "0000000000"; 
      else
           VGA_R <= "0000000000";
           VGA_G <= "0000000000";
           VGA_B <= "0000000000"; 
      end if;
  elsif life_exist = '1' then
  if life_rgb = "01" then
           VGA_R <= "1000010100";
           VGA_G <= "1000010100";
           VGA_B <= "1000010100"; 
      elsif life_rgb = "10" then 
           VGA_R <= "1010010100";
```

```
VGA_G <= "0011000000";
         VGA_B <= "0000000000"; 
    else
         VGA_R <= "0000000000";
         VGA_G <= "0000000000";
         VGA_B <= "0000000000"; 
    end if;
elsif lifenum1_exist = '1' then 
    if lifenum1_rgb = 0 then
         VGA_R <= "0000000000";
         VGA_G <= "0000000000";
         VGA_B <= "0000000000"; 
    elsif lifenum1_rgb = 1 then 
         VGA_R <= "1000010100";
         VGA_G <= "1000010100";
         VGA_B <= "1000010100";
    end if;
```
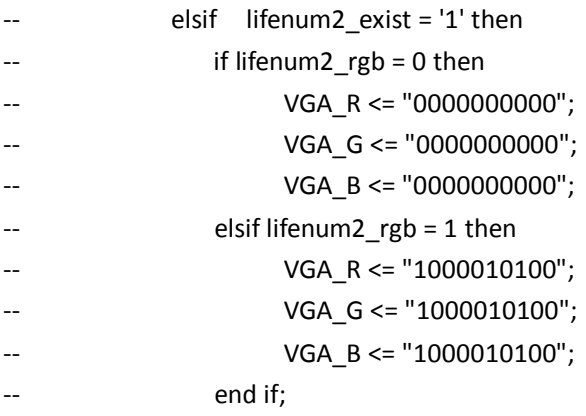

```
 elsif player_exist ="01" then 
if enemynum_rgb = "01" then
          VGA_R <= "1000010100";
          VGA_G <= "1000010100";
          VGA_B <= "1000010100"; 
     elsif enemynum_rgb = "10" then 
          VGA_R <= "1111111111";
          VGA_G <= "1111111111";
          VGA_B <= "1111111111"; 
     else
          VGA_R <= "1110010100";
          VGA_G <= "1101011000";
          VGA_B <= "0111011000"; 
     end if;
```
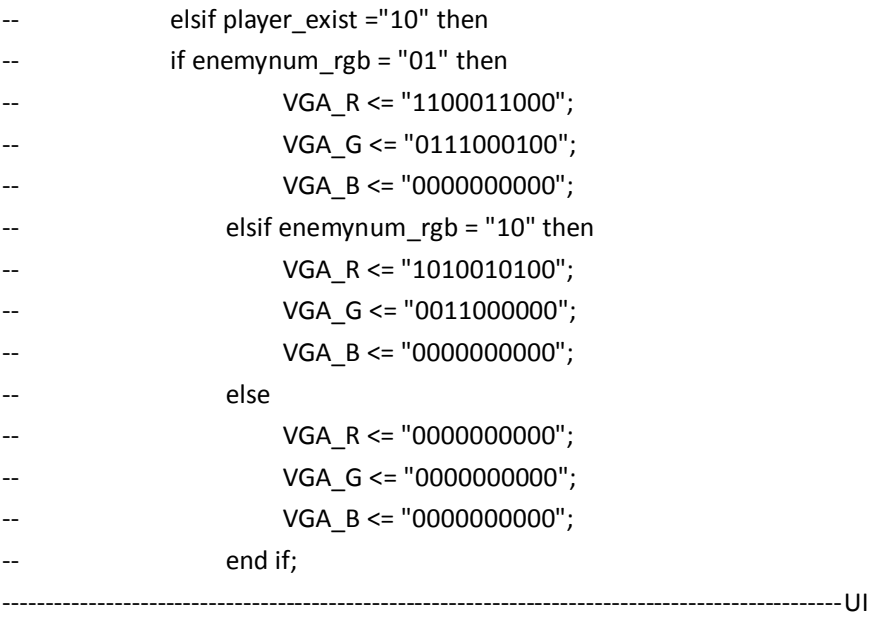

elsif vga\_hblank = '0' and vga\_vblank ='0' then

VGA\_R <= "1000010100"; VGA\_G <= "1000010100"; VGA\_B <= "1000010100"; else VGA\_R <= "0000000000"; VGA\_G <= "0000000000"; VGA\_B <= "0000000000"; end if;

end if;

end process VideoOut;

VGA\_CLK <= clk; VGA\_HS <= not vga\_hsync; VGA\_VS <= not vga\_vsync; VGA\_SYNC <= '0'; VGA\_BLANK <= not (vga\_hsync or vga\_vsync);

end rtl;

# **Battle\_City.vhd**

--

-- DE2 top-level module that includes the simple VGA raster generator

--

```
-- Stephen A. Edwards, Columbia University, sedwards@cs.columbia.edu
```
--

-- From an original by Terasic Technology, Inc.

-- (DE2\_TOP.v, part of the DE2 system board CD supplied by Altera) - library ieee; use ieee.std\_logic\_1164.all; use ieee.numeric\_std.all; entity Battle\_City is port ( -- Clocks  $CLOCK_27$ ,  $-27 MHz$  $CLOCK\_50$ ,  $-50 MHz$ EXT\_CLOCK : in std\_logic; external Clock -- Buttons and switches KEY : in std logic vector(3 downto 0); -- Push buttons SW : in std\_logic\_vector(17 downto 0); -- DPDT switches -- LED displays HEX0, HEX1, HEX2, HEX3, HEX4, HEX5, HEX6, HEX7 -- 7-segment displays : out std\_logic\_vector(6 downto 0); LEDG : out std\_logic\_vector(8 downto 0); -- Green LEDs LEDR : out std\_logic\_vector(17 downto 0); -- Red LEDs -- RS-232 interface UART\_TXD : out std\_logic;  $-$  UART transmitter UART\_RXD : in std\_logic;  $-$  UART receiver -- IRDA interface IRDA\_TXD : out std\_logic;  $\blacksquare$ IRDA\_RXD : in std\_logic;  $\blacksquare$  -- SDRAM DRAM\_DQ : inout std\_logic\_vector(15 downto 0); -- Data Bus DRAM\_ADDR : out std\_logic\_vector(11 downto 0); -- Address Bus DRAM\_LDQM, The Contract of the Contract of the Contract of the Low-byte Data Mask DRAM\_UDQM, The Contract of the Contract of the High-byte Data Mask  DRAM\_WE\_N, -- Write Enable DRAM\_RAS\_N, extending the contract of the contract of the contract of the contract of the contract of the contract of the contract of the contract of the contract of the contract of the contract of the contract of the cont DRAM\_CS\_N, extending the contract of the Chip Select of the Chip Select DRAM\_BA\_0, extending the state of the state of the Bank Address 0 DRAM\_BA\_1, example and the contract of the Bank Address 0 DRAM\_CLK,  $\qquad -$  Clock DRAM\_CKE : out std\_logic;  $\qquad \qquad -$  Clock Enable

DRAM\_CAS\_N, extending the column Address Strobe -- Column Address Strobe

-- FLASH

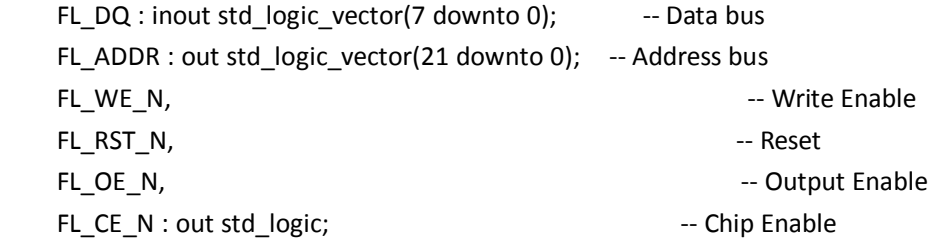

-- SRAM

 SRAM\_DQ : inout std\_logic\_vector(15 downto 0); -- Data bus 16 Bits SRAM\_ADDR : out std\_logic\_vector(17 downto 0); -- Address bus 18 Bits SRAM\_UB\_N,  $-$  High-byte Data Mask SRAM\_LB\_N, The Contract of the Contract of the Low-byte Data Mask SRAM\_WE\_N, The Contract of the Contract of the Contract of the Contract of the Contract of the Contract of the Contract of the Contract of the Contract of the Contract of the Contract of the Contract of the Contract of the SRAM\_CE\_N, The Chip Enable Chip Enable Chip Enable SRAM\_OE\_N : out std\_logic;  $\blacksquare$ 

 OTG\_DATA : inout std\_logic\_vector(15 downto 0); -- Data bus OTG\_ADDR : out std\_logic\_vector(1 downto 0); -- Address OTG\_CS\_N, extending the contract of the contract of the Chip Select OTG\_RD\_N, -- Write OTG\_WR\_N, example and the set of the set of the set of the set of the set of the set of the set of the set of the set of the set of the set of the set of the set of the set of the set of the set of the set of the set of th OTG\_RST\_N, And All And All And All And All And All And All And All And All And All And All And All And All And A OTG FSPEED, -- USB Full Speed, 0 = Enable, Z = Disable OTG\_LSPEED : out std\_logic; -- USB Low Speed, 0 = Enable, Z = Disable OTG\_INT0, the contract of the contract of the contract of the contract of the contract of the contract of the contract of the contract of the contract of the contract of the contract of the contract of the contract of the OTG\_INT1, example 2 and the contract of the contract of the contract of the contract of the contract of the contract of the contract of the contract of the contract of the contract of the contract of the contract of the co OTG\_DREQ0, and the contract of the contract of the contract of the contract of the contract of the contract of the contract of the contract of the contract of the contract of the contract of the contract of the contract of OTG\_DREQ1 : in std\_logic;  $-$  DMA Request 1 OTG\_DACK0\_N, example and the control of the control of the DMA Acknowledge 0 OTG\_DACK1\_N : out std\_logic;  $-$  DMA Acknowledge 1

 <sup>--</sup> USB controller

 -- 16 X 2 LCD Module LCD\_ON, FRAMEL POWER ON/OFF LCD\_BLON, The Contract Contract Contract Contract Contract Contract Contract Contract Contract Contract Contract Contract Contract Contract Contract Contract Contract Contract Contract Contract Contract Contract Contract C LCD\_RW, The Contract Contract Contract -- Read/Write Select, 0 = Write, 1 = Read LCD EN, -- Enable LCD\_RS : out std\_logic; -- Command/Data Select, 0 = Command, 1 = Data LCD\_DATA : inout std\_logic\_vector(7 downto 0); -- Data bus 8 bits -- SD card interface SD\_DAT, The Card Data -- SD Card Data SD\_DAT3, -- SD Card Data 3 SD\_CMD : inout std\_logic; -- SD Card Command Signal SD\_CLK : out std\_logic; -- SD Card Clock -- USB JTAG link TDI, TDI, THE STATE OF LATTER OF LATTER (data in) TCK, -- CPLD -> FPGA (clk) TCS : in std\_logic; -- CPLD -> FPGA (CS) TDO : out std\_logic; -- FPGA -> CPLD (data out) -- I2C bus I2C\_SDAT : inout std\_logic; -- I2C Data I2C\_SCLK : out std\_logic; -- I2C Clock -- PS/2 port PS2\_DAT, -- Data PS2\_CLK : in std\_logic; -- Clock -- VGA output VGA\_CLK, -- Clock VGA\_HS,  $-$  H\_SYNC VGA\_VS, -- V\_SYNC VGA\_BLANK, FRANK, THE SEARCH OF THE SEARCH OF THE SEARCH OF THE SEARCH OF THE SEARCH OF THE SEARCH OF THE SEARCH OF THE SEARCH OF THE SEARCH OF THE SEARCH OF THE SEARCH OF THE SEARCH OF THE SEARCH OF THE SEARCH OF THE SEAR VGA\_SYNC : out std\_logic;  $\overline{\phantom{a}}$  -- SYNC  $VGA_R$ ,  $-$  Red[9:0] VGA\_G, -- Green[9:0] VGA B : out unsigned(9 downto 0);  $-$  Blue[9:0]

#### -- Ethernet Interface

ENET\_DATA : inout std\_logic\_vector(15 downto 0); -- DATA bus 16Bits ENET\_CMD, -- Command/Data Select, 0 = Command, 1 = Data ENET\_CS\_N, The Chip Select and Contact and Chip Select and Chip Select and Chip Select ENET\_WR\_N, The contract of the contract of the contract of the contract of the contract of the contract of the contract of the contract of the contract of the contract of the contract of the contract of the contract of the ENET\_RD\_N, Fig. 2008 and the contract of the contract of the contract of the contract of the contract of the contract of the contract of the contract of the contract of the contract of the contract of the contract of the c ENET\_RST\_N, Fig. 2014 The Second Second Second Second Second Second Second Second Second Second Second Second Second Second Second Second Second Second Second Second Second Second Second Second Second Second Second Second ENET\_CLK : out std\_logic;  $\overline{\phantom{a}}$  -- Clock 25 MHz ENET\_INT : in std\_logic; details are set of the interrupt

-- Audio CODEC

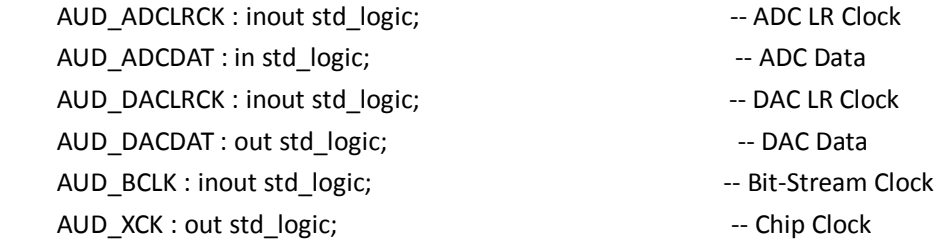

-- Video Decoder

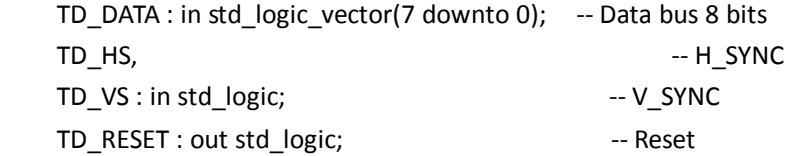

-- General-purpose I/O

GPIO\_0, --- GPIO Connection 0 GPIO\_1 : inout std\_logic\_vector(35 downto 0) -- GPIO Connection 1 );

end Battle\_City;

architecture datapath of Battle\_City is

 signal clk25 : std\_logic := '0'; signal audio\_clock\_18 : std\_logic; signal vga\_command : std\_logic\_vector(31 downto 0); signal audio\_command : std\_logic\_vector(31 downto 0);

signal counter : unsigned(31 downto 0);

```
 signal temp : std_logic_vector(31 downto 0);
begin
   process (CLOCK_50)
   begin
    if rising_edge(CLOCK_50) then
       clk25 <= not clk25;
     end if;
   end process;
V1: entity work.vga_driver port map (
    reset => '0',
     clk => clk25,
     clk50 => CLOCK_50,
    command => unsigned(vga_command),
     VGA_CLK => VGA_CLK,
    VGA_HS => VGA_HS,
    VGA_VS => VGA_VS,
     VGA_BLANK => VGA_BLANK,
     VGA_SYNC => VGA_SYNC,
    VGA_R \Rightarrow VGA_R,
    VGA_G \Rightarrow VGA_G,
    VGA_B \Rightarrow VGA_B);
AUD_XCK <= audio_clock_18;
PLL : entity work.audio_pll port map (
         inclk0 => CLOCK 50,
         c0 => audio_clock_18
    );
AudioDriver : entity work.audio_driver port map (
    clock\_50 => CLOCK\_50,
    clock_18 => audio_clock_18,
    cpu_cmd => audio_command,
    -- Audio interface signals
     AUD_ADCLRCK => AUD_ADCLRCK,
     AUD_ADCDAT => AUD_ADCDAT,
     AUD_DACLRCK => AUD_DACLRCK,
     AUD_DACDAT => AUD_DACDAT, 
     AUD_BCLK => AUD_BCLK
```
);

```
nios : entity work.nios_system port map (
     \n  \qquad \qquad \text{clk} \qquad \qquad \text{cll} \quad \text{clm} \quad \text{clmreset_n => '1', -- the_de2_vga_bus_inst
     command_from_the_vga => vga_command,
      command_from_the_audio => audio_command,
      -- the_ps2
     PS2_Clk_to_the_ps2 => PS2_CLK,
      PS2_Data_to_the_ps2 => PS2_DAT,
      SRAM_ADDR_from_the_sram => SRAM_ADDR,
      SRAM_CE_N_from_the_sram => SRAM_CE_N,
      SRAM_DQ_to_and_from_the_sram => SRAM_DQ,
     SRAM_LB_N_from_the_sram => SRAM_LB_N,
      SRAM_OE_N_from_the_sram => SRAM_OE_N,
      SRAM_UB_N_from_the_sram => SRAM_UB_N,
      SRAM_WE_N_from_the_sram => SRAM_WE_N
     );
   HEX7 <= "0001001"; -- Leftmost
   HEX6 <= "0000110";
   HEX5 <= "1000111";
   HEX4 <= "1000111";
  HEX3 <= "1000000";
  HEX2 \leq (others => '1');
  HEX1 \leq (others => '1');
  HEX0 \leq (others = > '1'); -- Rightmost
  LEDG \leq (others => '1');
  LEDR \leq (others => '1');
  LCD_ON \leq '1;
  LCD_BLON \leq '1;
  LCD RW \leq '1;
  LCD_EN \le 0;
  LCD RS \leq '0'; SD_DAT3 <= '1'; 
  SD CMD \leq '1;
   SD_CLK <= '1';
```

```
UART_TXD \leq '0';
 DRAM_ADDR <= (others => '0');
 DRAM_LDQM <= '0';
 DRAM_UDQM <= '0';
 DRAM_WE_N <= '1';
 DRAM_CAS_N <= '1';
 DRAM_RAS_N <= '1';
 DRAM_CS_N <= '1';
 DRAM_BA_0 <= '0';
 DRAM_BA_1 <= '0';
 DRAM_CLK <= '0';
 DRAM_CKE <= '0';
 FL_ADDR <= (others => '0');
FL_WE_N \leq 1;
 FL_RST_N <= '0';
 FL_OE_N <= '1';
 FL_CE_N <= '1';
OTG ADDR \leq (others => '0');
OTGCS N <= '1';
 OTG_RD_N <= '1';
 OTG_RD_N <= '1';
 OTG_WR_N <= '1';
 OTG_RST_N <= '1';
 OTG_FSPEED <= '1';
 OTG_LSPEED <= '1';
 OTG_DACK0_N <= '1';
 OTG_DACK1_N <= '1';
TDO \le 0;
ENET_CMD \leq '0';ENET_CS_N \leq 1;
 ENET_WR_N <= '1';
 ENET_RD_N <= '1';
 ENET_RST_N <= '1';
 ENET_CLK <= '0';
 TD_RESET <= '0';
 I2C_SCLK <= '1';
 -- Set all bidirectional ports to tri-state
DRAM_DQ \leq (others => 'Z');
FL DQ \leq (others => 'Z');
```
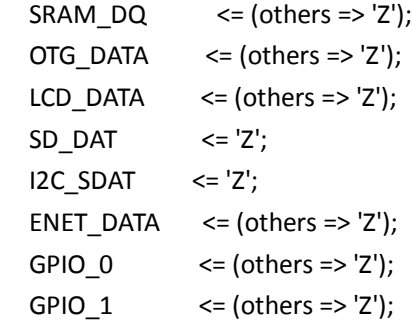

end datapath;

## **audio\_driver.vhd**

```
library ieee;
use ieee.std_logic_1164.all;
use ieee.numeric_std.all;
entity audio_driver is 
port(
    clock_50 : in std_logic;
    clock_18 : in std_logic;
    cpu_cmd : in std_logic_vector(31 downto 0);
    -- Audio interface signals
     AUD_ADCLRCK : out std_logic; -- Audio CODEC ADC LR Clock
     AUD_ADCDAT : in std_logic; -- Audio CODEC ADC Data
     AUD_DACLRCK : out std_logic; -- Audio CODEC DAC LR Clock
     AUD_DACDAT : out std_logic; -- Audio CODEC DAC Data
     AUD_BCLK : inout std_logic -- Audio CODEC Bit-Stream Clock
);
end audio_driver;
architecture behavior of audio_driver is
signal disable : std_logic; -- when '1' disable audio module
signal reset n : std logic; -- when '0' reset audio module
signal sin_sel : std_logic; -- when "0001", play "fire", when "0010", play "explosion"
signal play_finish1 : std_logic;-- exp
signal play_finish2 : std_logic;-- fire
signal reset_sm : std_logic; -- when '1' reset state machine
signal reset_exp : std_logic := '1';
```

```
signal reset fire : std logic := '1';signal tune : unsigned(11 downto 0);
signal counter : unsigned(31 downto 0);
signal enable_ct : std_logic;
component de2_wm8731_audio is
port (
     clk : in std_logic; -- Audio CODEC Chip Clock AUD_XCK (18.43 MHz)
     reset_n : in std_logic;
     clk_50 : in std_logic;
    disable : in std logic;
     sin_sel : in std_logic; -- select which sound will be played
     play_finish1 : out std_logic;-- exp
     play_finish2 : out std_logic;-- fire
     reset_exp : in std_logic; -- when '1' reset
    reset fire : in std logic; --when '1' reset
     tune : in unsigned(11 downto 0);
     -- Audio interface signals
     AUD_ADCLRCK : out std_logic; -- Audio CODEC ADC LR Clock
     AUD_ADCDAT : in std_logic; -- Audio CODEC ADC Data
     AUD_DACLRCK : out std_logic; -- Audio CODEC DAC LR Clock
     AUD_DACDAT : out std_logic; -- Audio CODEC DAC Data
    AUD_BCLK : inout std_logic -- Audio CODEC Bit-Stream Clock
   );
end component;
signal audio request : std logic;
type state is (s0, s1, s2, s3);
signal pr_state : state;
begin
reset_sm <= cpu_cmd(28);
process(clock_50, enable_ct)
begin
    if rising_edge(clock_50) then
         if enable_ct = '1' then
              if counter = x"FFFFFFFF" then
                  counter <= x"00000000";
              else
                  counter <= counter + 1;
```

```
end if;
          else
               counter <= x"00000000";
          end if;
    end if;
end process;
process(clock_50,reset_sm, cpu_cmd,pr_state)
begin
    if rising_edge(clock_50) then
          if cpu cmd = x"00000100" then --play welcome music
               pr_state<=s1;
          elsif cpu_cmd = x"00000f00" then -- play sound: fire, exp, move
               pr_state<=s2;
          elsif pr\_state = s1 and cpu\_cmd = x"00000110" then
               pr_state <= s3;
          else
               if pr state = s1 then
                   pr_state<=s1;
               elsif pr_state = s2 then
                   pr_state<=s2;
               elsif pr_state = s3 then
                   pr_state<=s3;
               else
                   pr_state<=s0; -- waiting for the cpu cmd;
               end if; 
          end if;
    end if;
end process;
```
process(clock\_50,reset\_sm, play\_finish1, play\_finish2, reset\_fire, reset\_exp, cpu\_cmd,pr\_state) begin

```
if rising_edge(clock_50) then
     if pr_state = s1 then
```

```
enable_ct <= '0';
reset_n <= '0';
disable \le \vert \perp';
sin_sel <= '1';
```

```
elsif pr_state = s3 then
     enable_ct <= '1';
     reset_n <= '1';
     sin\_sel \leq '1;
     if counter = x"00000000" then
```

```
disable \leq ^{\circ} (0';
     tune <= x"169";
elsif counter = x"007270e0" then
     tune <= x"141";
elsif counter = x"00e4e1c0" then
     tune <= x"12f";
elsif counter = x"015752a0" then
     tune <= x"169";
elsif counter = x"01c9c380" then
     tune <= x"141";
elsif counter = x"023c3460" then
     tune <= x"12f";
elsif counter = x"02aea540" then
     disable \le ^{\circ}1';
elsif counter = x"02d4cae0" then
     disable \leq ^{\circ} 0':
     tune <= x"12f";
elsif counter = x"03473bc0" then
     tune <= x"10e";
elsif counter = x"03b9aca0" then
     tune <= x"0ff";
elsif counter = x"042c1d80" then
     tune <= x"12f";
elsif counter = x"049e8e60" then
     tune <= x"10e";
elsif counter = x"0510ff40" then
     tune <= x"0ff";
elsif counter = x"05837020" then
     tune <= x"10e";
elsif counter = x"05f5e100" then
     tune <= x"0ff";
elsif counter = x"066851e0" then
     tune <= x"0f1";
elsif counter = x"06dac2c0" then
     tune <= x"10e";
elsif counter = x"074d33a0" then
     tune <= x"0ff";
elsif counter = x"07bfa480" then
     tune <= x"0f1";
elsif counter = x"08321560" then
     disable \le \le \perp \le \le \perp \le \leelsif counter = x"08583b00" then
     disable \le \degree '0';
     tune <= x"0f1";
```

```
elsif counter = x"08caabe0" then
            tune <= x"0D6";
      elsif counter = x"093d1cc0" then
            tune <= x"0bf";
      elsif counter = x"09af8da0" then
            tune <= x"0f1";
      elsif counter = x"0a21fe80" then
            tune <= x"0d6";
      elsif counter = x"0a946f60" then
            tune <=x"0bf";
      elsif counter = x"0b06e040" then
            disable \le ^{\circ}1';
      elsif counter = x"0b162280" then
            disable \leq \degree '0';
            tune <= x"0bf";
      elsif counter = x"0b889360" then
            disable \leq \leq \leq \leq \leq \leq \leq \leq \leq \leq \leq \leq \leq \leq \leq \leq \leq \leq \leq \leq \leq \leq \leq \leq \leq \leq \leq \leq \leq \leq \leq \leq \leq \leq \leq \leelsif counter = x"0c6d7520" then
            disable \leq \degree '0';
            tune <= x"0bf";
      elsif counter = x"0cb9c060" then
            disable \le \vert \perp;
      elsif counter = x"0cdfe600" then
            disable \leq \degree '0';
            tune <= x"0bf";
      elsif counter = x"0d2c3140" then
            disable <= '1';
      elsif counter = x"0d5256e0" then
            disable \leq ^{\circ} (0';
            tune <= x"0bf";
      elsif counter = x"0d9ea220" then
            disable \leq='1';
      elsif counter = x"0dc4c7c0" then
            disable \leq \degree 0';
            tune <= x"0bf";
      elsif counter = x"0e111300" then
            disable \le \vert \perp';
      end if;
elsif prstat = s2 then
      tune <= x"0C0";
      disable <='0';
      reset_n <='1';
      enable_ct <= '0';
      sin sel \leq '0';
```

```
if play_finish2 = '1' then
    reset_fire<='1';
elsif play_finish1 = '1' then
    reset_exp<='1';
else
    if cpu_cmd = x"00000001" then-- fire
          reset_fire<='0';
    elsif cpu_cmd = x"00000002" then-- exp
          reset_exp <= '0';
    end if;
end if;
```
#### else

```
disable <= '1';
reset_n <= '0';
tune<=X"0C0";
reset_exp <='1';
reset_fire <='1';
enable_ct <='0';
sin\_sel \le 0';
```
## end if;

### end if;

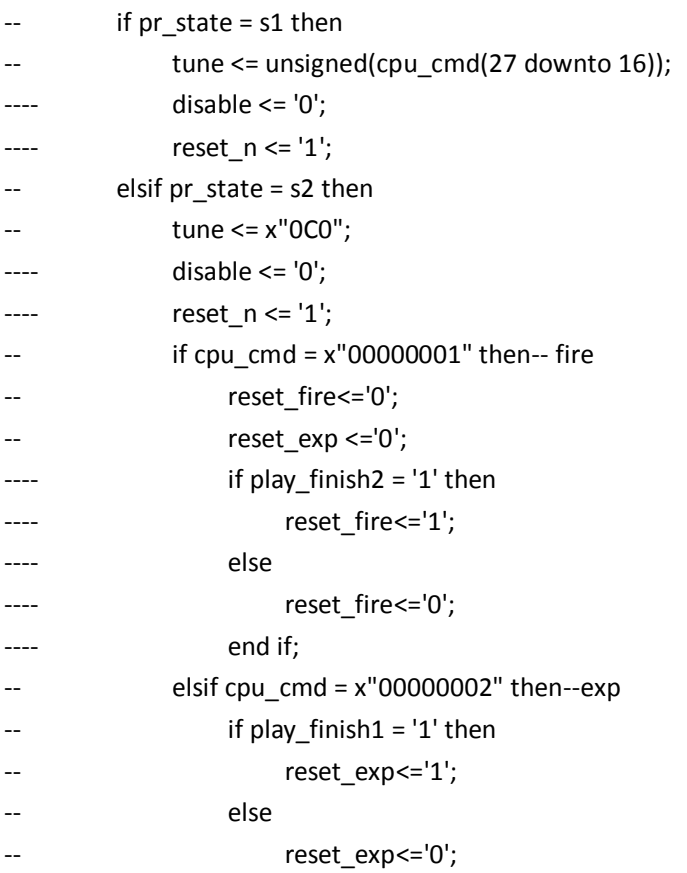

-- end if; -- else -- reset\_fire <= '1'; -- reset\_exp <= '1'; -- end if; -- end if; ---- end if; end process;

--port map to the wm8731 module audio: de2\_wm8731\_audio port map(

```
 clk => clock_18,
 reset_n => reset_n,
 clk_50 =>clock_50,
 disable => disable,
 sin_sel => sin_sel,
 play_finish1 => play_finish1,--exp
 play_finish2 => play_finish2,--fire
 reset_exp => reset_exp,
 reset_fire => reset_fire,
 tune =>tune,
```

```
 -- Audio interface signals
 AUD_ADCLRCK => AUD_ADCLRCK,
 AUD_ADCDAT => AUD_ADCDAT,
 AUD_DACLRCK => AUD_DACLRCK,
 AUD_DACDAT => AUD_DACDAT,
 AUD_BCLK => AUD_BCLK
```
);

end architecture;